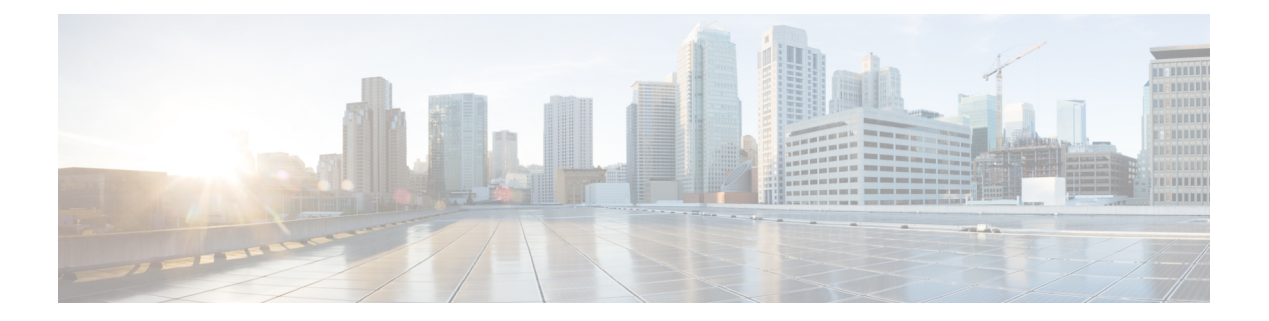

### **T Commands**

- show [table-map,](#page-6-0) on page 7
- show [tacacs-server,](#page-7-0) on page 8
- show [tacacs-server,](#page-8-0) on page 9
- show tacacs-server [directed-request,](#page-9-0) on page 10
- show [tacacs-server](#page-10-0) groups, on page 11
- show [tacacs-server](#page-11-0) sorted, on page 12
- show [tacacs-server](#page-12-0) statistics, on page 13
- show [tech-support,](#page-14-0) on page 15
- show [tech-support](#page-15-0) aaa, on page 16
- show [tech-support](#page-16-0) aclmgr, on page 17
- show [tech-support](#page-17-0) aclmgr compressed, on page 18
- show [tech-support](#page-18-0) aclqos, on page 19
- show [tech-support](#page-19-0) aclgos, on page 20
- show [tech-support](#page-20-0) aclqos compressed, on page 21
- show [tech-support](#page-21-0) adjmgr, on page 22
- show [tech-support](#page-22-0) all-binary, on page 23
- show [tech-support](#page-23-0) all, on page 24
- show [tech-support](#page-24-0) all binary, on page 25
- show [tech-support](#page-25-0) analytics, on page 26
- show [tech-support](#page-26-0) arp, on page 27
- show [tech-support](#page-27-0) ascii-cfg, on page 28
- show [tech-support](#page-28-0) assoc\_mgr, on page 29
- show [tech-support](#page-29-0) bfd, on page 30
- show [tech-support](#page-30-0) bgp, on page 31
- show [tech-support](#page-31-0) biosd, on page 32
- show tech-support [bloggerd-all,](#page-32-0) on page 33
- show [tech-support](#page-33-0) bloggerd, on page 34
- show [tech-support](#page-34-0) bootvar, on page 35
- show [tech-support](#page-35-0) brief, on page 36
- show [tech-support](#page-36-0) callhome, on page 37
- show [tech-support](#page-37-0) cdp, on page 38
- show [tech-support](#page-38-0) cert-enroll, on page 39
- show [tech-support](#page-39-0) cfs, on page 40
- show [tech-support](#page-40-0) cli, on page 41
- show [tech-support](#page-41-0) clis, on page 42
- show tech-support clock manager, on page 43
- show [tech-support](#page-43-0) commands, on page 44
- show [tech-support](#page-44-0) controller, on page 45
- show [tech-support](#page-45-0) copp, on page 46
- show [tech-support](#page-46-0) dcbx, on page 47
- show [tech-support](#page-47-0) details, on page 48
- show [tech-support](#page-48-0) dhclient, on page 49
- show [tech-support](#page-49-0) dhcp, on page 50
- show [tech-support](#page-50-0) dme, on page 51
- show [tech-support](#page-51-0) dot1x, on page 52
- show [tech-support](#page-52-0) eem, on page 53
- show [tech-support](#page-53-0) eigrp, on page 54
- show [tech-support](#page-54-0) eltm, on page 55
- show [tech-support](#page-55-0) ethpm, on page 56
- show [tech-support](#page-56-0) evb, on page 57
- show [tech-support](#page-57-0) fabric forwarding, on page 58
- show [tech-support](#page-58-0) fabricpath isis, on page 59
- show [tech-support](#page-59-0) fabricpath topology, on page 60
- show [tech-support](#page-60-0) fast-reload, on page 61
- show [tech-support](#page-61-0) fc2, on page 62
- show [tech-support](#page-62-0) fcoe, on page 63
- show [tech-support](#page-63-0) fex, on page 64
- show [tech-support](#page-64-0) fips, on page 65
- show [tech-support](#page-65-0) forwarding l2 multicast, on page 66
- show [tech-support](#page-66-0) forwarding 12 multicast vdc-all, on page 67
- show [tech-support](#page-67-0) forwarding l2 unicast, on page 68
- show [tech-support](#page-68-0) forwarding 13 multicast, on page 69
- show [tech-support](#page-69-0) forwarding l3 multicast detail, on page 70
- show [tech-support](#page-70-0) forwarding l3 multicast detail vdc-all, on page 71
- show [tech-support](#page-71-0) forwarding l3 multicast vdc-all, on page 72
- show [tech-support](#page-72-0) forwarding 13 unicast, on page 73
- show [tech-support](#page-73-0) forwarding 13 unicast detail, on page 74
- show [tech-support](#page-74-0) forwarding l3 unicast detail vdc-all, on page 75
- show [tech-support](#page-75-0) forwarding 13 unicast vdc-all, on page 76
- show [tech-support](#page-76-0) forwarding mpls, on page 77
- show [tech-support](#page-77-0) forwarding multicast, on page 78
- show [tech-support](#page-78-0) forwarding otv multicast vdc-all, on page 79
- show [tech-support](#page-79-0) gold, on page 80
- show [tech-support](#page-80-0) gpixm, on page 81
- show [tech-support](#page-81-0) ha, on page 82
- show [tech-support](#page-82-0) ha standby, on page 83
- show [tech-support](#page-83-0) hsrp, on page 84
- show [tech-support](#page-84-0) hsrp brief, on page 85
- show [tech-support](#page-85-0) icmpv6, on page 86
- show [tech-support](#page-86-0) im , on page 87
- show [tech-support](#page-87-0) imp , on page 88
- show [tech-support](#page-88-0) inband counters , on page 89
- show tech-support [include-time](#page-89-0) , on page 90
- show [tech-support](#page-90-0) install , on page 91
- show tech-support [interface-vlan](#page-91-0) , on page 92
- show [tech-support](#page-92-0) ip , on page 93
- show [tech-support](#page-93-0) ip igmp , on page 94
- show [tech-support](#page-94-0) ip igmp snooping , on page 95
- show [tech-support](#page-95-0) ip msdp , on page 96
- show [tech-support](#page-96-0) ip pim , on page 97
- show [tech-support](#page-97-0) ip rsvp , on page 98
- show [tech-support](#page-98-0) ipqos , on page 99
- show [tech-support](#page-99-0) ipv6 , on page 100
- show [tech-support](#page-100-0) ipv6 multicast , on page 101
- show [tech-support](#page-101-0) ipv6 pim, on page 102
- show [tech-support](#page-102-0) isis , on page 103
- show [tech-support](#page-103-0) issu , on page 104
- show [tech-support](#page-104-0) kstack , on page 105
- show [tech-support](#page-105-0) l2 , on page 106
- show [tech-support](#page-106-0) l2fm , on page 107
- show [tech-support](#page-107-0) l2fm clients , on page 108
- show [tech-support](#page-108-0) l2fm detail , on page 109
- show [tech-support](#page-109-0) l2fm l2dbg , on page 110
- show [tech-support](#page-110-0) l2fm l2dbg , on page 111
- show [tech-support](#page-111-0) l2rib , on page 112
- show [tech-support](#page-112-0) l3vm , on page 113
- show [tech-support](#page-113-0) l3vpn , on page 114
- show [tech-support](#page-114-0) lacp , on page 115
- show [tech-support](#page-115-0) ldap , on page 116
- show [tech-support](#page-116-0) license , on page 117
- show [tech-support](#page-117-0) lim , on page 118
- show [tech-support](#page-118-0) lisp , on page 119
- show [tech-support](#page-119-0) lldp , on page 120
- show [tech-support](#page-120-0) logging , on page 121
- show [tech-support](#page-121-0) m2rib , on page 122
- show [tech-support](#page-122-0) macsec , on page 123
- show [tech-support](#page-123-0) mfwd , on page 124
- show [tech-support](#page-124-0) mmode , on page 125
- show [tech-support](#page-125-0) module , on page 126
- show [tech-support](#page-126-0) module all , on page 127
- show [tech-support](#page-127-0) monitor , on page 128
- show [tech-support](#page-128-0) monitor erspan , on page 129
- show [tech-support](#page-129-0) monitorc-all , on page 130
- show [tech-support](#page-130-0) mpls ldp , on page 131
- show [tech-support](#page-131-0) mpls manager , on page 132
- show [tech-support](#page-132-0) mpls static , on page 133
- show [tech-support](#page-133-0) mpls strip , on page 134
- show [tech-support](#page-134-0) mpls switching , on page 135
- show [tech-support](#page-135-0) mpls traffic-eng , on page 136
- show [tech-support](#page-136-0) mplsfwd , on page 137
- show [tech-support](#page-137-0) multicast , on page 138
- show [tech-support](#page-138-0) mvpn , on page 139
- show [tech-support](#page-139-0) nat , on page 140
- show [tech-support](#page-140-0) nbm , on page 141
- show [tech-support](#page-141-0) netflow , on page 142
- show [tech-support](#page-142-0) netstack , on page 143
- show [tech-support](#page-143-0) netstack detail , on page 144
- show [tech-support](#page-144-0) ngoam , on page 145
- show [tech-support](#page-145-0) npacl , on page 146
- show [tech-support](#page-146-0) npv , on page 147
- show [tech-support](#page-147-0) ns , on page 148
- show [tech-support](#page-148-0) ntp , on page 149
- show [tech-support](#page-149-0) nve , on page 150
- show [tech-support](#page-150-0) object-store user , on page 151
- show [tech-support](#page-151-0) onep , on page 152
- show [tech-support](#page-152-0) openflow , on page 153
- show [tech-support](#page-153-0) ospf, on page 154
- show [tech-support](#page-154-0) ospfv3, on page 155
- show [tech-support](#page-155-0) otv, on page 156
- show [tech-support](#page-156-0) otv isis, on page 157
- show [tech-support](#page-157-0) page, on page 158
- show [tech-support](#page-158-0) patch, on page 159
- show [tech-support](#page-159-0) pbr, on page 160
- show [tech-support](#page-160-0) pfstat, on page 161
- show [tech-support](#page-161-0) pixm-all, on page 162
- show [tech-support](#page-162-0) pixm, on page 163
- show [tech-support](#page-163-0) pixmc-all, on page 164
- show [tech-support](#page-164-0) pktmgr, on page 165
- show tech-support [platform-sdk,](#page-165-0) on page 166
- show [tech-support](#page-166-0) platform, on page 167
- show [tech-support](#page-167-0) plcmgr, on page 168
- show tech-support [pltfm-config,](#page-168-0) on page 169
- show tech-support [port-channel,](#page-169-0) on page 170
- show tech-support [port-client-all,](#page-170-0) on page 171
- show [tech-support](#page-171-0) port-profile, on page 172
- show [tech-support](#page-172-0) port, on page 173
- show tech-support [private-vlan,](#page-173-0) on page 174
- show [tech-support](#page-174-0) ptp, on page 175
- show [tech-support](#page-175-0) radius, on page 176
- show [tech-support](#page-176-0) rip, on page 177
- show [tech-support](#page-177-0) routing, on page 178
- show [tech-support](#page-178-0) routing ipv6 , on page 179
- show [tech-support](#page-179-0) routing ipv6 multicast , on page 180
- show [tech-support](#page-180-0) routing multicast , on page 181
- show [tech-support](#page-181-0) rpm , on page 182
- show [tech-support](#page-182-0) sal , on page 183
- show [tech-support](#page-183-0) satmgr , on page 184
- show [tech-support](#page-184-0) security , on page 185
- show [tech-support](#page-185-0) services , on page 186
- show [tech-support](#page-186-0) session-mgr , on page 187
- show [tech-support](#page-187-0) sflow , on page 188
- show [tech-support](#page-188-0) sksd , on page 189
- show [tech-support](#page-189-0) sla responder , on page 190
- show [tech-support](#page-190-0) sla sender , on page 191
- show [tech-support](#page-191-0) smm , on page 192
- show [tech-support](#page-192-0) snmp , on page 193
- show [tech-support](#page-193-0) sockets , on page 194
- show [tech-support](#page-194-0) spm , on page 195
- show [tech-support](#page-195-0) statsclient , on page 196
- show [tech-support](#page-196-0) stp , on page 197
- show [tech-support](#page-197-0) sup-filesys , on page 198
- show [tech-support](#page-198-0) sysmgr , on page 199
- show [tech-support](#page-199-0) tacacs , on page 200
- show [tech-support](#page-200-0) track , on page 201
- show [tech-support](#page-201-0) tunnel , on page 202
- show [tech-support](#page-202-0) udld , on page 203
- show [tech-support](#page-203-0) usd-all , on page 204
- show [tech-support](#page-204-0) vdc , on page 205
- show tech-support [virtual-service](#page-205-0) , on page 206
- show [tech-support](#page-206-0) vlan , on page 207
- show [tech-support](#page-207-0) vmtracker , on page 208
- show [tech-support](#page-208-0) vntag , on page 209
- show [tech-support](#page-209-0) vpc , on page 210
- show [tech-support](#page-210-0) vrrp , on page 211
- show [tech-support](#page-211-0) vrrp brief, on page 212
- show [tech-support](#page-212-0) vrrpv3, on page 213
- show [tech-support](#page-213-0) vsan, on page 214
- show [tech-support](#page-214-0) vtp, on page 215
- show [tech-support](#page-215-0) vxlan-evpn, on page 216
- show [tech-support](#page-216-0) vxlan, on page 217
- show [tech-support](#page-217-0) vxlan platform, on page 218
- show [tech-support](#page-218-0) xbar, on page 219
- show [tech-support](#page-219-0) xml, on page 220
- show telnet [server,](#page-220-0) on page 221
- show [terminal,](#page-221-0) on page 222
- show [terminal](#page-222-0) output xml version, on page 223
- show [time-range,](#page-223-0) on page 224

I

- show [track,](#page-225-0) on page 226
- show track [brief,](#page-227-0) on page 228
- show trunk [protocol,](#page-229-0) on page 230
- show tunnel [iftable,](#page-230-0) on page 231
- show tunnel [inetconfigtable,](#page-231-0) on page 232

٠

### <span id="page-6-0"></span>**show table-map**

show table-map [ <tmap-name> | <default-tmap-enum-name> ] [ \_readonly \_\_ { [TABLE\_tmap <tmap-name> [ <desc> ] [ <def-value> ] [ <def-copy> ] [ <def-ignore> ] [ TABLE\_list <frm-list> <to-val> ] ] } ]

### **Syntax Description**

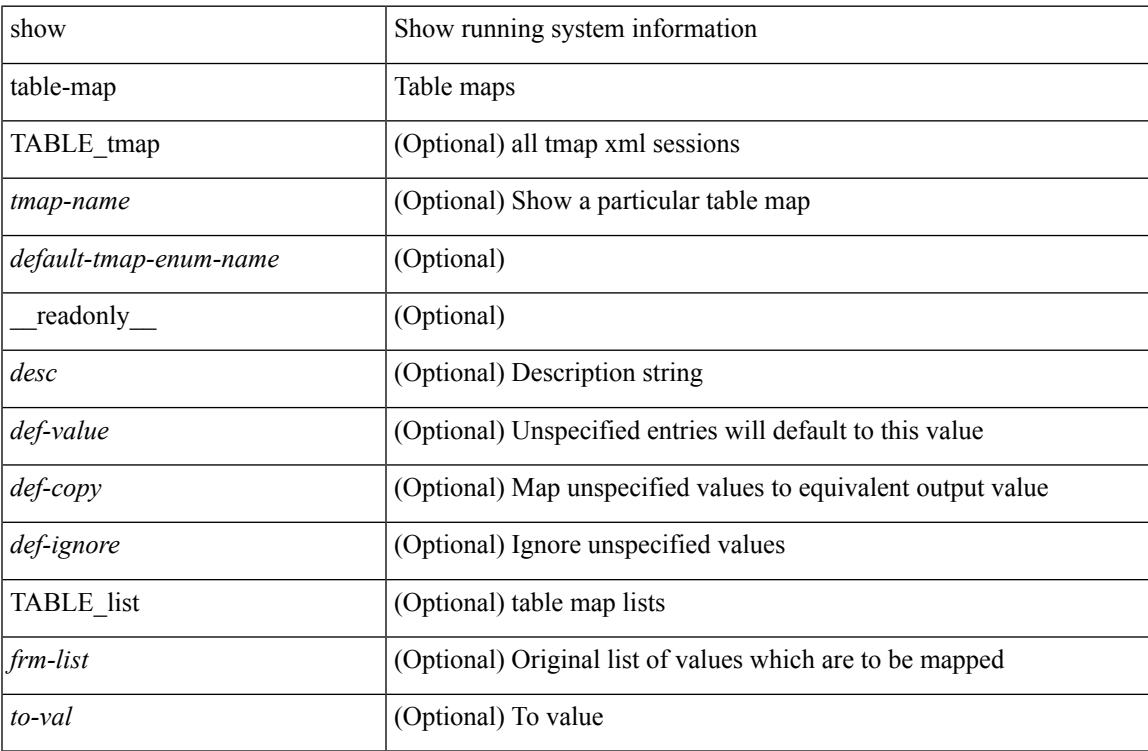

#### **Command Mode**

### <span id="page-7-0"></span>**show tacacs-server**

show tacacs-server [ \_\_readonly\_\_ [ <global\_secretKey> ] { <global\_timeout> <global\_deadtime> } [ <global\_source\_intf> ] [ <global\_idle\_time> ] { [ <global\_testUsername> ] [ <global\_testPassword> ] } { <server\_count> } [ TABLE\_server <server\_ip> <port> [ <secretKey> ] [ <timeout> ] ] [ { <host0> <tacacs\_port> <shared\_key> <idle\_time><test\_username> <test\_password> } + ] ]

#### **Syntax Description**

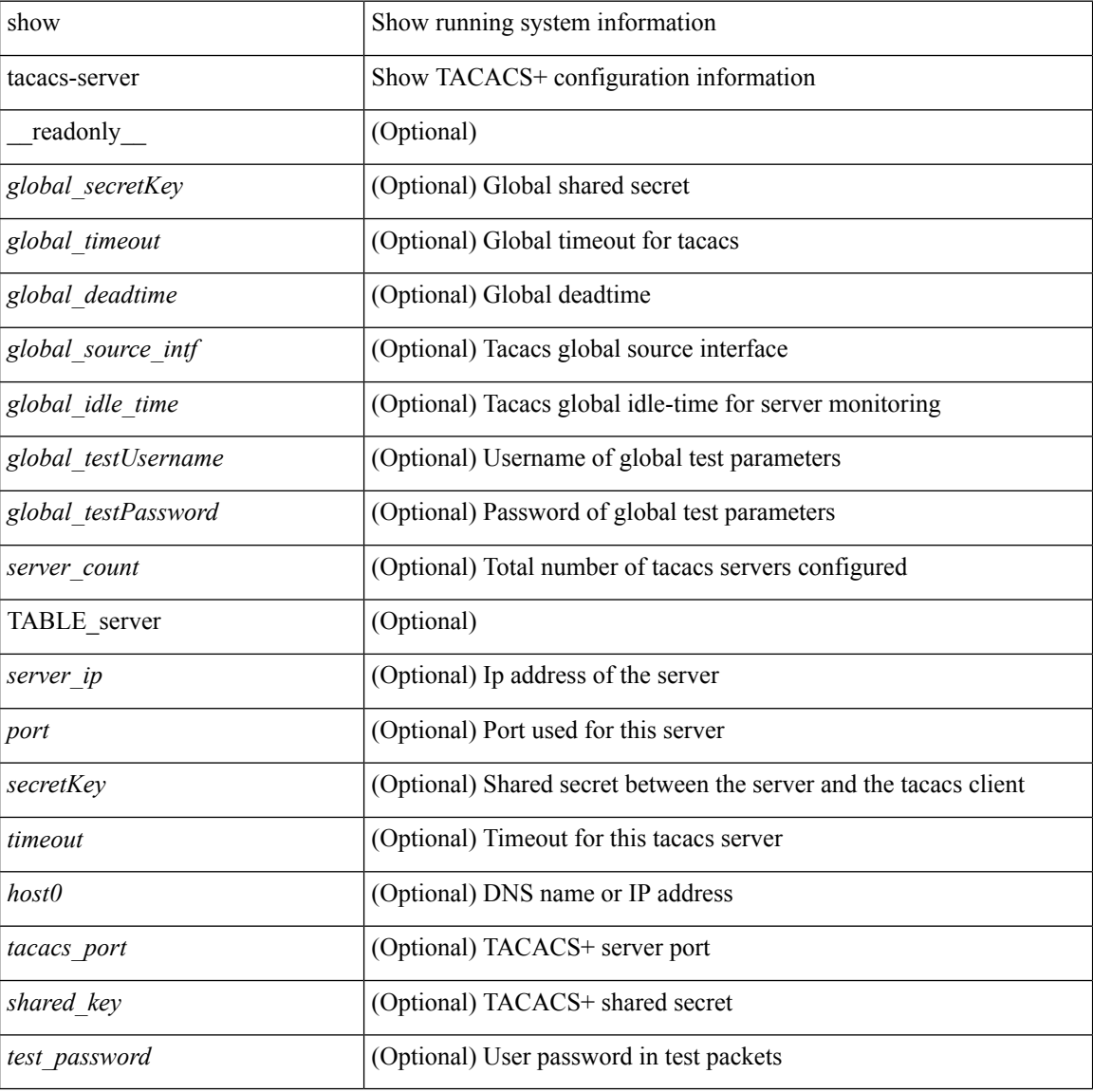

### **Command Mode**

### <span id="page-8-0"></span>**show tacacs-server**

show tacacs-server { <host0> } [ \_readonly\_ { <host1> } <tacacs\_port> <shared\_key> <idle\_time><test\_username> <test\_password> ]

### **Syntax Description**

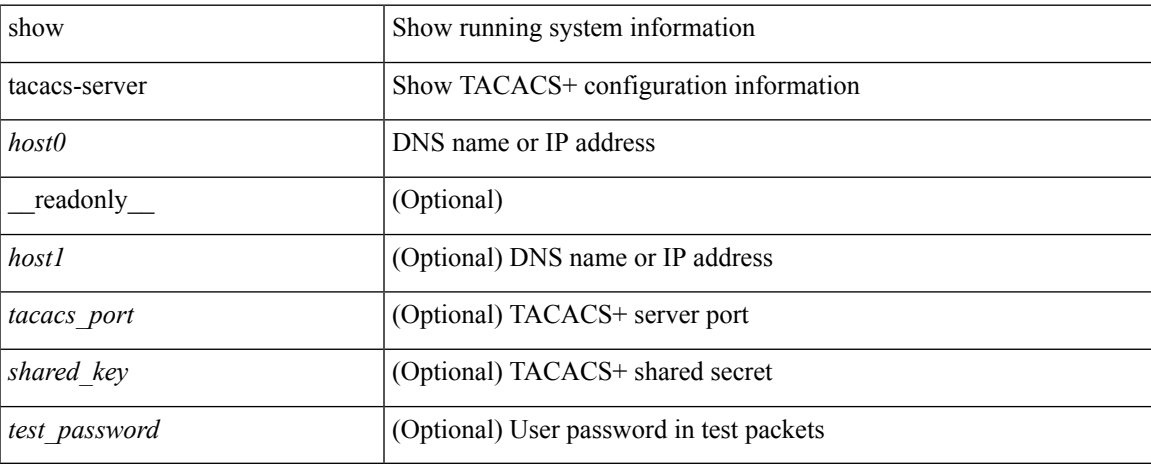

### **Command Mode**

### <span id="page-9-0"></span>**show tacacs-server directed-request**

show tacacs-server directed-request [ \_readonly \_\_ { <tacacs\_directedRequest\_status> } ]

#### **Syntax Description**

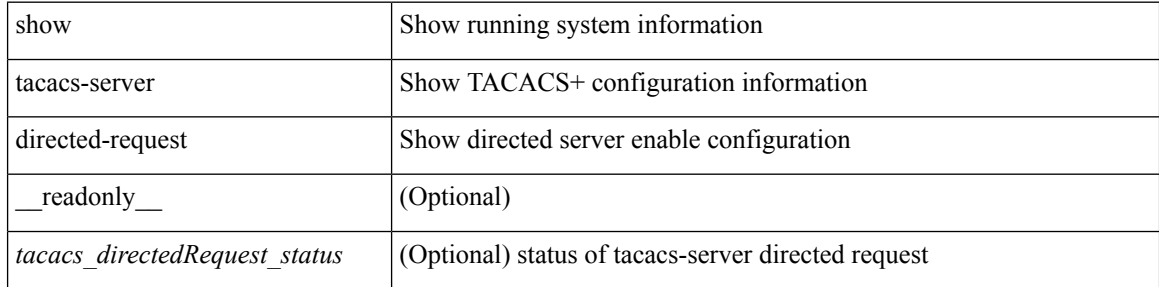

#### **Command Mode**

 $\bullet$  /exec

### <span id="page-10-0"></span>**show tacacs-server groups**

show tacacs-server groups  $[$  <s0>  $]$  [  $\_\_$  readonly $\_\_$  [ <num\_of\_groups> ] [ TABLE\_group <group\_name> [ TABLE\_server <server\_ip> [ <port> ] ] [ <dead\_time> ] [ <vrf\_name> ] [ <source\_interface> ] ] ]

### **Syntax Description**

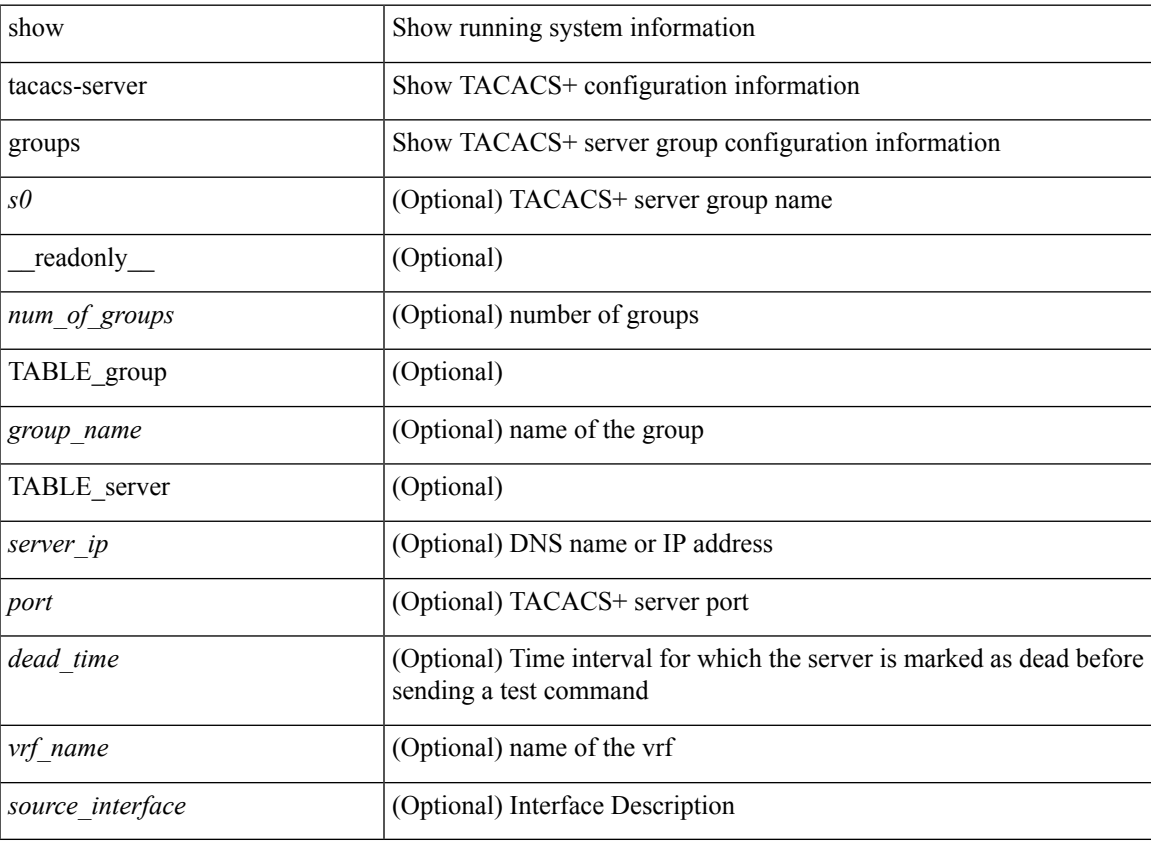

**Command Mode**

### <span id="page-11-0"></span>**show tacacs-server sorted**

show tacacs-server sorted [ \_\_readonly\_ [ <global\_secretKey> ] { <global\_timeout> <global\_deadtime> } [ <global\_source\_intf> ] [ <global\_idle\_time> ] { [ <global\_testUsername> ] [ <global\_testPassword> ] } { <server\_count> } [ TABLE\_server <server\_ip> <port> [ <secretKey> ] [ <timeout> ] ] ]

### **Syntax Description**

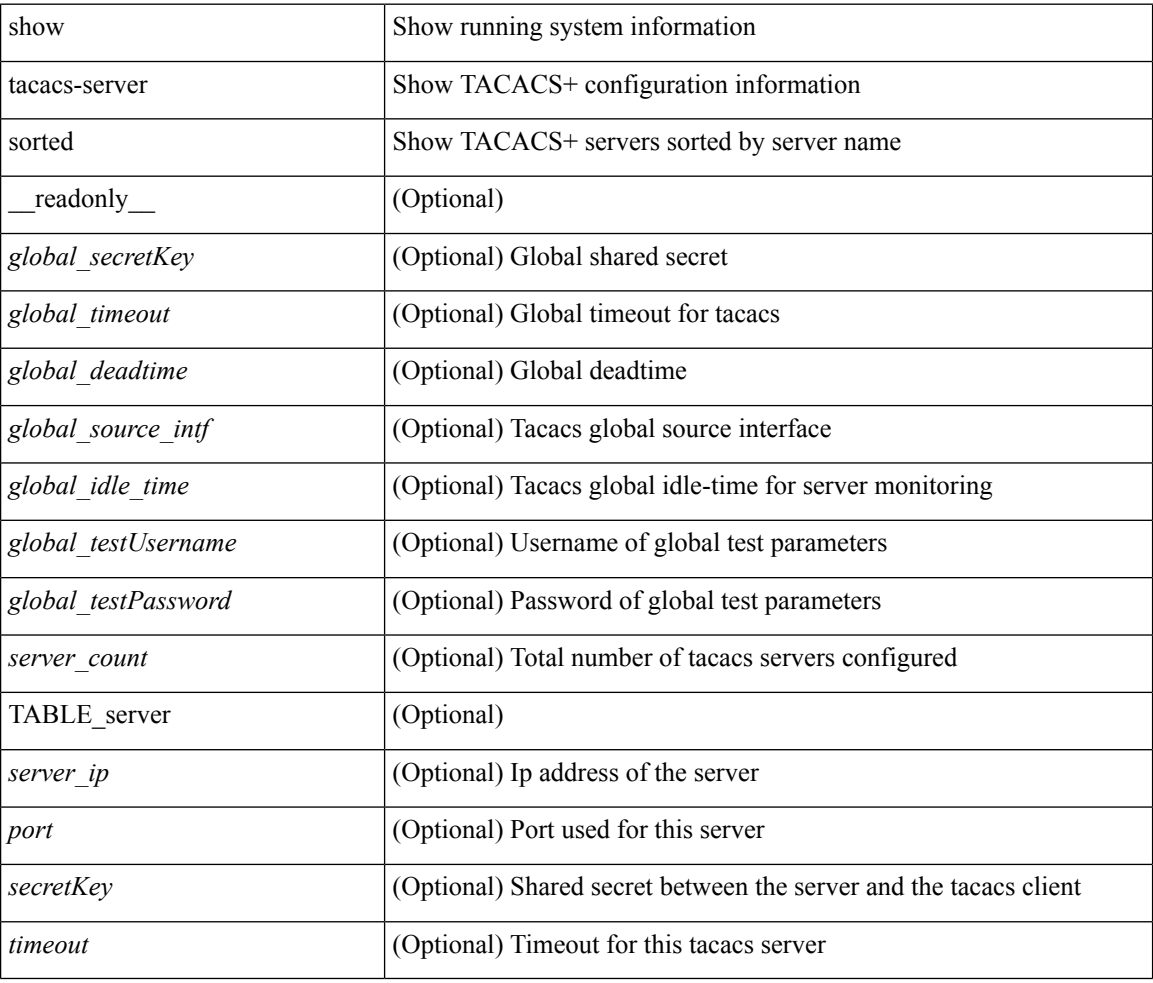

### **Command Mode**

### <span id="page-12-0"></span>**show tacacs-server statistics**

show tacacs-serverstatistics { <host0> } [ \_\_readonly\_\_ { <server\_state> [ <clock\_time> { monitoring\_statistics <time\_in\_pstate> <ndead> <tt\_in\_dstate> } ] } { auth\_statistics <auth\_failed\_transactions> <auth\_succ\_transactions> <auth\_req\_sent> <auth\_req\_timedout> <auth\_resp\_no\_match> <auth\_resp\_not\_processed> <auth\_resp\_error> } { autho\_statistics <autho\_failed\_transactions> <autho\_succ\_transactions> <autho\_req\_sent> <autho\_req\_timedout> <autho\_resp\_no\_match>  $\leq$ autho\_resp\_not\_processed>  $\leq$ autho\_resp\_error $\geq$  { acct\_statistics  $\leq$ acct\_failed\_transactions> <acct\_succ\_transactions> <acct\_req\_sent> <acct\_req\_timedout> <acct\_resp\_no\_match> <acct\_resp\_not\_processed> <acct\_resp\_error> } ]

#### **Syntax Description**

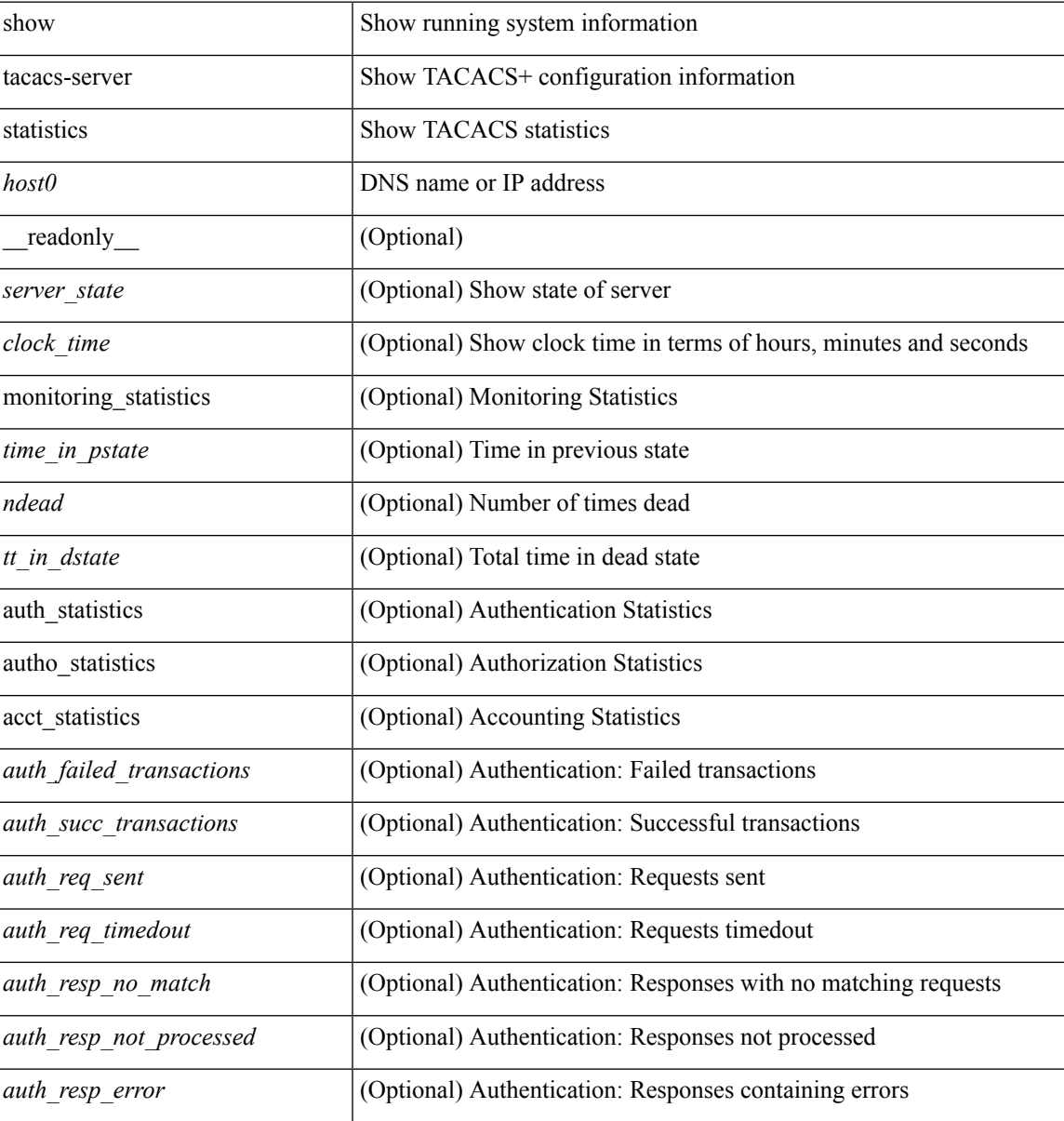

 $\mathbf I$ 

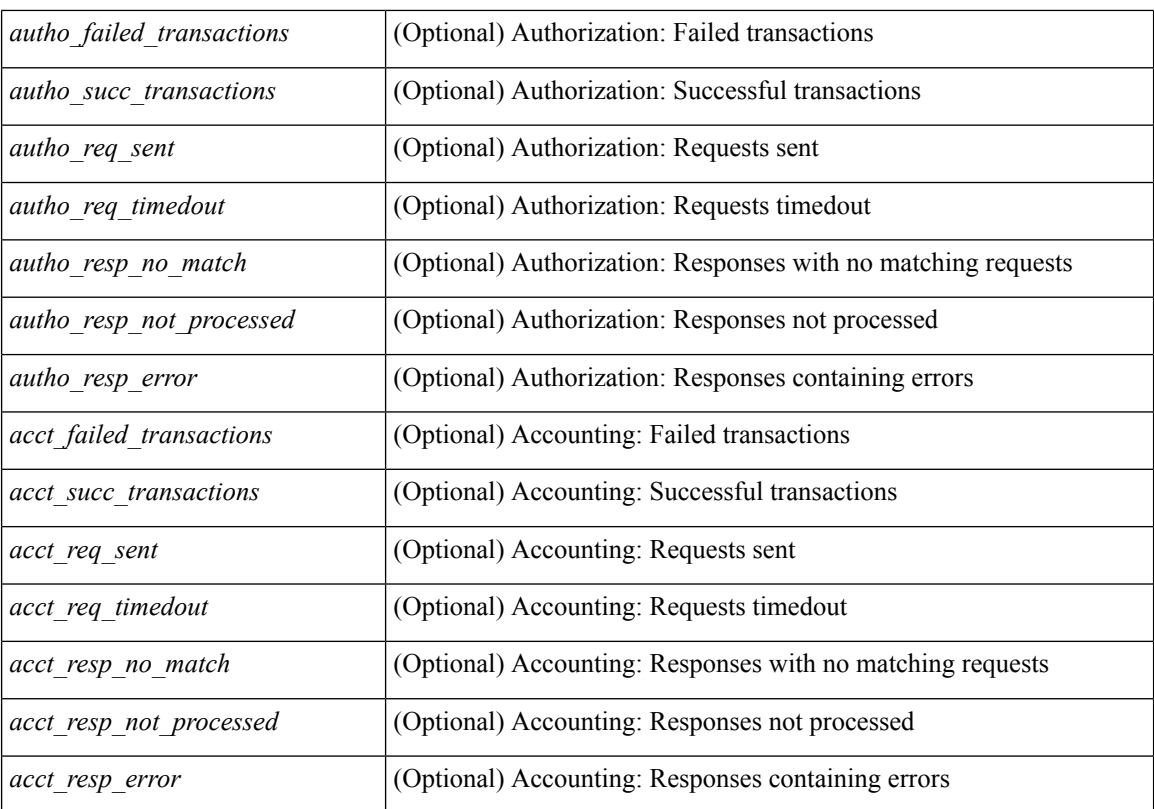

### **Command Mode**

 $\bullet$  /exec

i.

# <span id="page-14-0"></span>**show tech-support**

show tech-support [ time-optimized ] [ forced ]

### **Syntax Description**

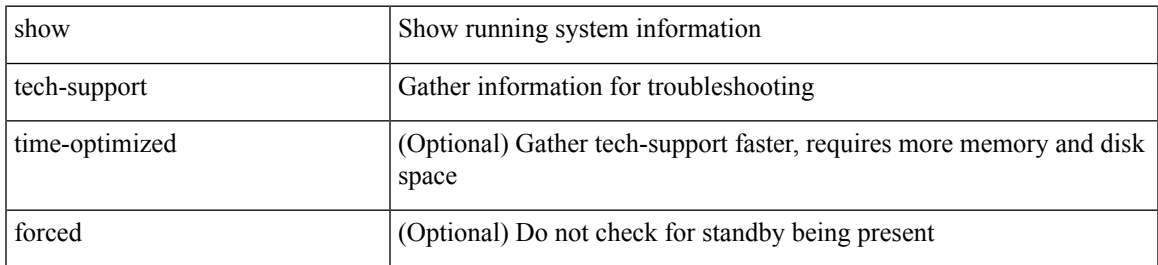

### **Command Mode**

# <span id="page-15-0"></span>**show tech-support aaa**

show tech-support aaa

### **Syntax Description**

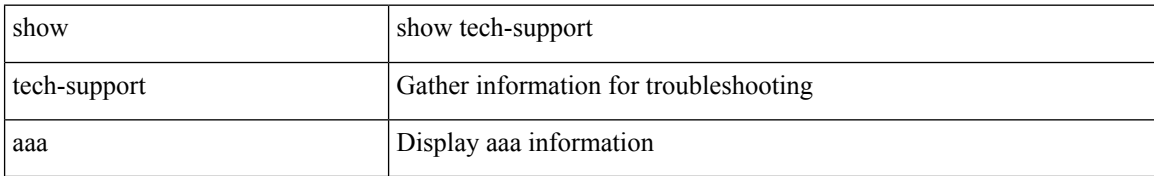

#### **Command Mode**

# <span id="page-16-0"></span>**show tech-support aclmgr**

show tech-support aclmgr [ detail ]

### **Syntax Description**

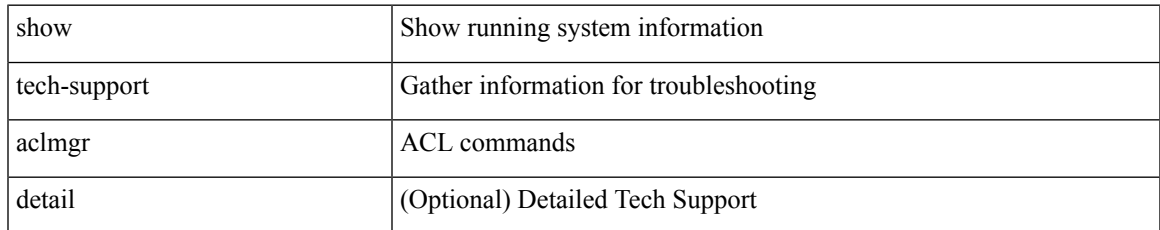

### **Command Mode**

### <span id="page-17-0"></span>**show tech-support aclmgr compressed**

show tech-support aclmgr compressed <uri0> [ detail ]

### **Syntax Description**

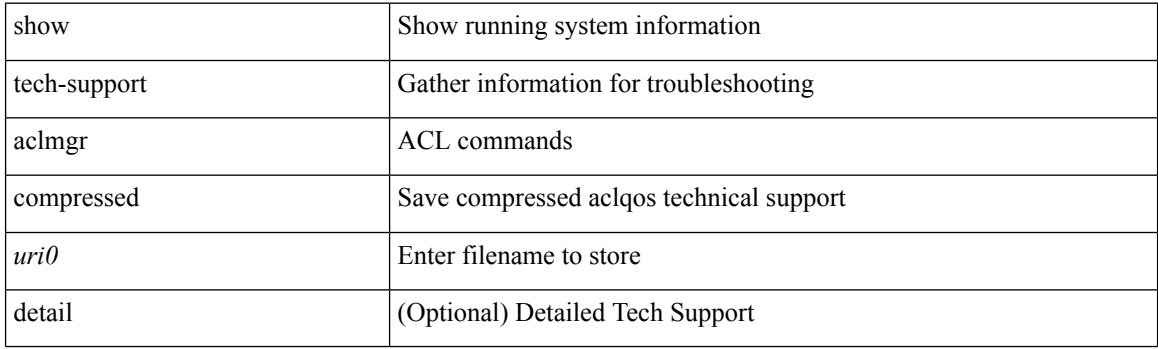

**Command Mode**

# <span id="page-18-0"></span>**show tech-support aclqos**

show tech-support aclqos

### **Syntax Description**

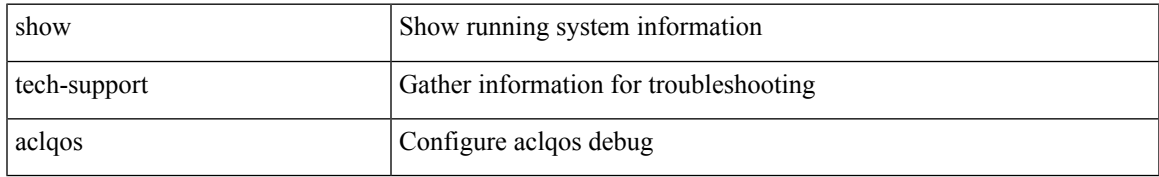

### **Command Mode**

# <span id="page-19-0"></span>**show tech-support aclqos**

show tech-support aclqos

### **Syntax Description**

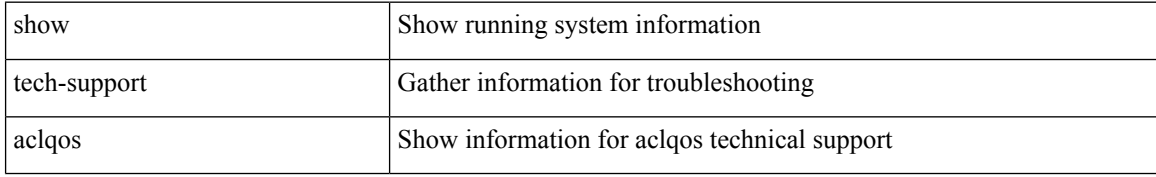

### **Command Mode**

### <span id="page-20-0"></span>**show tech-support aclqos compressed**

show tech-support aclqos compressed <uri0>

### **Syntax Description**

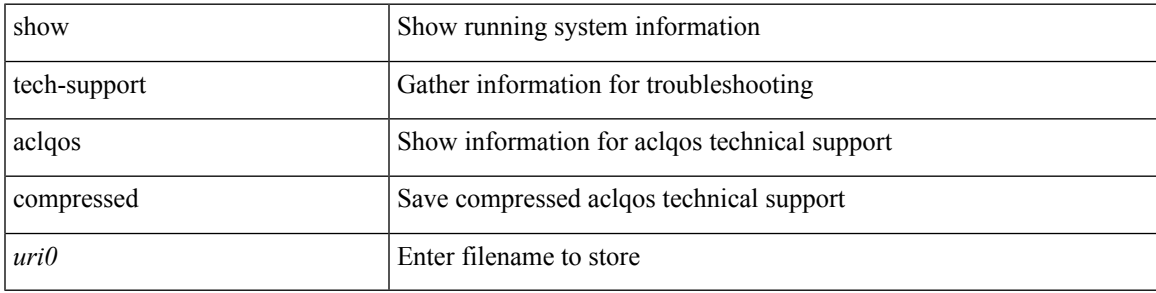

**Command Mode**

# <span id="page-21-0"></span>**show tech-support adjmgr**

show tech-support adjmgr [ brief ]

### **Syntax Description**

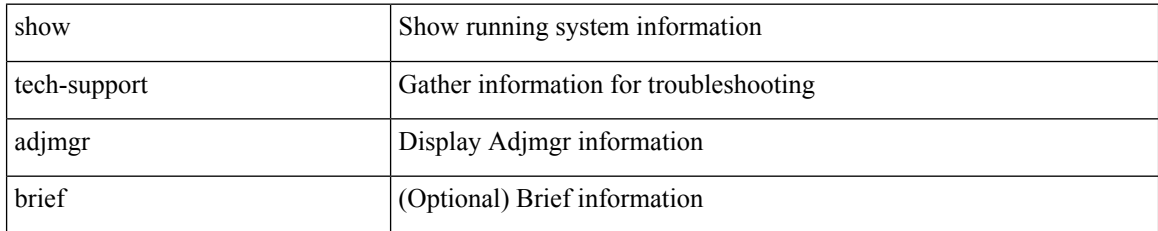

### **Command Mode**

# <span id="page-22-0"></span>**show tech-support all-binary**

show tech-support all-binary

### **Syntax Description**

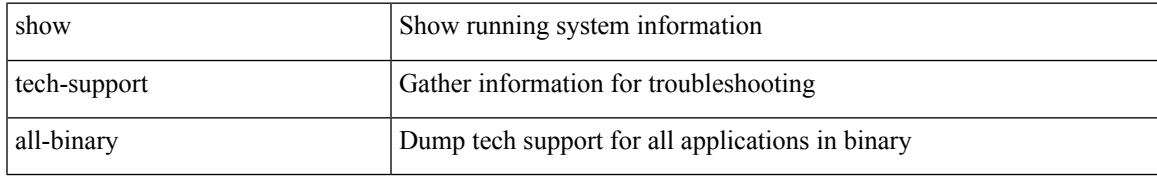

### **Command Mode**

# <span id="page-23-0"></span>**show tech-support all**

show tech-support all

### **Syntax Description**

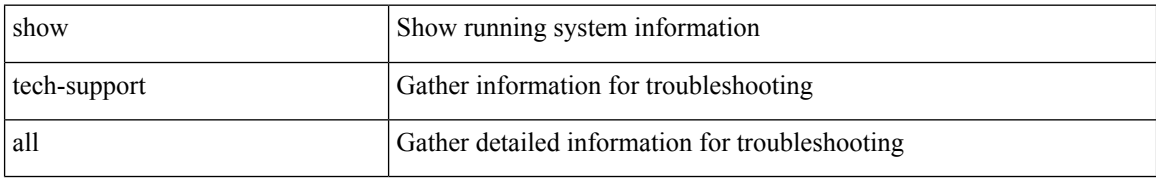

#### **Command Mode**

# <span id="page-24-0"></span>**show tech-support all binary**

show tech-support all binary <uri0>

### **Syntax Description**

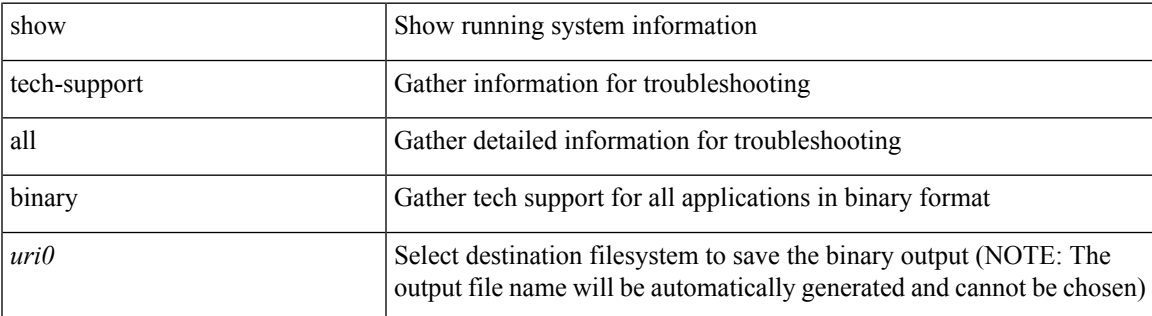

**Command Mode**

### <span id="page-25-0"></span>**show tech-support analytics**

show tech-support analytics [ brief ]

### **Syntax Description**

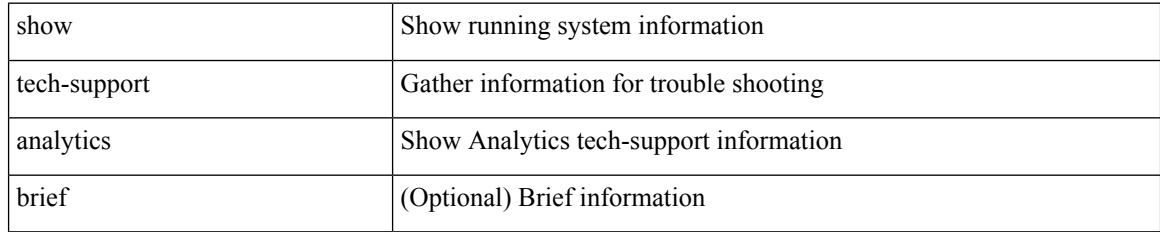

### **Command Mode**

# <span id="page-26-0"></span>**show tech-support arp**

show tech-support arp [ brief ]

### **Syntax Description**

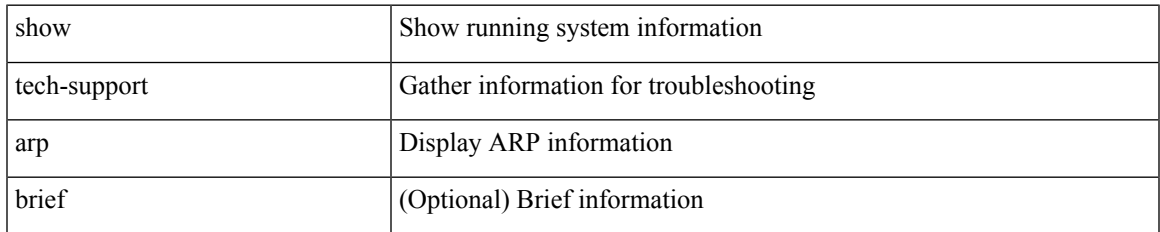

#### **Command Mode**

# <span id="page-27-0"></span>**show tech-support ascii-cfg**

show tech-support ascii-cfg

### **Syntax Description**

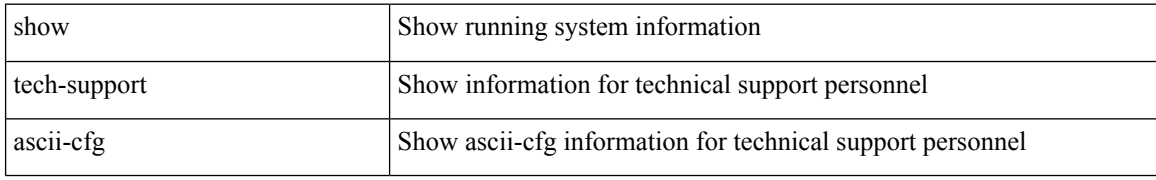

### **Command Mode**

### <span id="page-28-0"></span>**show tech-support assoc\_mgr**

show tech-support assoc\_mgr

### **Syntax Description**

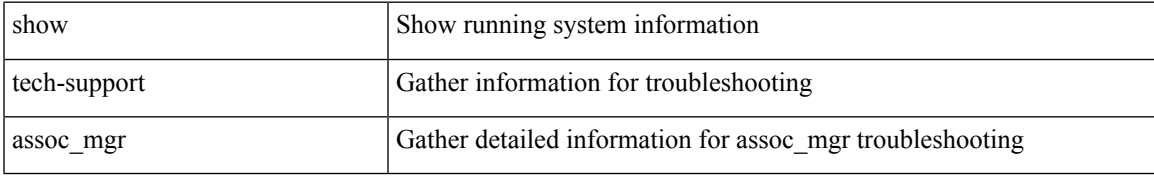

### **Command Mode**

# <span id="page-29-0"></span>**show tech-support bfd**

show tech-support bfd

### **Syntax Description**

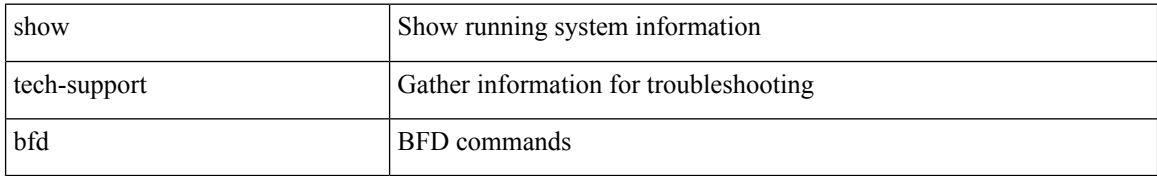

#### **Command Mode**

# <span id="page-30-0"></span>**show tech-support bgp**

show tech-support bgp [ brief ]

### **Syntax Description**

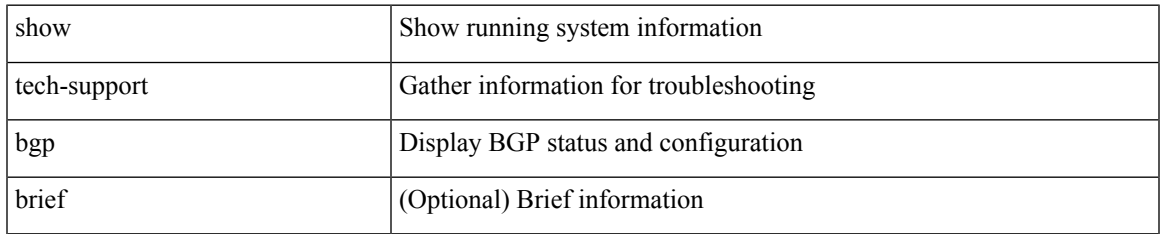

#### **Command Mode**

# <span id="page-31-0"></span>**show tech-support biosd**

show tech-support biosd

### **Syntax Description**

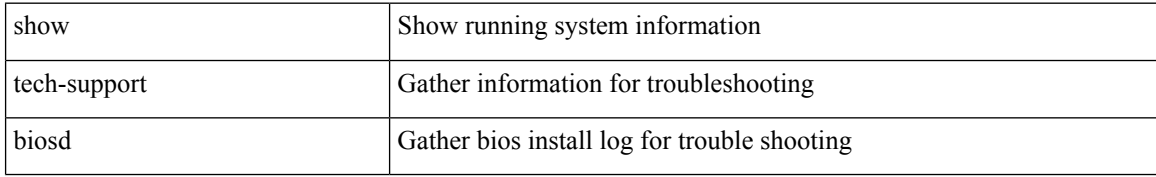

### **Command Mode**

### <span id="page-32-0"></span>**show tech-support bloggerd-all**

show tech-support bloggerd-all

### **Syntax Description**

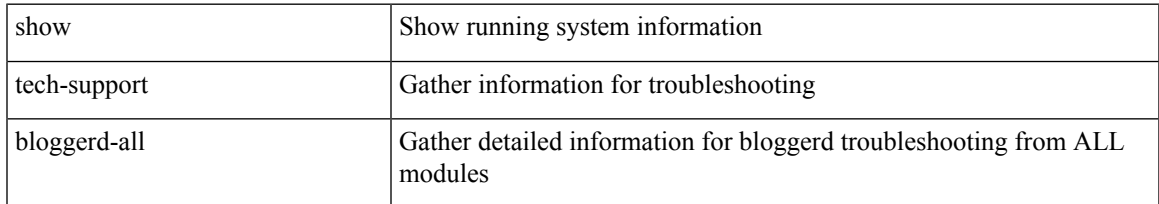

#### **Command Mode**

### <span id="page-33-0"></span>**show tech-support bloggerd**

show tech-support bloggerd

### **Syntax Description**

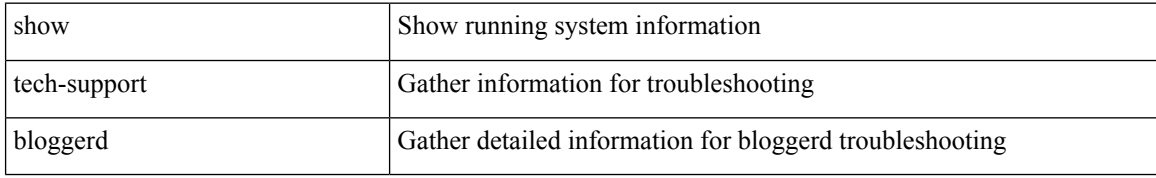

#### **Command Mode**

# <span id="page-34-0"></span>**show tech-support bootvar**

show tech-support bootvar

### **Syntax Description**

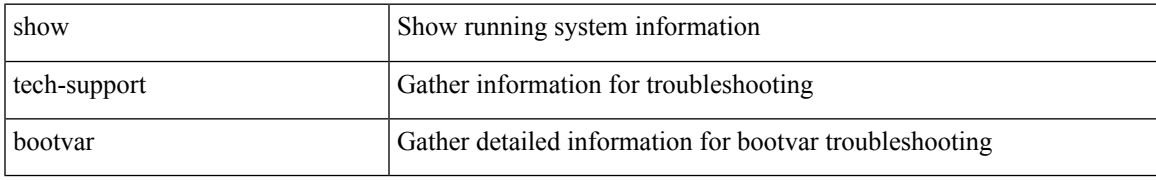

### **Command Mode**

# <span id="page-35-0"></span>**show tech-support brief**

show tech-support brief

### **Syntax Description**

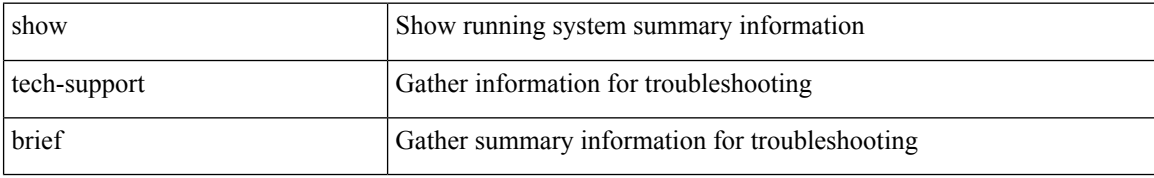

### **Command Mode**
# **show tech-support callhome**

show tech-support callhome

### **Syntax Description**

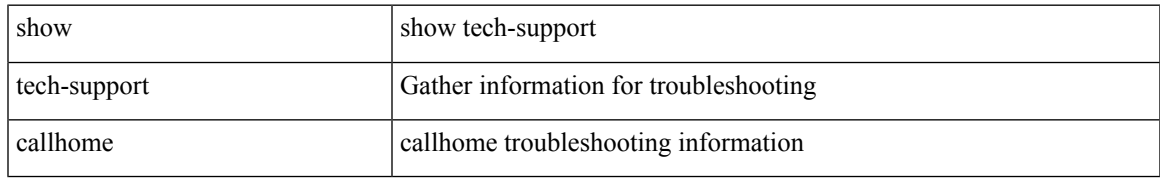

### **Command Mode**

# **show tech-support cdp**

show tech-support cdp

## **Syntax Description**

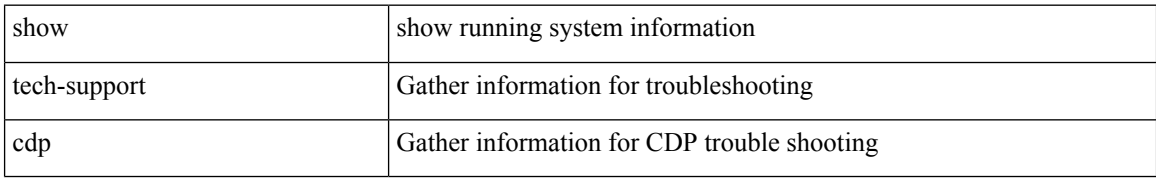

### **Command Mode**

# **show tech-support cert-enroll**

show tech-support cert-enroll

### **Syntax Description**

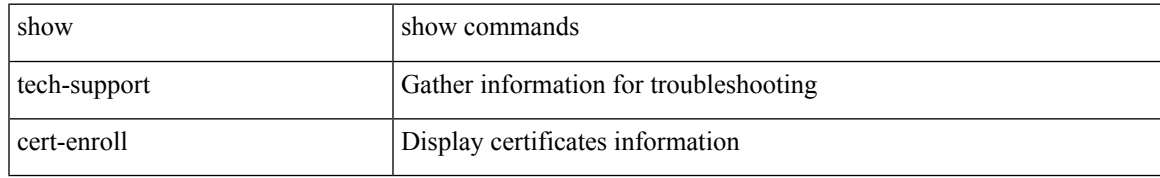

### **Command Mode**

# **show tech-support cfs**

show tech-support cfs [  $\{$  commands | name <cfs-dyn-app-name> [ commands1 ]  $\}$  ]

## **Syntax Description**

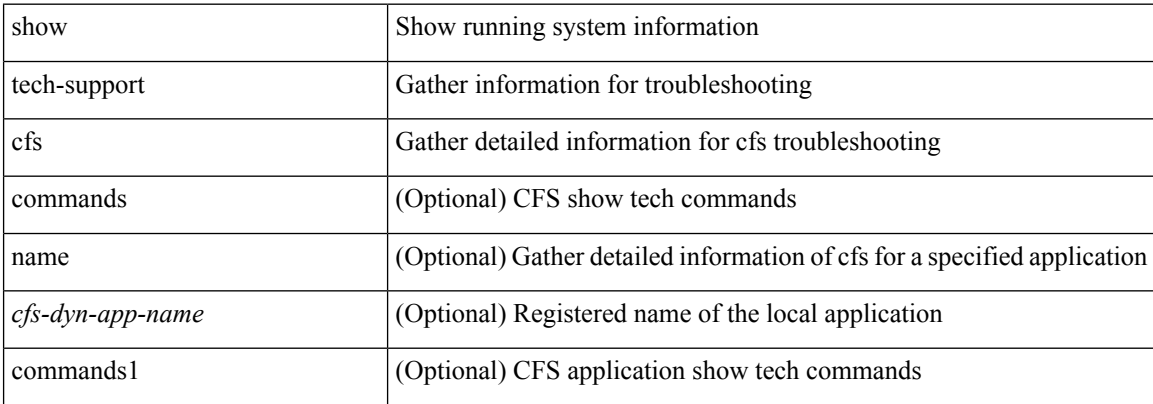

#### **Command Mode**

# **show tech-support cli**

show tech-support cli

### **Syntax Description**

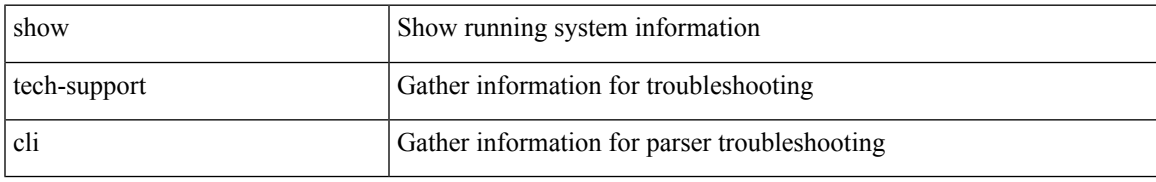

### **Command Mode**

# **show tech-support clis**

show tech-support clis [ brief ]

## **Syntax Description**

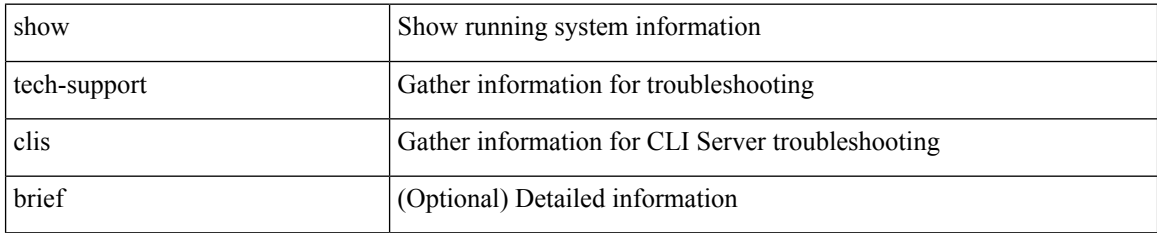

### **Command Mode**

# **show tech-support clock\_manager**

show tech-support clock\_manager

### **Syntax Description**

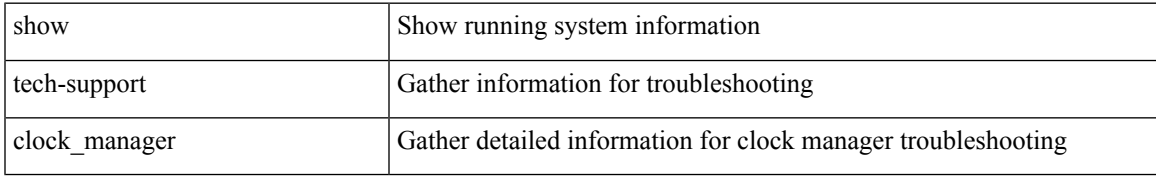

### **Command Mode**

# **show tech-support commands**

show tech-support commands

### **Syntax Description**

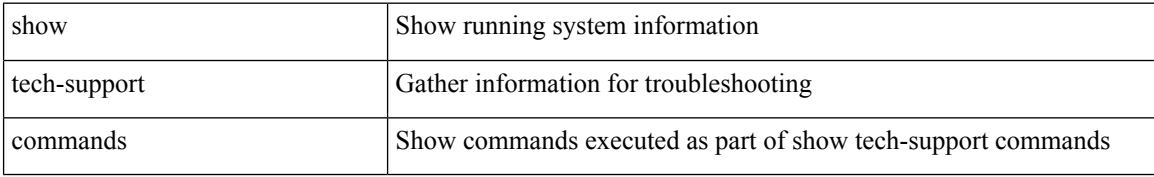

### **Command Mode**

# **show tech-support controller**

show tech-support controller

### **Syntax Description**

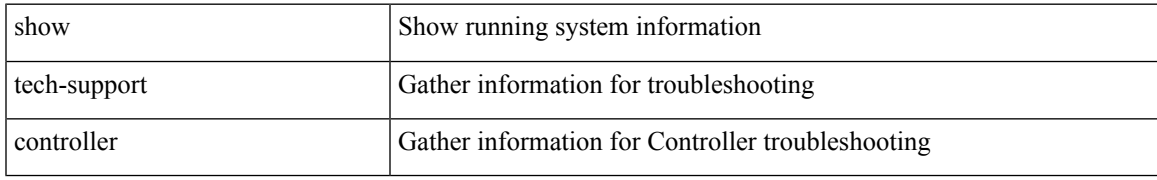

### **Command Mode**

# **show tech-support copp**

show tech-support copp

## **Syntax Description**

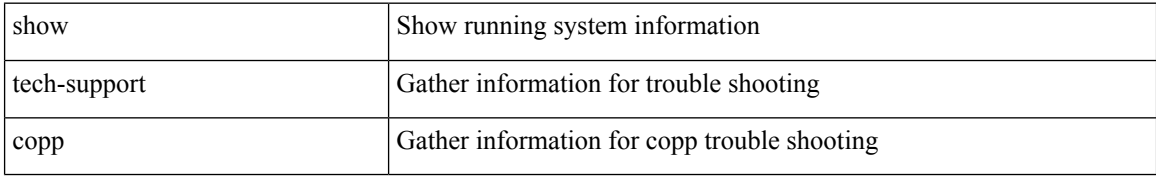

### **Command Mode**

# **show tech-support dcbx**

show tech-support dcbx

### **Syntax Description**

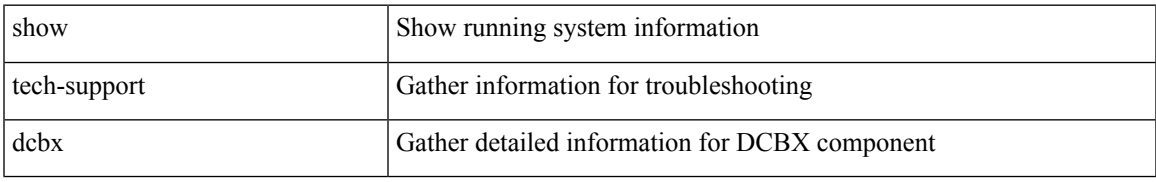

### **Command Mode**

# **show tech-support details**

show tech-support details [ space-optimized ]

## **Syntax Description**

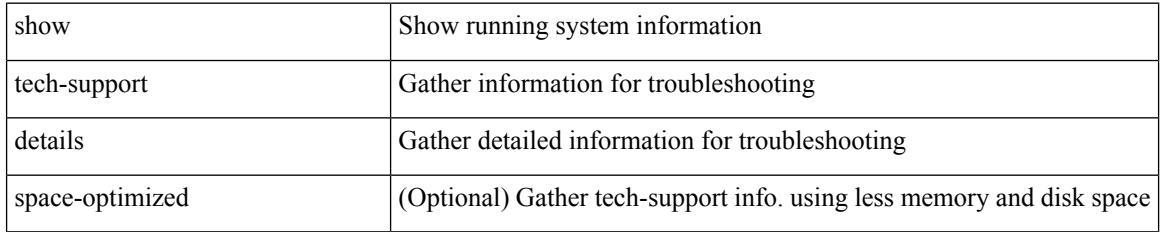

#### **Command Mode**

# **show tech-support dhclient**

show tech-support dhclient

## **Syntax Description**

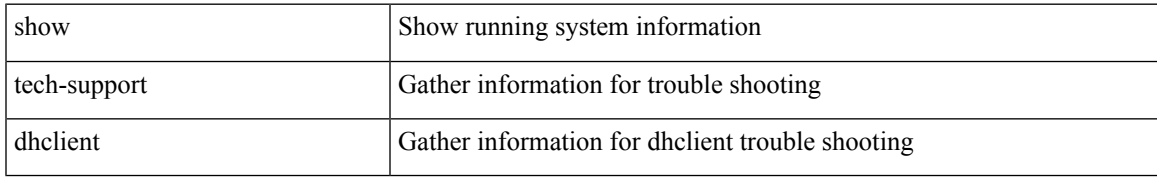

### **Command Mode**

# **show tech-support dhcp**

show tech-support dhcp

## **Syntax Description**

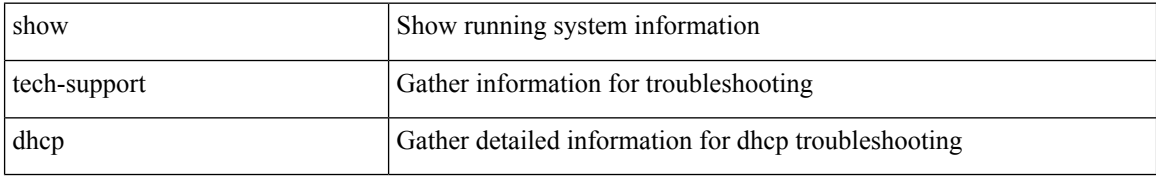

#### **Command Mode**

# **show tech-support dme**

show tech-support dme

### **Syntax Description**

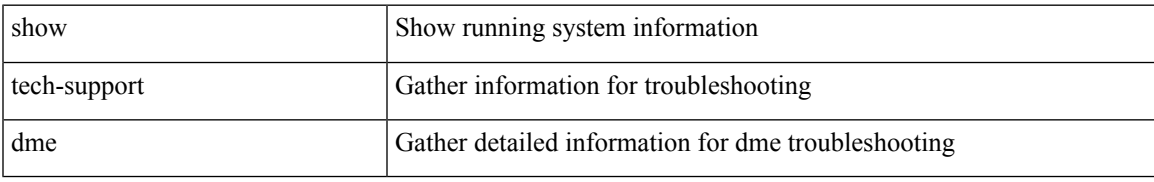

### **Command Mode**

# **show tech-support dot1x**

show tech-support dot1x

## **Syntax Description**

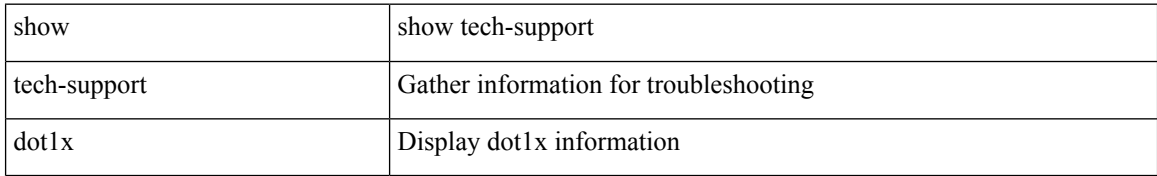

#### **Command Mode**

# **show tech-support eem**

show tech-support eem

### **Syntax Description**

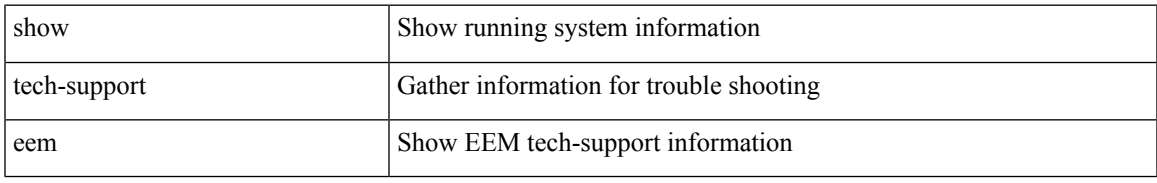

### **Command Mode**

# **show tech-support eigrp**

show tech-support eigrp [ brief ]

## **Syntax Description**

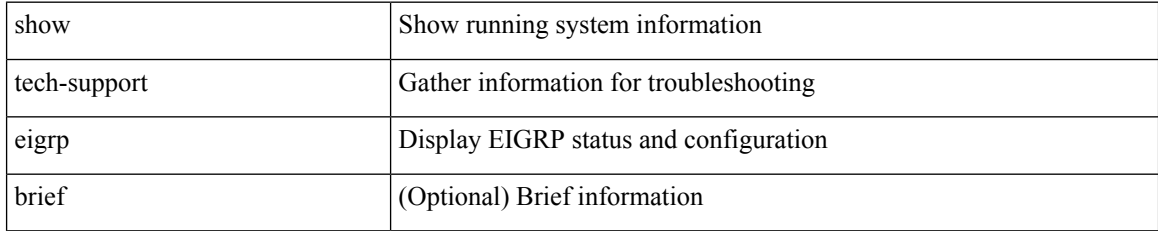

### **Command Mode**

# **show tech-support eltm**

show tech-support eltm [ detail ]

## **Syntax Description**

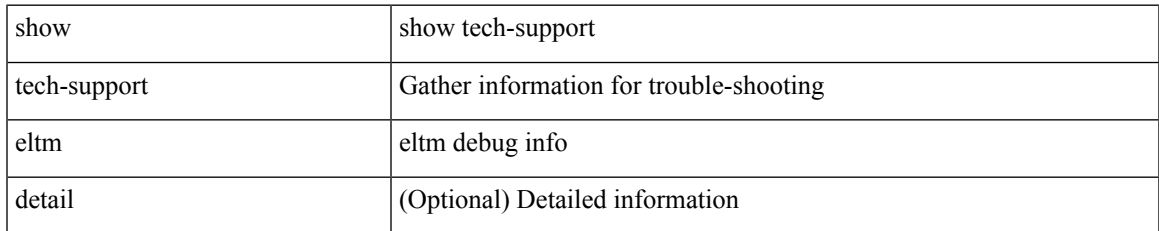

### **Command Mode**

# **show tech-support ethpm**

show tech-support ethpm

## **Syntax Description**

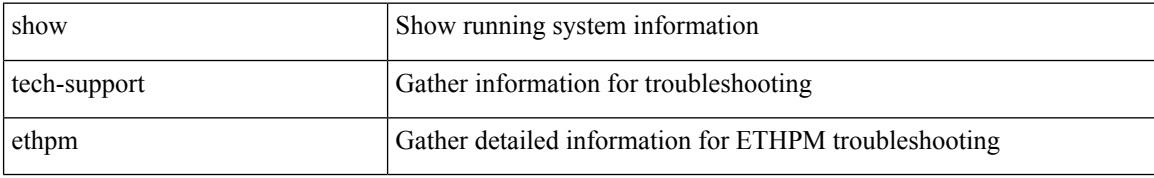

### **Command Mode**

I

# **show tech-support evb**

show tech-support evb

## **Syntax Description**

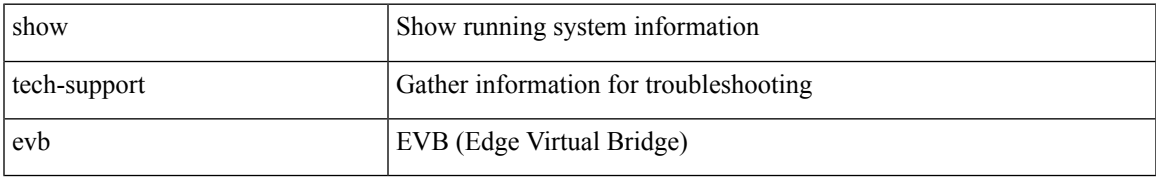

### **Command Mode**

# **show tech-support fabric forwarding**

show tech-support fabric forwarding

### **Syntax Description**

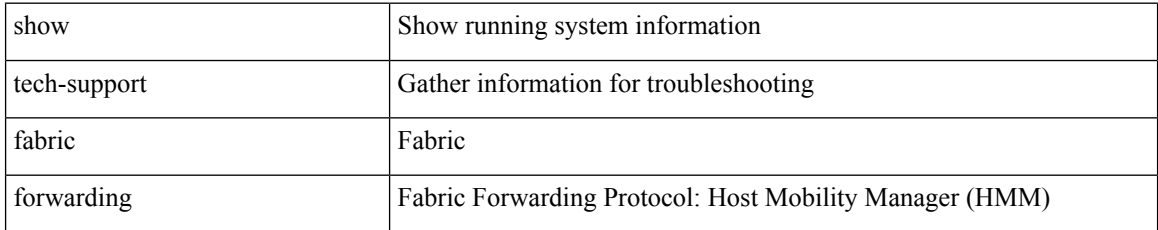

### **Command Mode**

# **show tech-support fabricpath isis**

show tech-support fabricpath isis [ brief ]

## **Syntax Description**

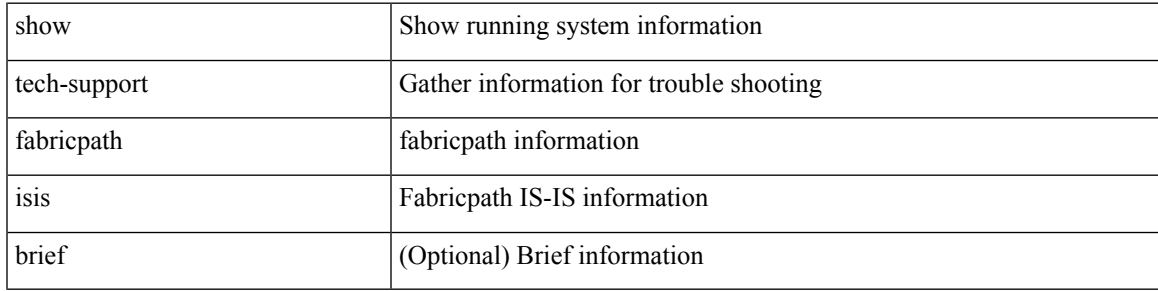

### **Command Mode**

# **show tech-support fabricpath topology**

show tech-support fabricpath topology [ brief ]

### **Syntax Description**

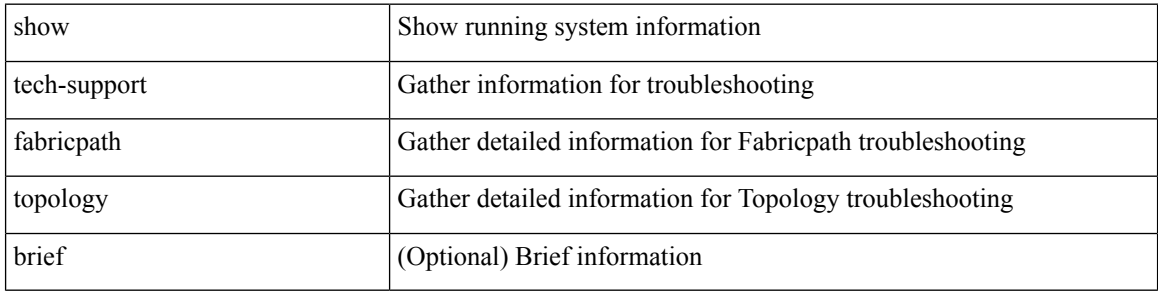

#### **Command Mode**

# **show tech-support fast-reload**

show tech-support fast-reload

### **Syntax Description**

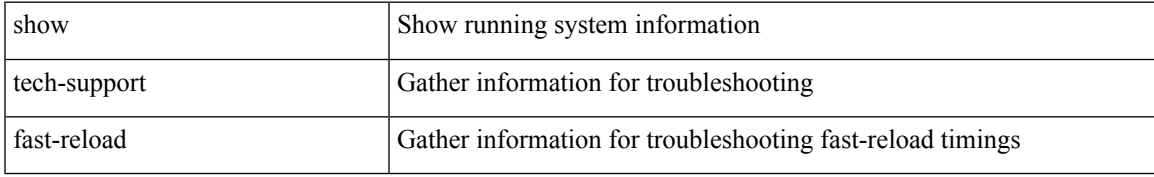

### **Command Mode**

# **show tech-support fc2**

show tech-support fc2 [ commands ]

## **Syntax Description**

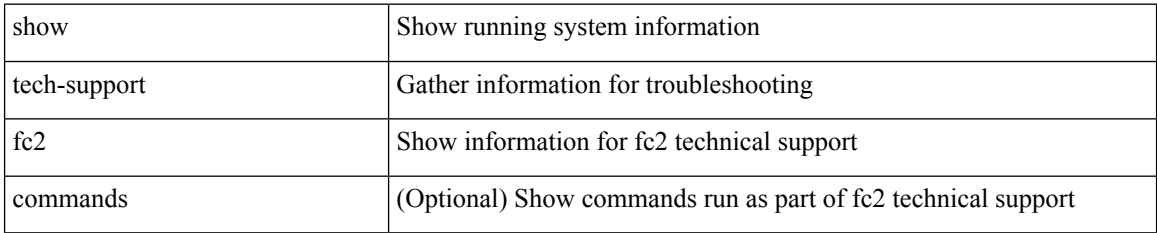

### **Command Mode**

# **show tech-support fcoe**

show tech-support fcoe

### **Syntax Description**

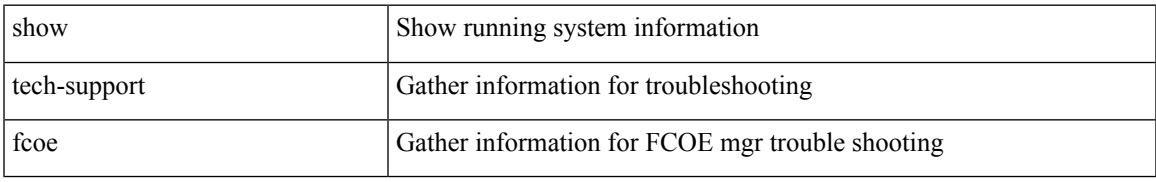

### **Command Mode**

# **show tech-support fex**

show tech-support fex { <fexid> | all }

## **Syntax Description**

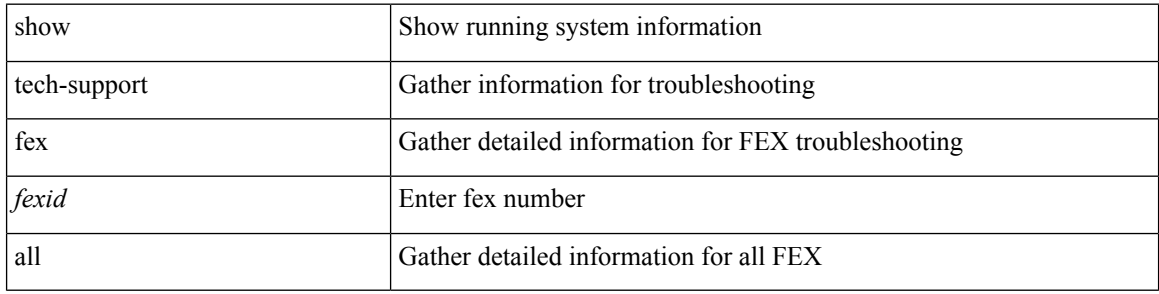

### **Command Mode**

# **show tech-support fips**

show tech-support fips

## **Syntax Description**

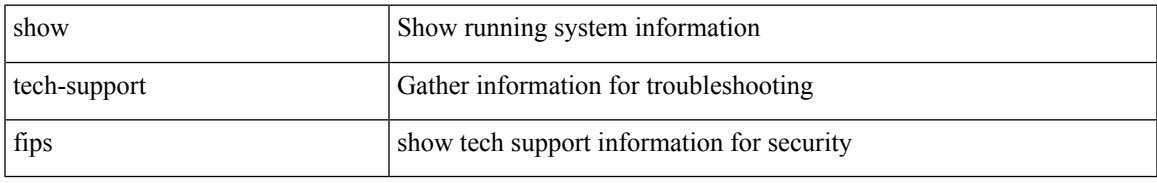

### **Command Mode**

# **show tech-support forwarding l2 multicast**

show tech-support forwarding l2 multicast

## **Syntax Description**

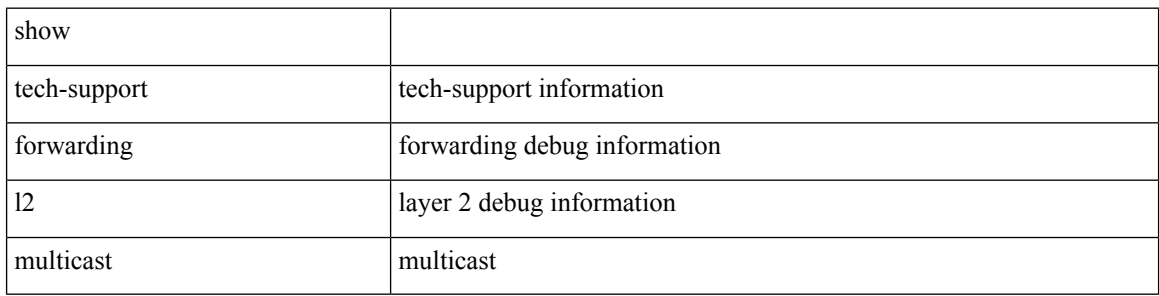

#### **Command Mode**

## **show tech-support forwarding l2 multicast vdc-all**

show tech-support forwarding l2 multicast vdc-all

#### **Syntax Description**

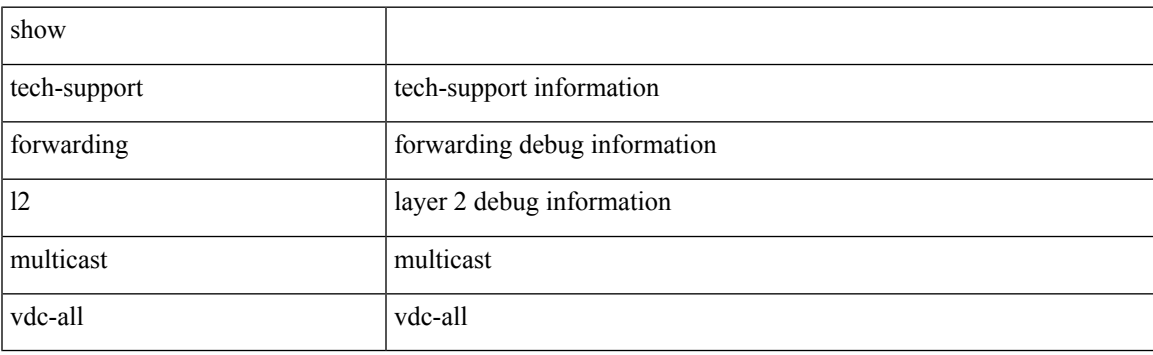

**Command Mode**

# **show tech-support forwarding l2 unicast**

show tech-support forwarding 12 unicast [ module <module> ]

#### **Syntax Description**

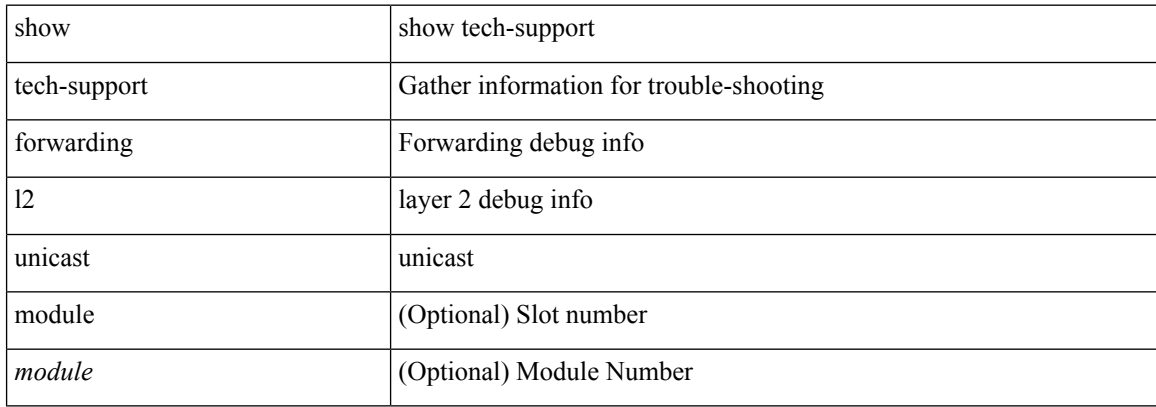

#### **Command Mode**

# **show tech-support forwarding l3 multicast**

show tech-support forwarding l3 multicast

## **Syntax Description**

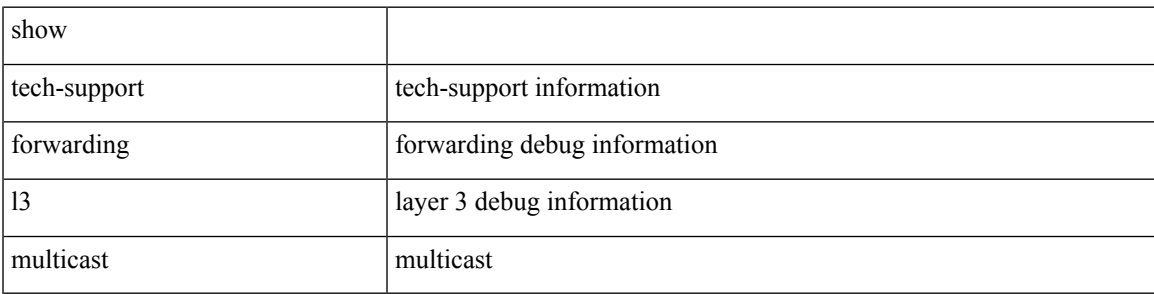

### **Command Mode**

# **show tech-support forwarding l3 multicast detail**

show tech-support forwarding l3 multicast detail

#### **Syntax Description**

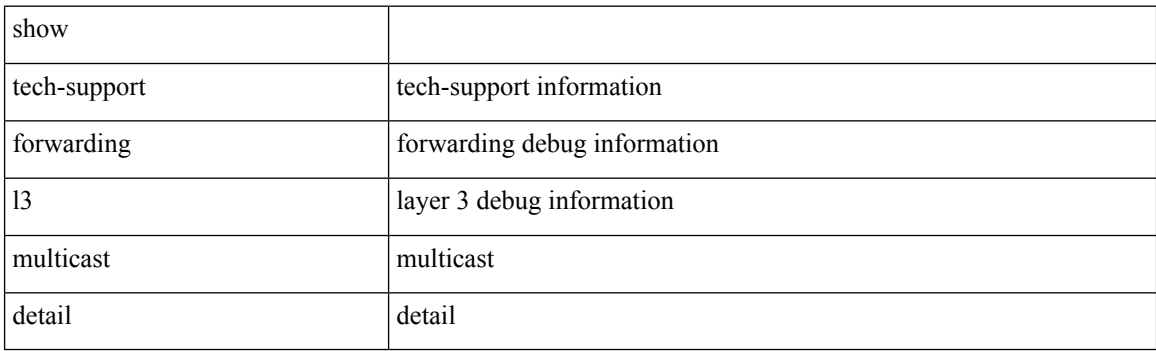

**Command Mode**

## **show tech-support forwarding l3 multicast detail vdc-all**

show tech-support forwarding l3 multicast detail vdc-all

#### **Syntax Description**

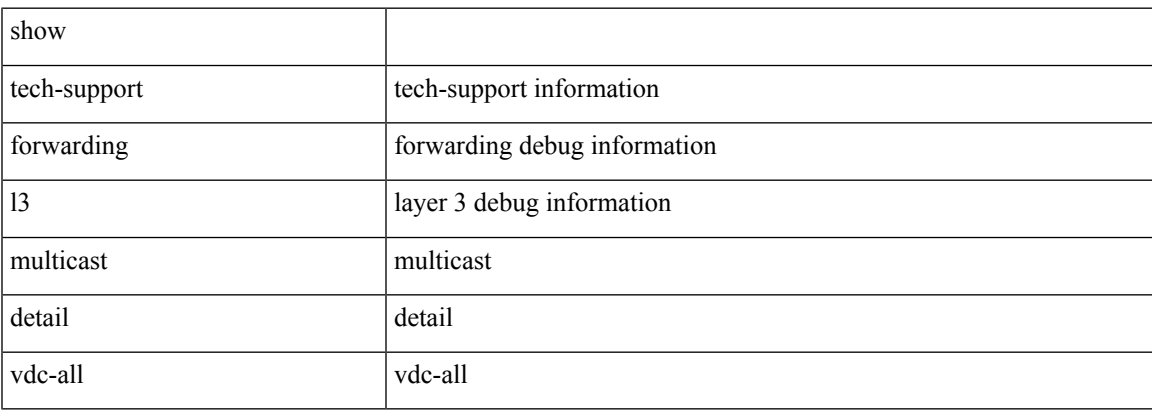

### **Command Mode**

# **show tech-support forwarding l3 multicast vdc-all**

show tech-support forwarding l3 multicast vdc-all

#### **Syntax Description**

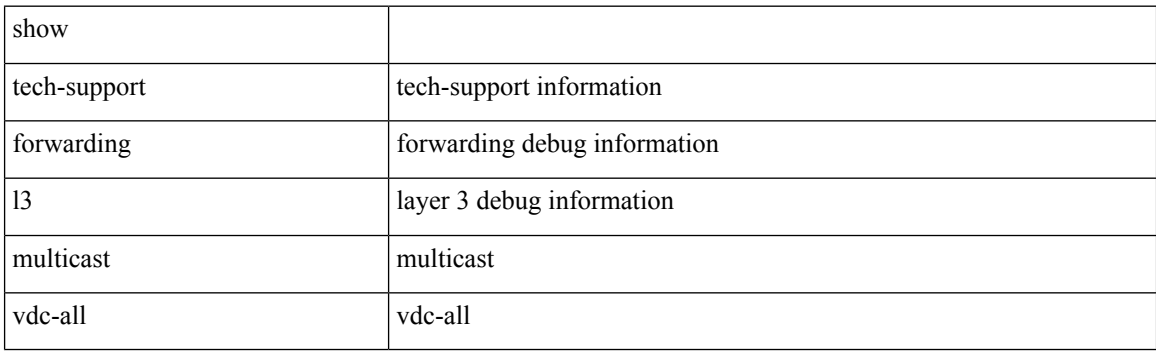

**Command Mode**
## **show tech-support forwarding l3 unicast**

show tech-support forwarding 13 unicast [ module <module> ]

#### **Syntax Description**

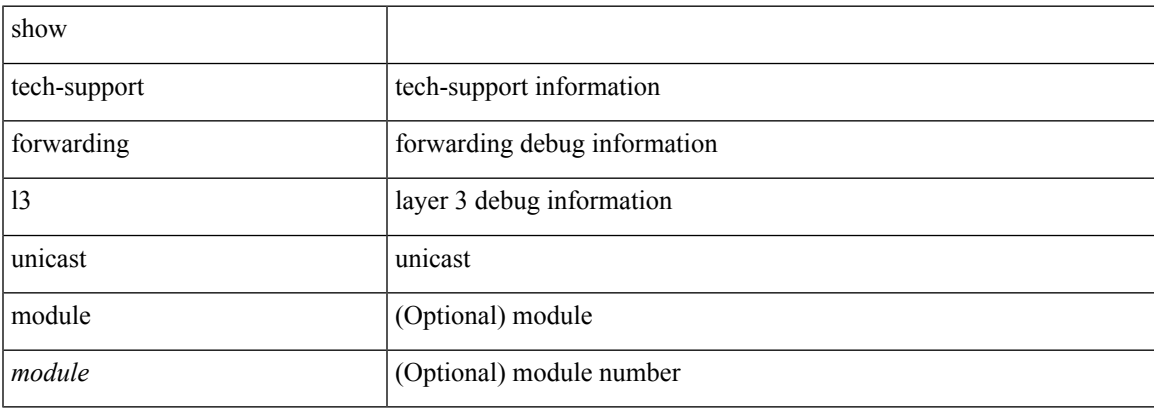

#### **Command Mode**

# **show tech-support forwarding l3 unicast detail**

show tech-support forwarding 13 unicast detail [ module <module> ]

## **Syntax Description**

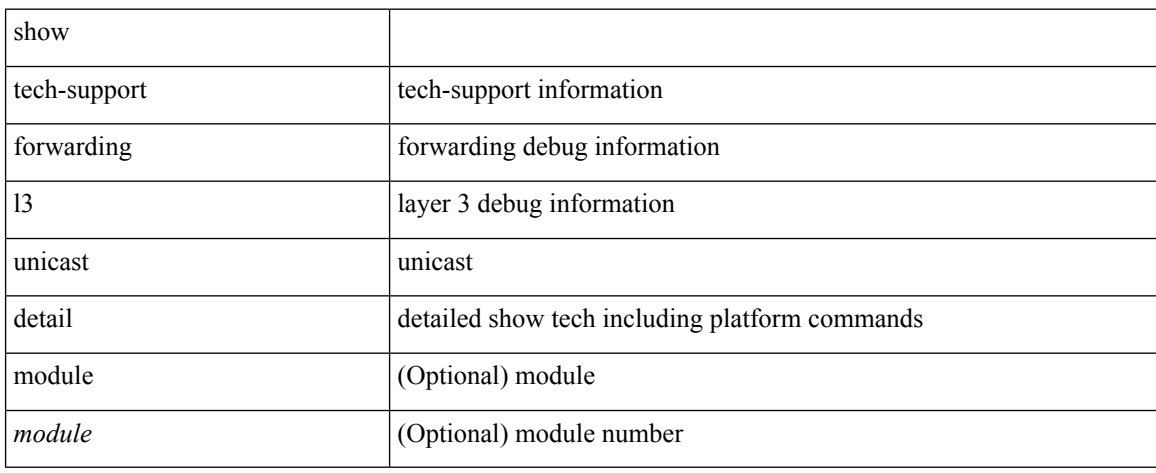

#### **Command Mode**

## **show tech-support forwarding l3 unicast detail vdc-all**

show tech-support forwarding 13 unicast detail vdc-all [ module <module> ]

#### **Syntax Description**

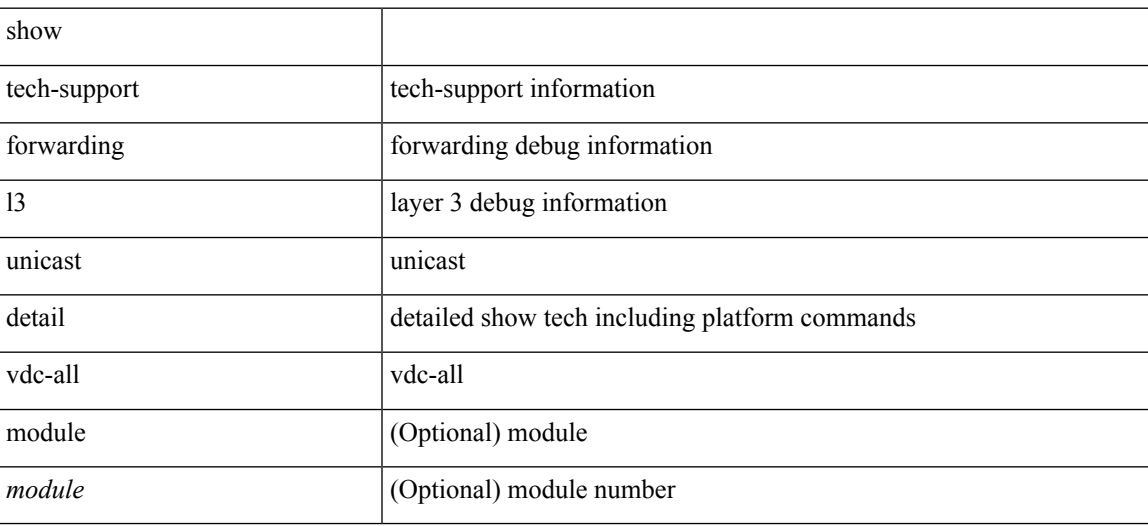

**Command Mode**

## **show tech-support forwarding l3 unicast vdc-all**

show tech-support forwarding 13 unicast vdc-all [ module <module> ]

#### **Syntax Description**

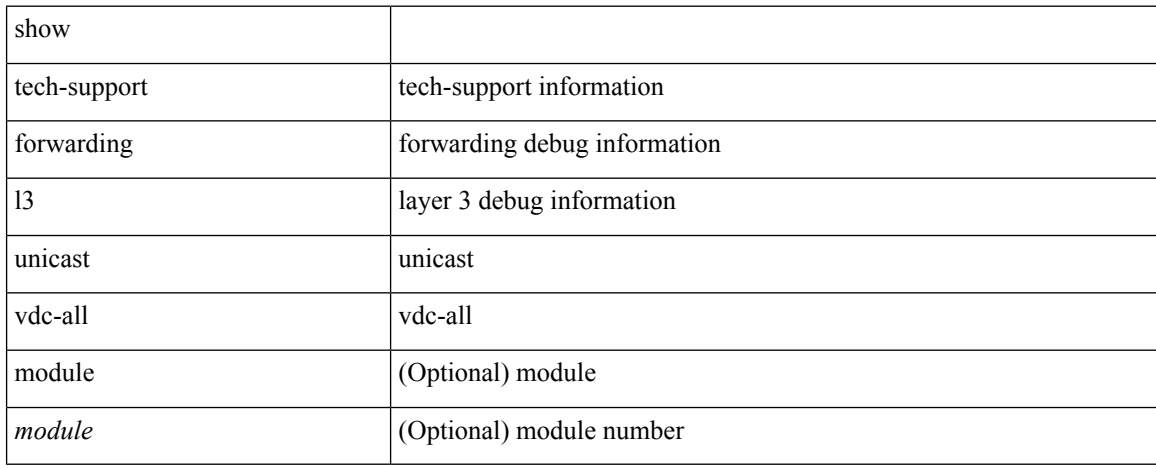

#### **Command Mode**

## **show tech-support forwarding mpls**

show tech-support forwarding mpls [ module <module> ]

## **Syntax Description**

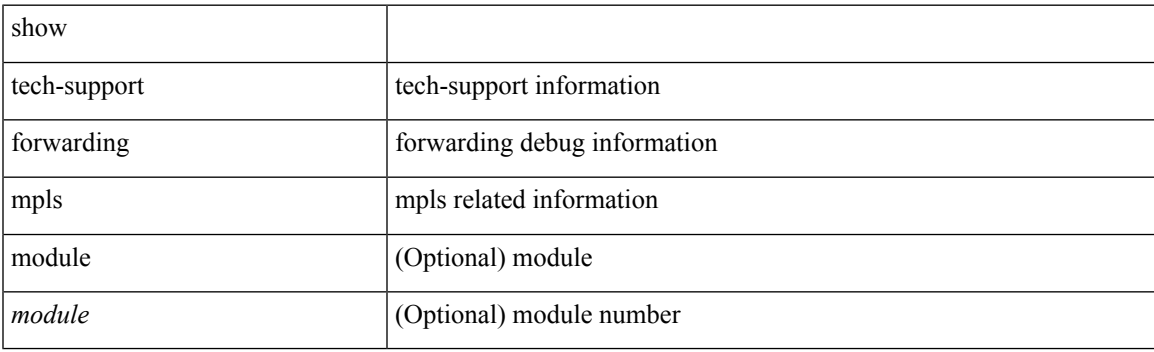

**Command Mode**

## **show tech-support forwarding multicast**

show tech-support forwarding multicast [ module <module> ]

#### **Syntax Description**

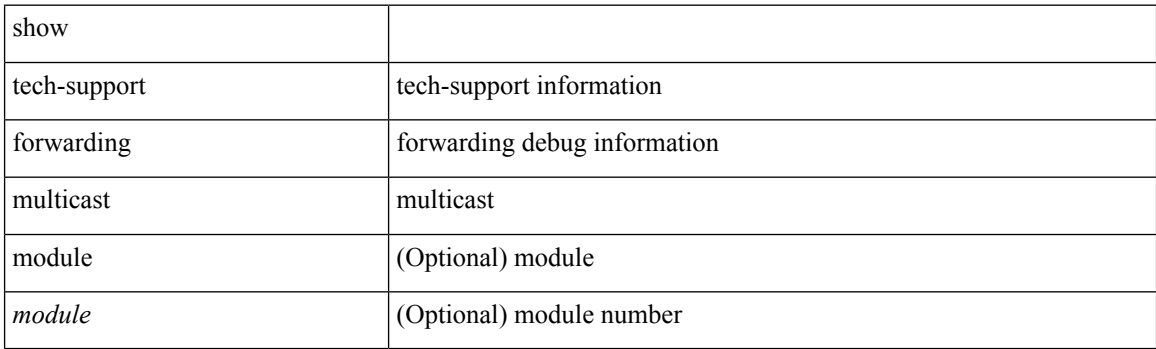

**Command Mode**

## **show tech-support forwarding otv multicast vdc-all**

show tech-support forwarding otv multicast vdc-all

#### **Syntax Description**

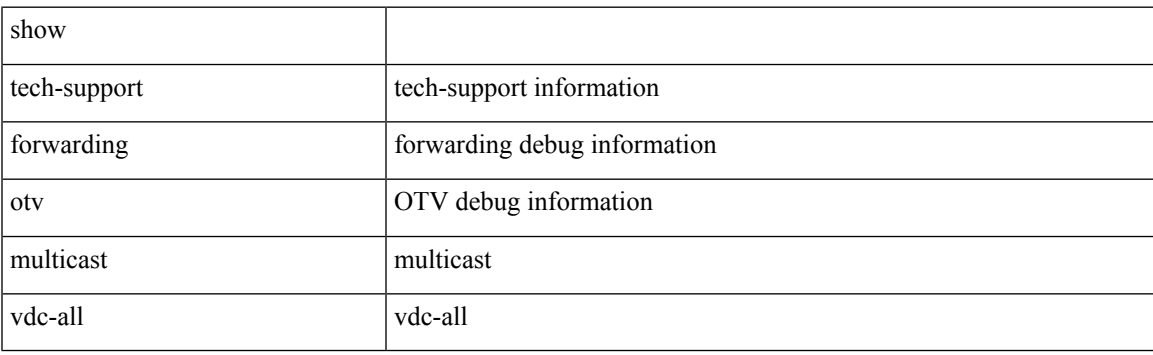

**Command Mode**

# **show tech-support gold**

show tech-support gold

## **Syntax Description**

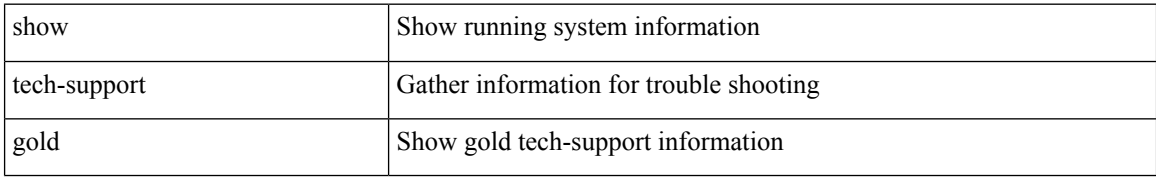

#### **Command Mode**

# **show tech-support gpixm**

show tech-support gpixm

## **Syntax Description**

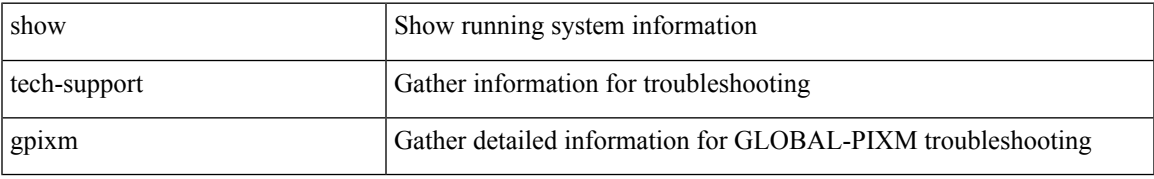

### **Command Mode**

# **show tech-support ha**

show tech-support ha [ commands ]

## **Syntax Description**

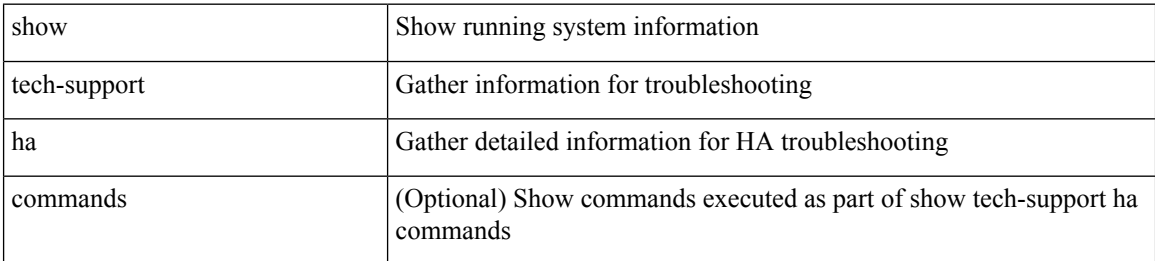

#### **Command Mode**

## **show tech-support ha standby**

show tech-support ha standby [ commands ]

## **Syntax Description**

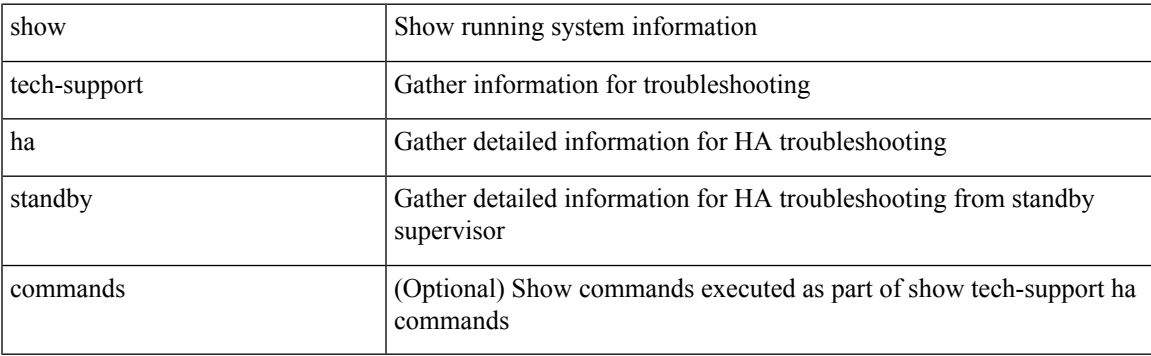

## **Command Mode**

# **show tech-support hsrp**

show tech-support hsrp

## **Syntax Description**

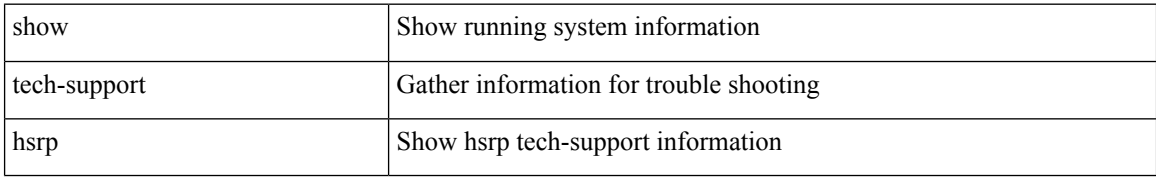

#### **Command Mode**

## **show tech-support hsrp brief**

show tech-support hsrp brief

## **Syntax Description**

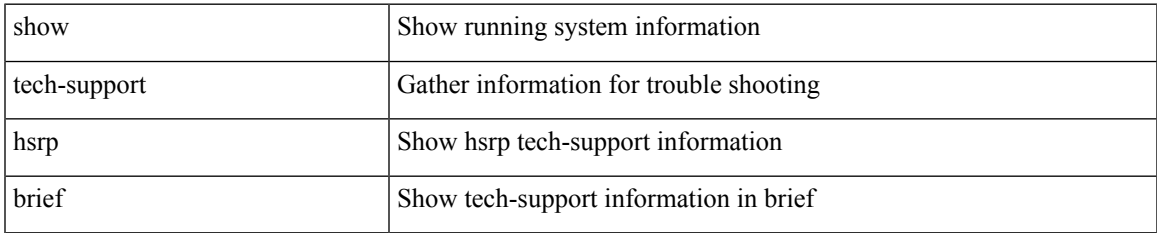

#### **Command Mode**

# **show tech-support icmpv6**

show tech-support icmpv6 [ brief ]

## **Syntax Description**

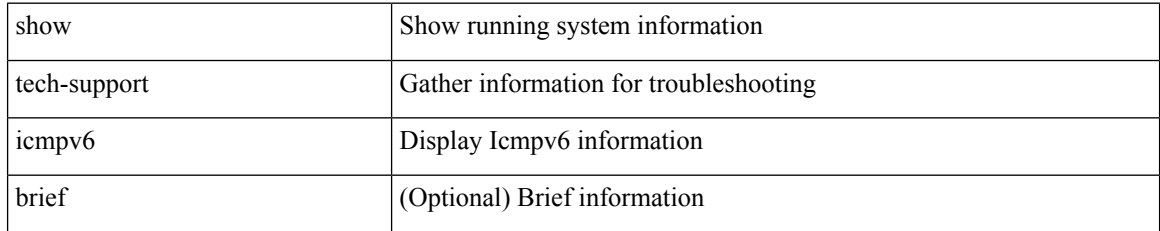

**Command Mode**

# **show tech-support im**

show tech-support im

## **Syntax Description**

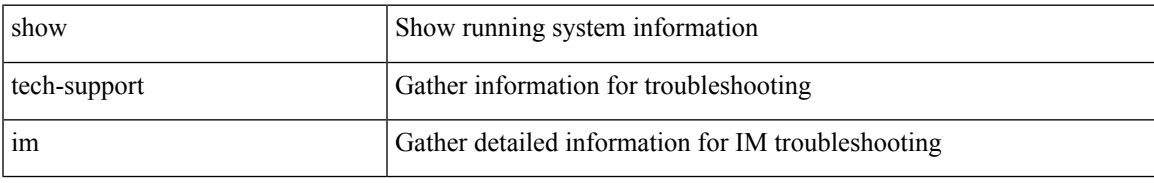

### **Command Mode**

# **show tech-support imp**

show tech-support imp

## **Syntax Description**

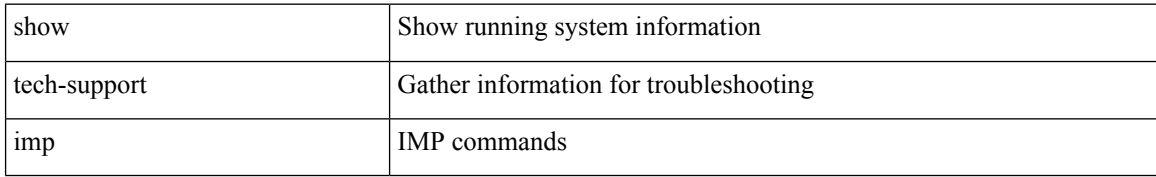

#### **Command Mode**

## **show tech-support inband counters**

show tech-support inband counters

## **Syntax Description**

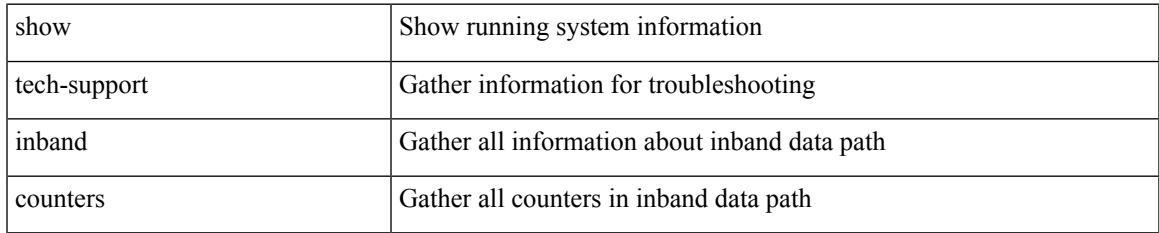

#### **Command Mode**

# **show tech-support include-time**

show tech-support include-time

### **Syntax Description**

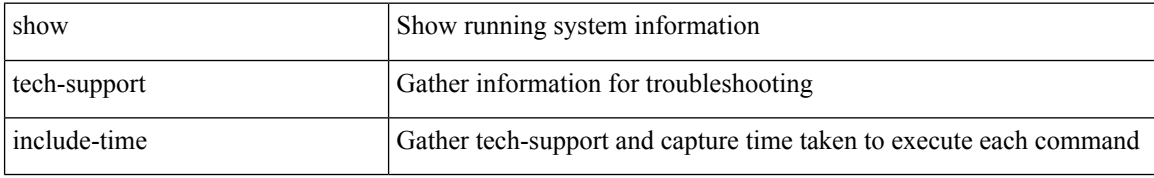

#### **Command Mode**

# **show tech-support install**

show tech-support install

## **Syntax Description**

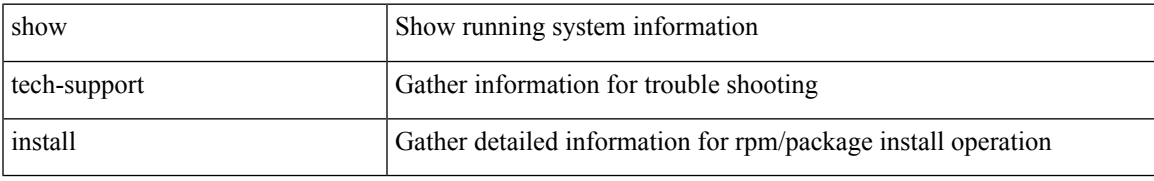

### **Command Mode**

## **show tech-support interface-vlan**

show tech-support interface-vlan

### **Syntax Description**

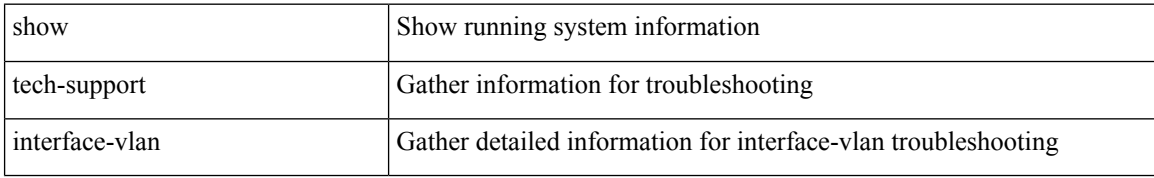

#### **Command Mode**

# **show tech-support ip**

show tech-support ip [ brief ]

## **Syntax Description**

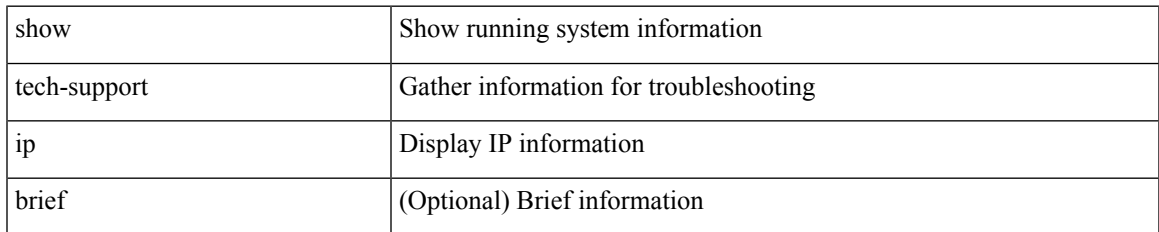

#### **Command Mode**

I

# **show tech-support ip igmp**

show tech-support ip igmp [ brief ]

### **Syntax Description**

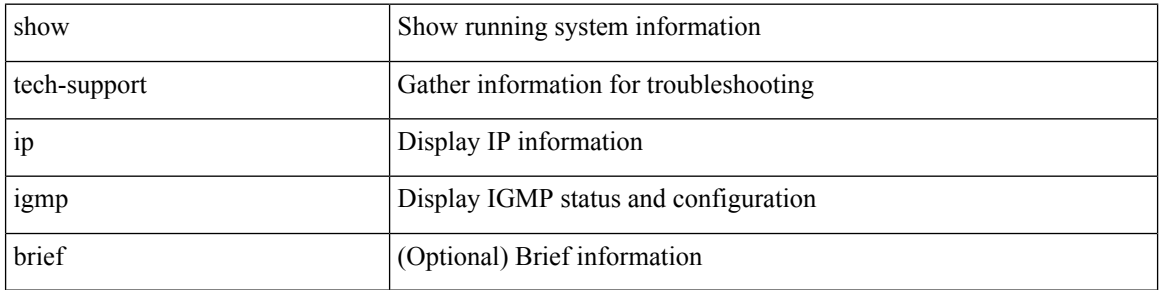

### **Command Mode**

## **show tech-support ip igmp snooping**

show tech-support ip igmp snooping [ brief ]

## **Syntax Description**

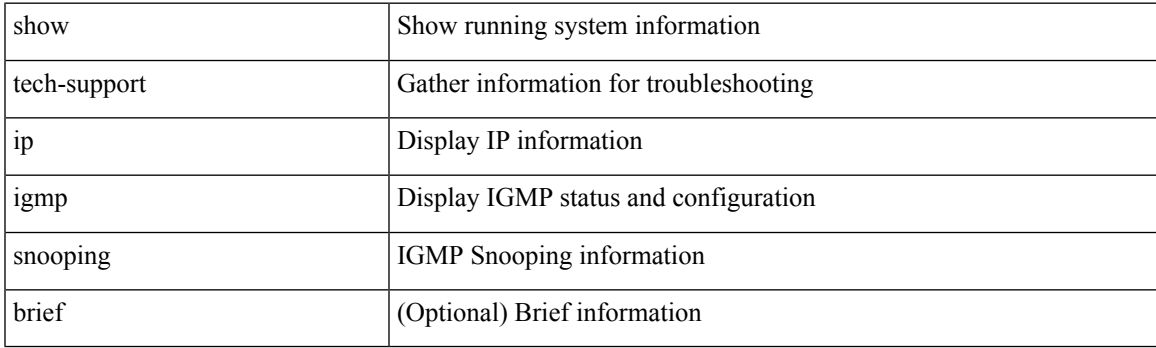

**Command Mode**

# **show tech-support ip msdp**

show tech-support ip msdp [ brief ]

### **Syntax Description**

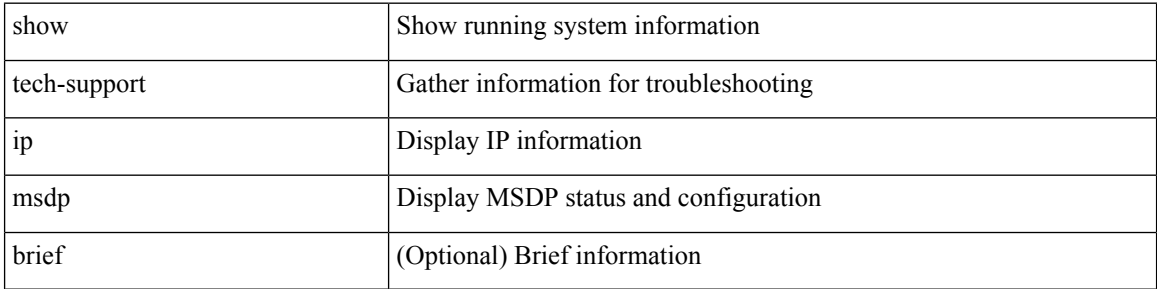

### **Command Mode**

# **show tech-support ip pim**

show tech-support ip pim [ brief ]

## **Syntax Description**

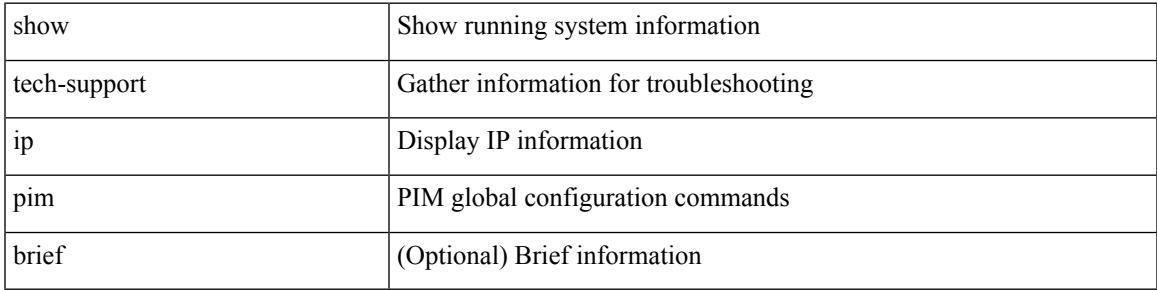

### **Command Mode**

# **show tech-support ip rsvp**

show tech-support ip rsvp [ brief ]

### **Syntax Description**

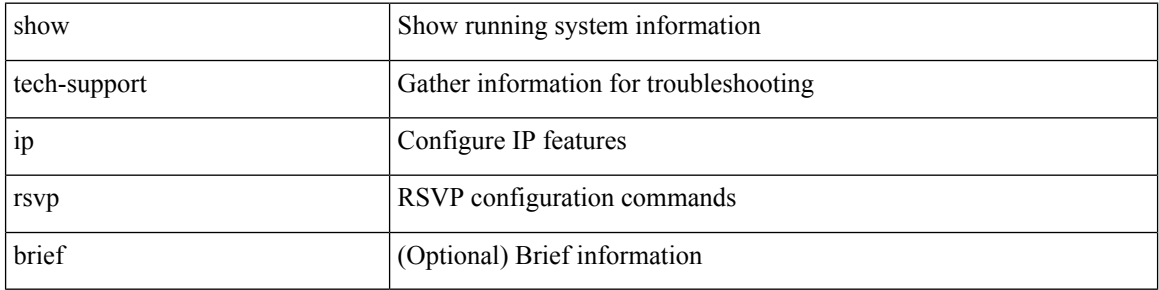

### **Command Mode**

# **show tech-support ipqos**

show tech-support ipqos [ server-only ] [ all ] [ snmp ]

## **Syntax Description**

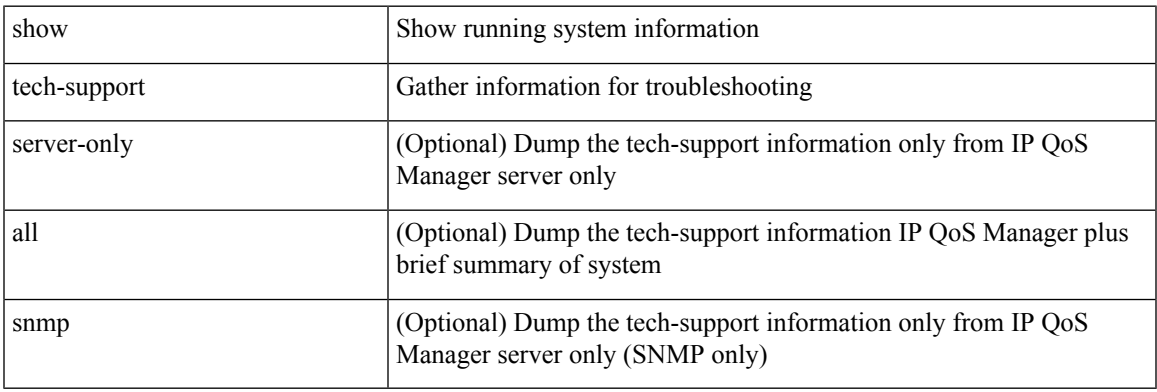

**Command Mode**

# **show tech-support ipv6**

show tech-support ipv6 [ brief ]

## **Syntax Description**

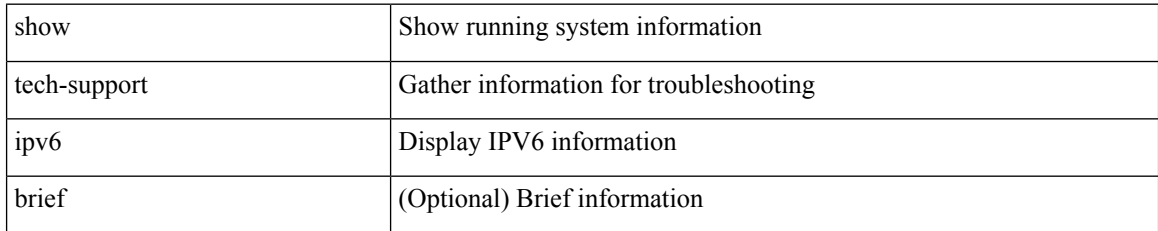

**Command Mode**

# **show tech-support ipv6 multicast**

show tech-support ipv6 multicast

## **Syntax Description**

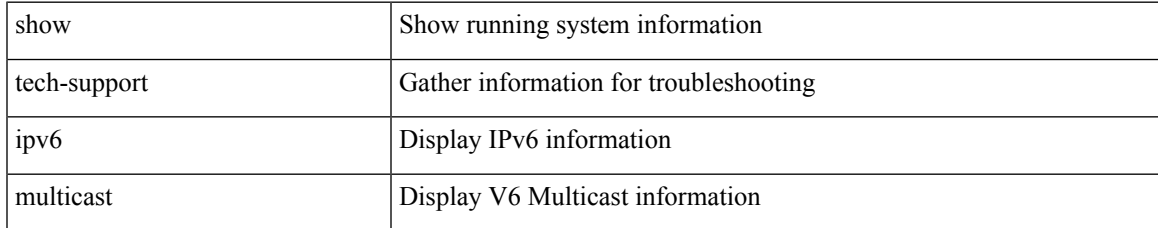

#### **Command Mode**

# **show tech-support ipv6 pim**

show tech-support ipv6 pim [ brief ]

### **Syntax Description**

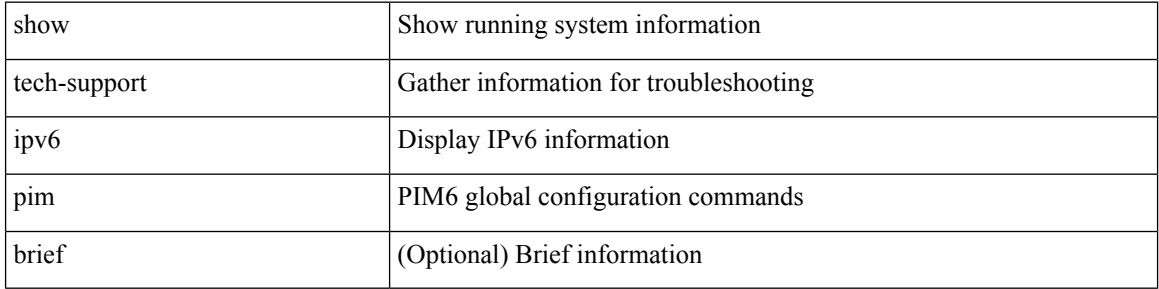

### **Command Mode**

# **show tech-support isis**

show tech-support isis [ brief ]

## **Syntax Description**

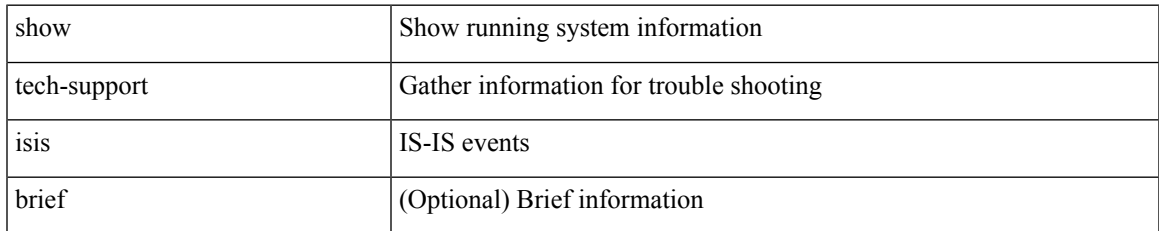

#### **Command Mode**

# **show tech-support issu**

show tech-support issu [ commands ]

## **Syntax Description**

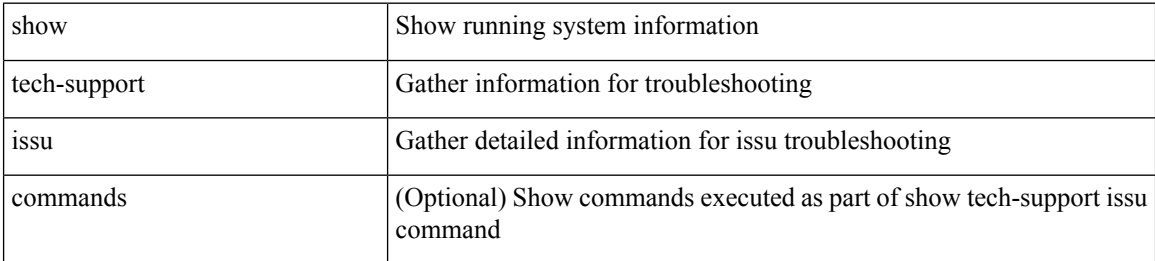

#### **Command Mode**

# **show tech-support kstack**

show tech-support kstack

### **Syntax Description**

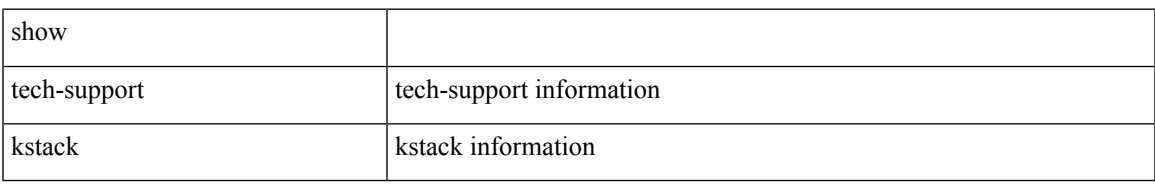

### **Command Mode**

I

# **show tech-support l2**

show tech-support l2

## **Syntax Description**

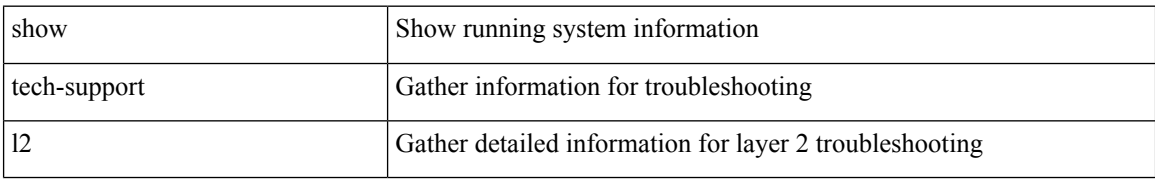

#### **Command Mode**

 $\overline{\phantom{a}}$ 

# **show tech-support l2fm**

show tech-support l2fm

## **Syntax Description**

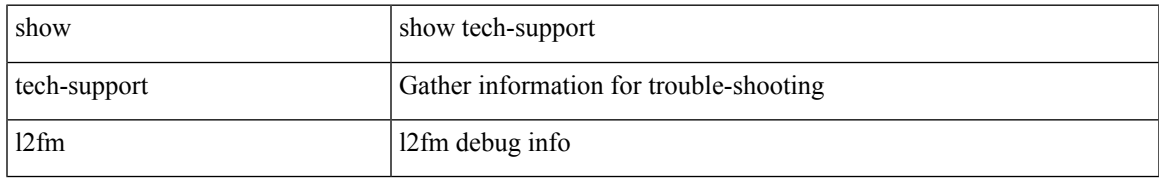

### **Command Mode**

## **show tech-support l2fm clients**

show tech-support l2fm clients [ module <module> ]

## **Syntax Description**

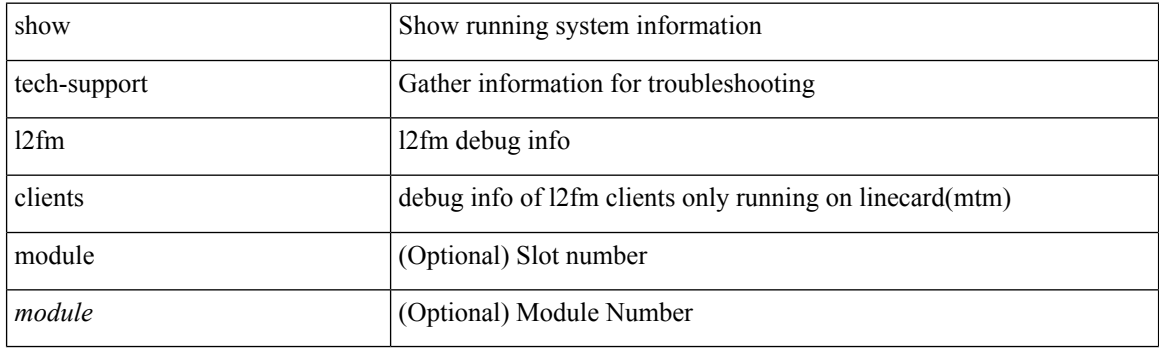

**Command Mode**
# **show tech-support l2fm detail**

show tech-support l2fm detail [ module <module> ]

## **Syntax Description**

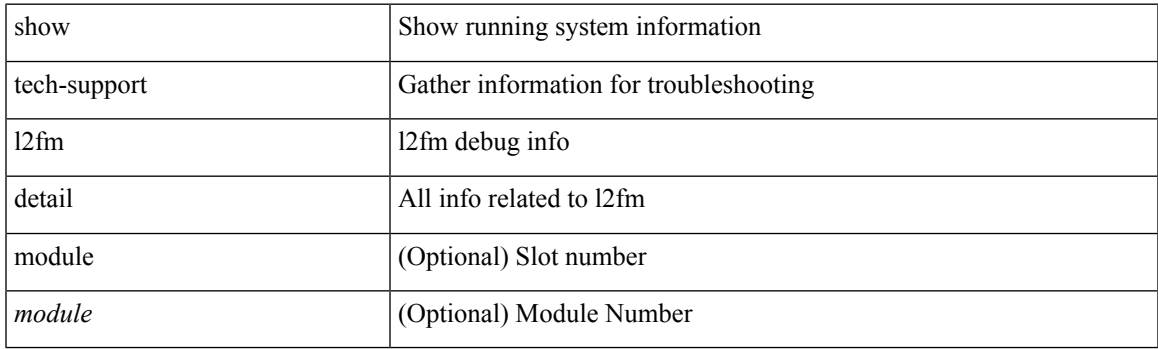

**Command Mode**

# **show tech-support l2fm l2dbg**

show tech-support l2fm l2dbg [ module <module> ]

## **Syntax Description**

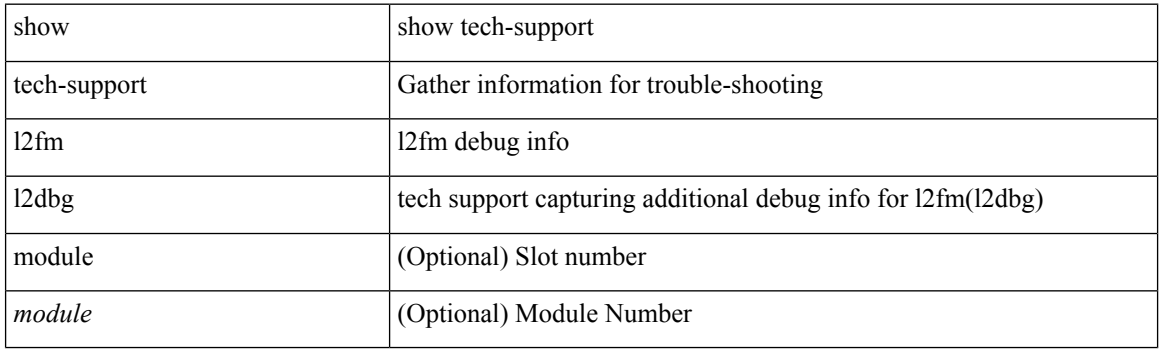

**Command Mode**

# **show tech-support l2fm l2dbg**

show tech-support l2fm l2dbg [ module <module> ]

## **Syntax Description**

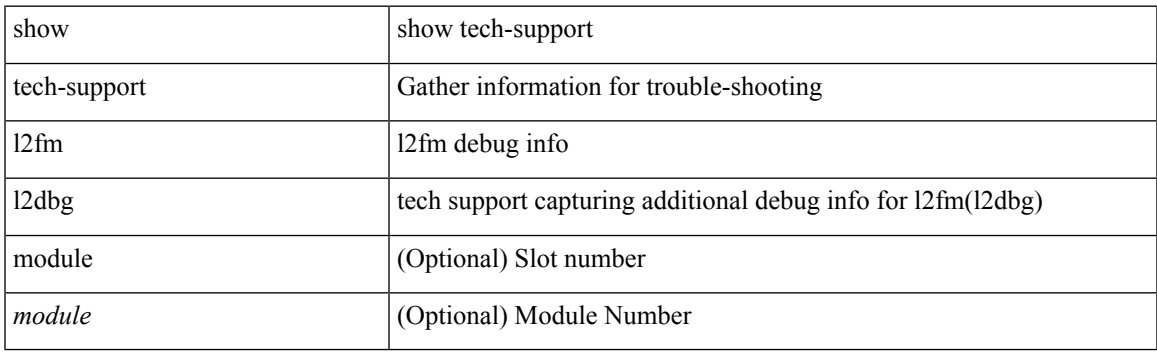

**Command Mode**

# **show tech-support l2rib**

show tech-support l2rib

## **Syntax Description**

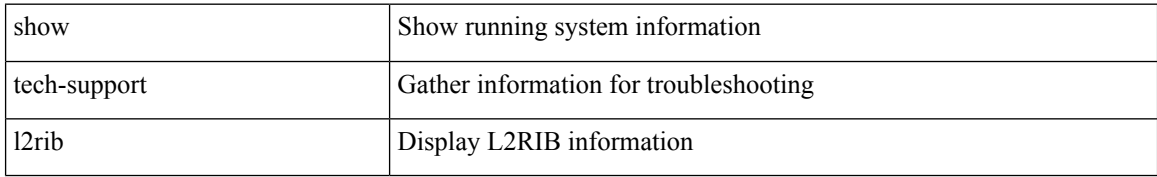

### **Command Mode**

# **show tech-support l3vm**

show tech-support l3vm [ brief ]

## **Syntax Description**

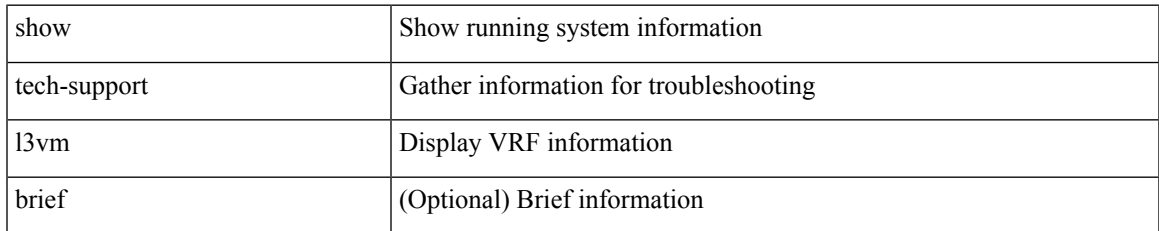

#### **Command Mode**

# **show tech-support l3vpn**

show tech-support l3vpn [ brief ]

## **Syntax Description**

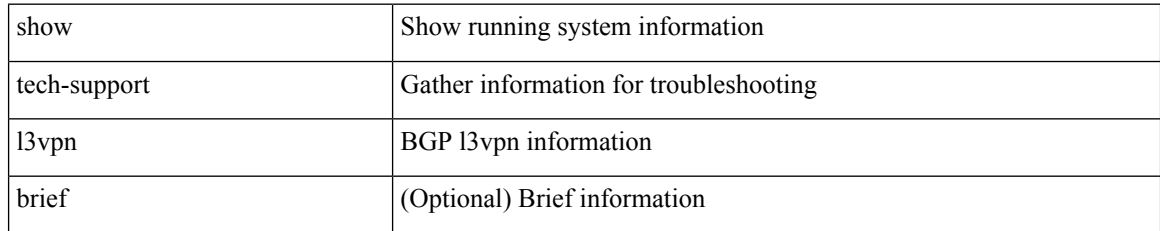

### **Command Mode**

# **show tech-support lacp**

show tech-support lacp [ all ]

## **Syntax Description**

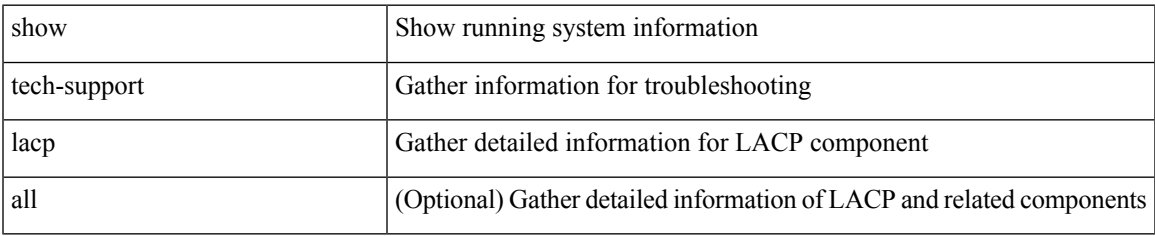

### **Command Mode**

# **show tech-support ldap**

show tech-support ldap

## **Syntax Description**

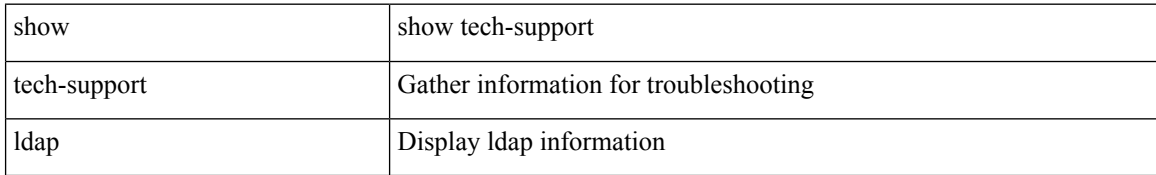

#### **Command Mode**

# **show tech-support license**

show tech-support license

### **Syntax Description**

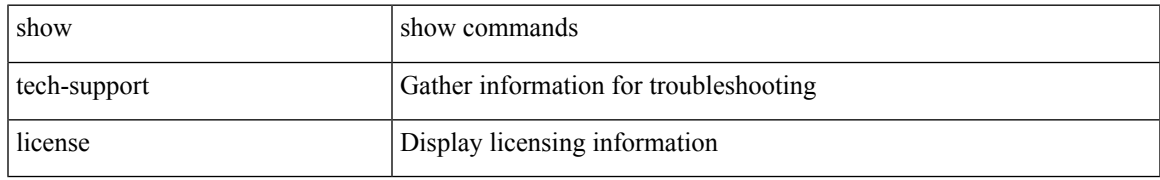

### **Command Mode**

# **show tech-support lim**

show tech-support lim

## **Syntax Description**

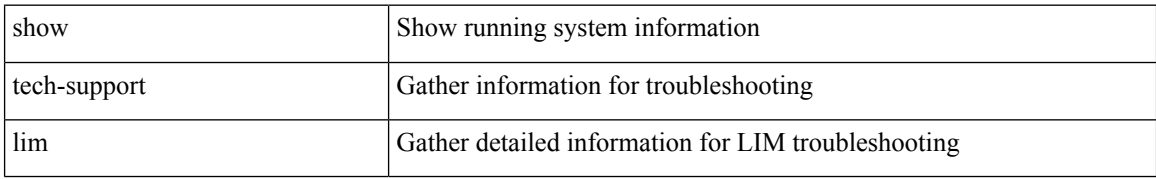

### **Command Mode**

# **show tech-support lisp**

show tech-support lisp [ brief ]

## **Syntax Description**

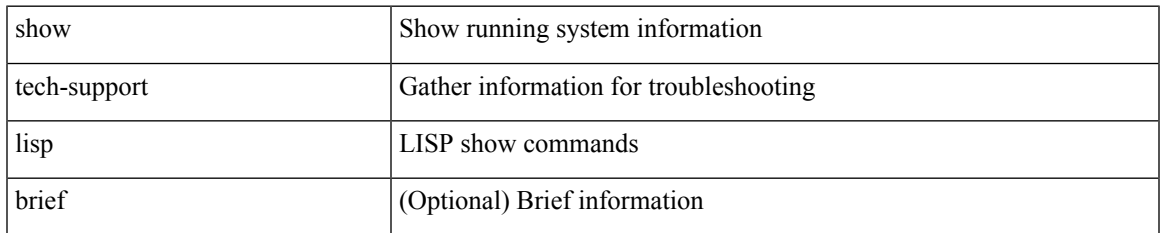

#### **Command Mode**

# **show tech-support lldp**

show tech-support lldp

## **Syntax Description**

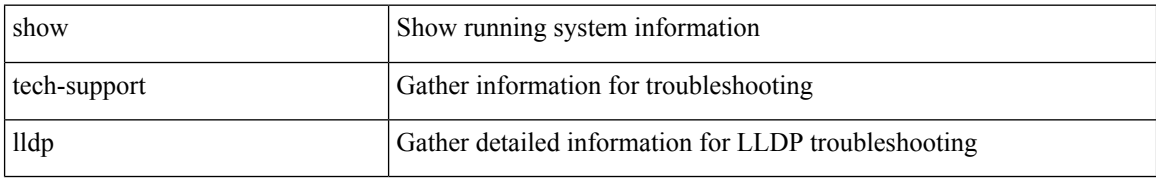

### **Command Mode**

# **show tech-support logging**

show tech-support logging

## **Syntax Description**

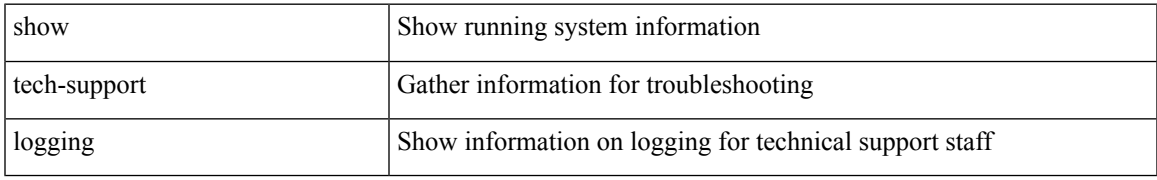

### **Command Mode**

# **show tech-support m2rib**

show tech-support m2rib

## **Syntax Description**

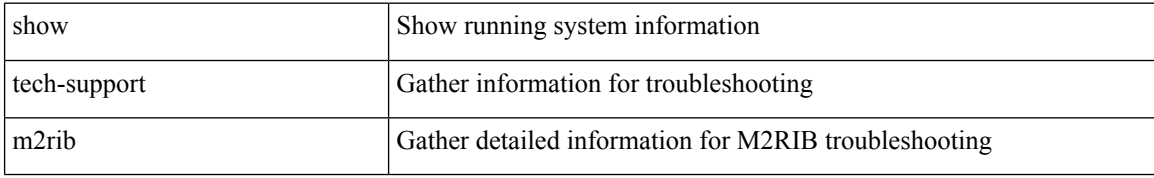

### **Command Mode**

# **show tech-support macsec**

show tech-support macsec

### **Syntax Description**

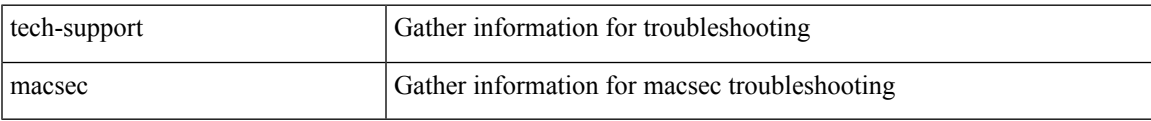

### **Command Mode**

# **show tech-support mfwd**

show tech-support mfwd [ brief ]

## **Syntax Description**

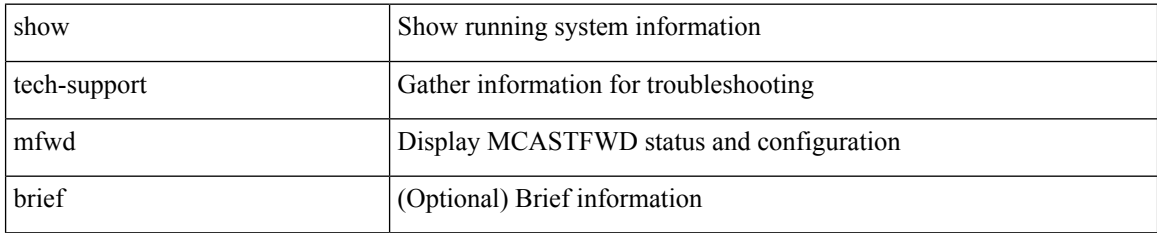

### **Command Mode**

# **show tech-support mmode**

show tech-support mmode

### **Syntax Description**

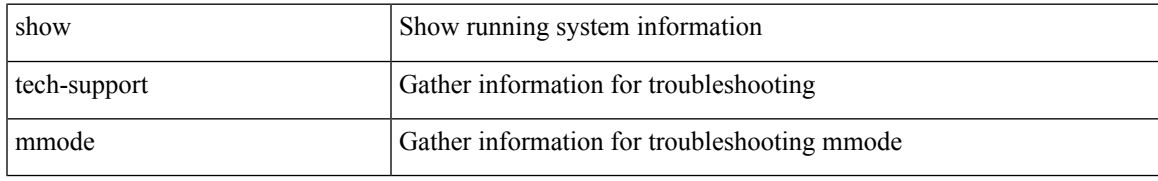

### **Command Mode**

# **show tech-support module**

show tech-support module <module>

## **Syntax Description**

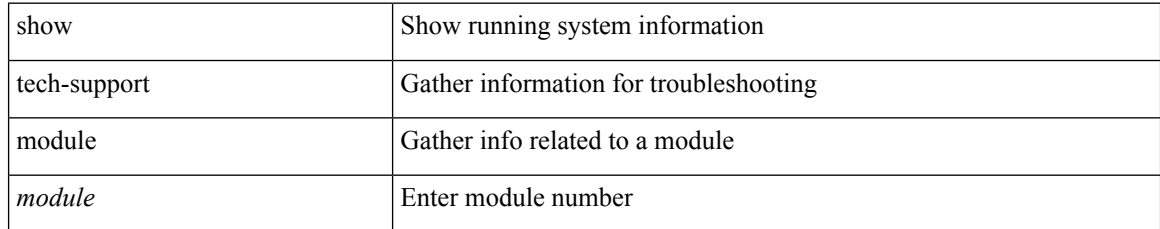

### **Command Mode**

# **show tech-support module all**

show tech-support module all

## **Syntax Description**

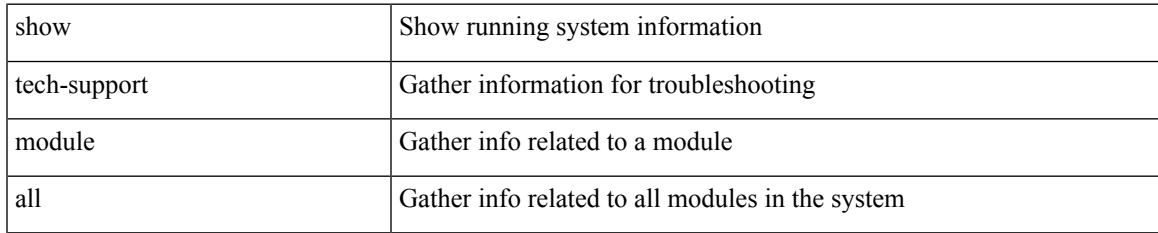

### **Command Mode**

# **show tech-support monitor**

show tech-support monitor

### **Syntax Description**

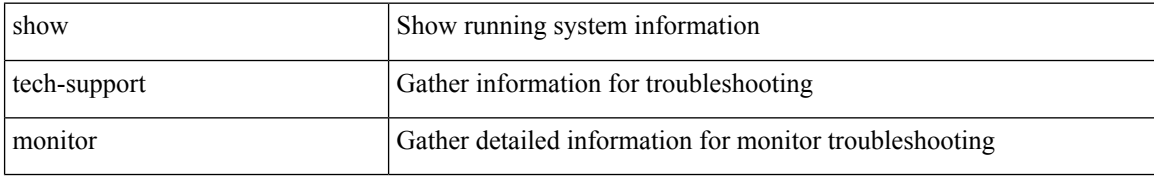

### **Command Mode**

# **show tech-support monitor erspan**

show tech-support monitor erspan

## **Syntax Description**

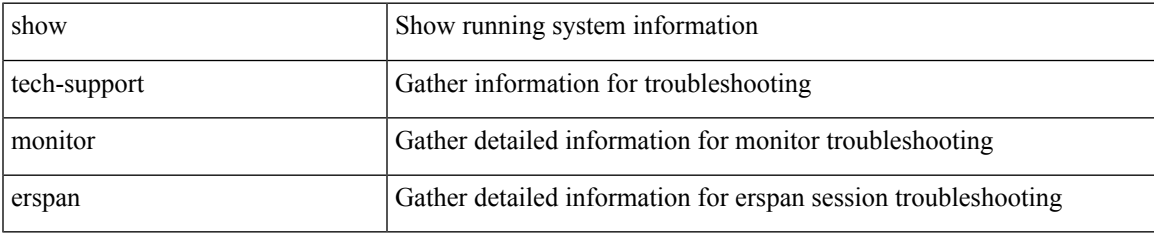

### **Command Mode**

# **show tech-support monitorc-all**

show tech-support monitorc-all

### **Syntax Description**

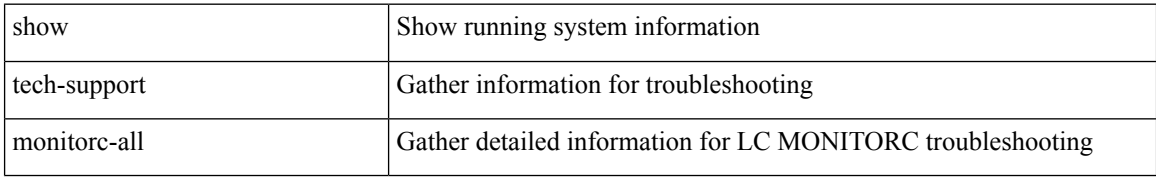

### **Command Mode**

# **show tech-support mpls ldp**

show tech-support mpls ldp [ brief ]

## **Syntax Description**

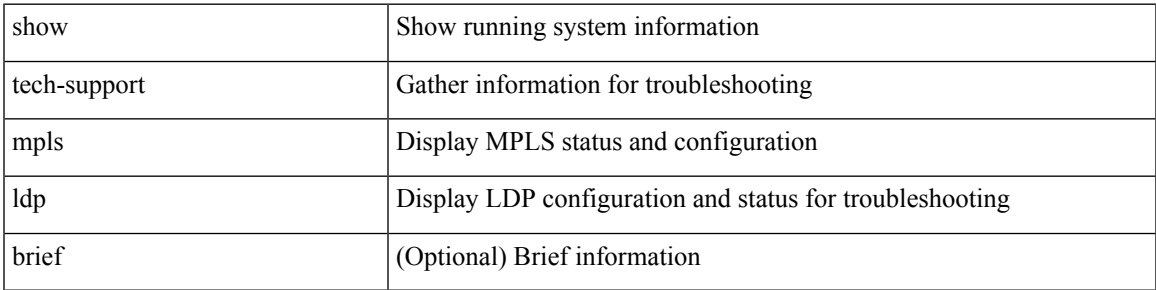

### **Command Mode**

# **show tech-support mpls manager**

{ show tech-support mpls manager }

## **Syntax Description**

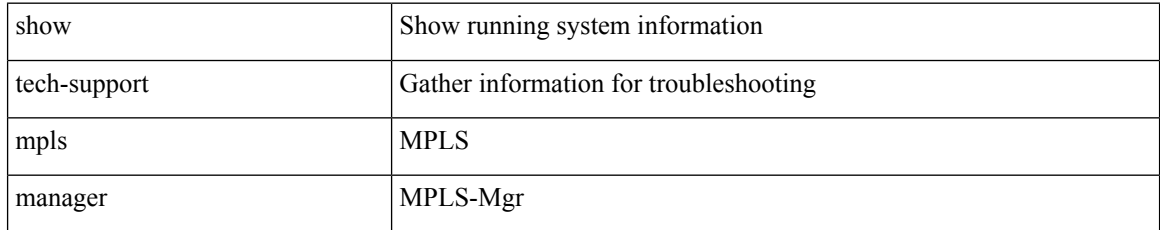

### **Command Mode**

# **show tech-support mpls static**

show tech-support mpls static [ brief ]

## **Syntax Description**

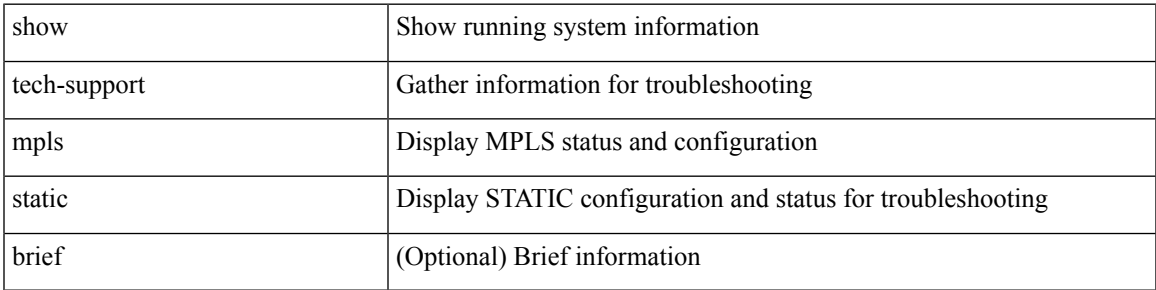

### **Command Mode**

# **show tech-support mpls strip**

show tech-support mpls strip

## **Syntax Description**

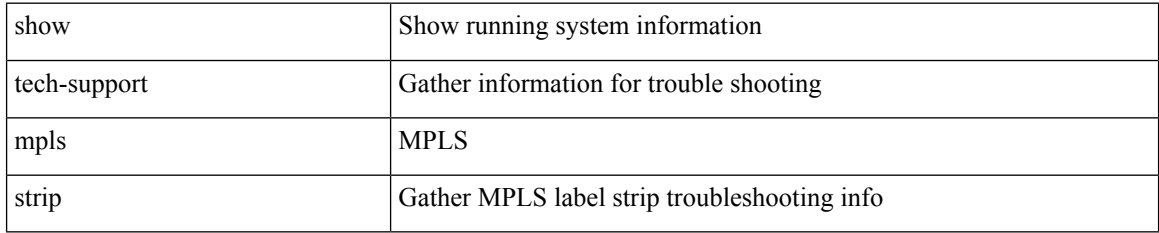

### **Command Mode**

# **show tech-support mpls switching**

show tech-support mpls switching

## **Syntax Description**

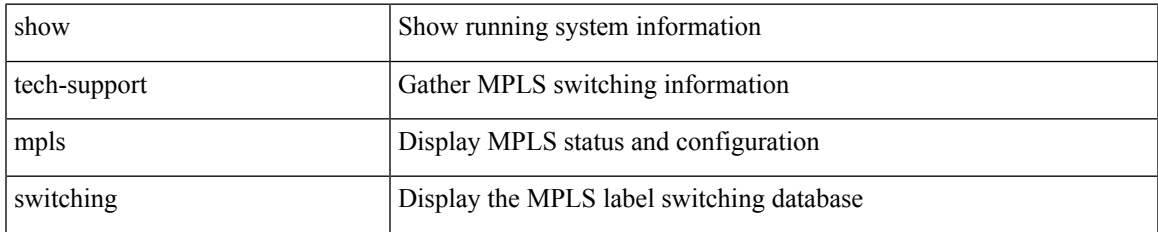

### **Command Mode**

# **show tech-support mpls traffic-eng**

show tech-support mpls traffic-eng [ brief ]

### **Syntax Description**

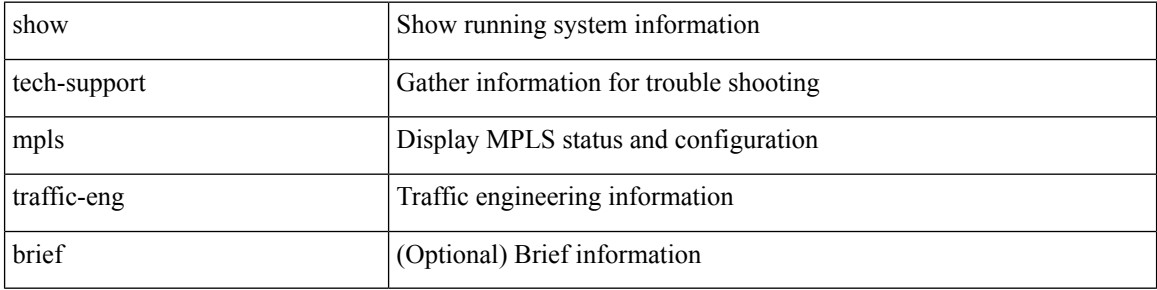

#### **Command Mode**

 $\bullet$  /exec

# **show tech-support mplsfwd**

show tech-support mplsfwd [ brief ]

## **Syntax Description**

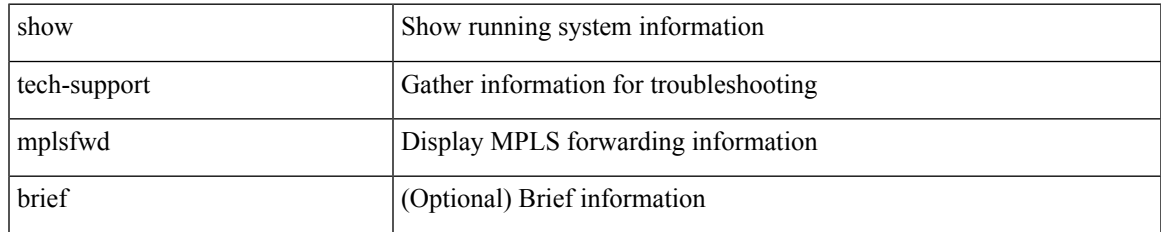

#### **Command Mode**

# **show tech-support multicast**

show tech-support [ ip | ipv4 ] multicast

### **Syntax Description**

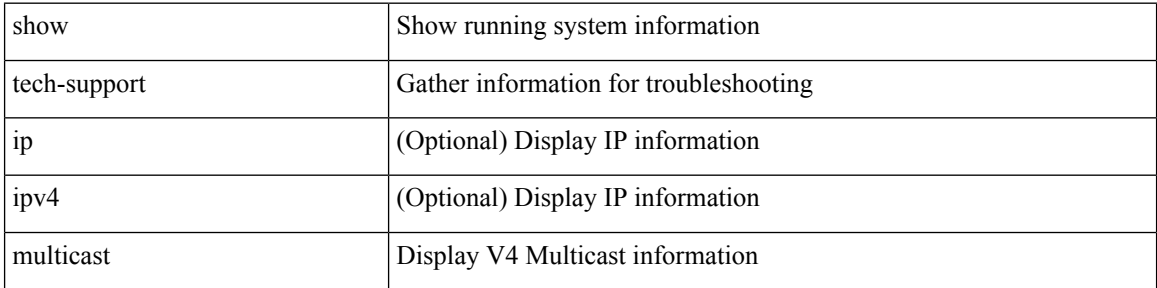

### **Command Mode**

# **show tech-support mvpn**

show tech-support mvpn [ brief ]

## **Syntax Description**

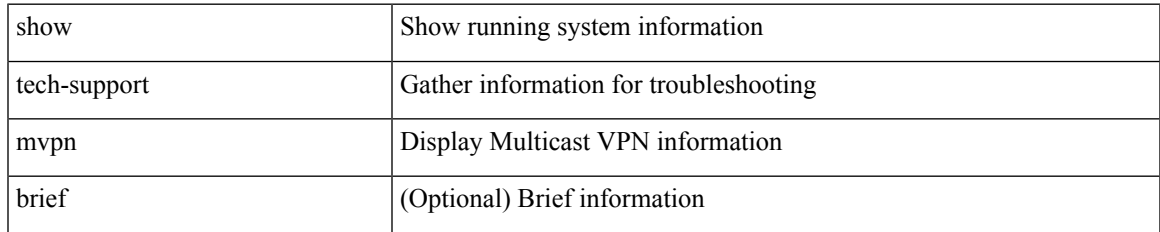

### **Command Mode**

# **show tech-support nat**

show tech-support nat

## **Syntax Description**

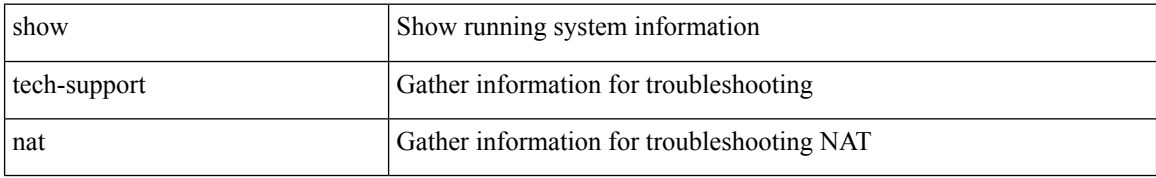

### **Command Mode**

I

# **show tech-support nbm**

show tech-support nbm

## **Syntax Description**

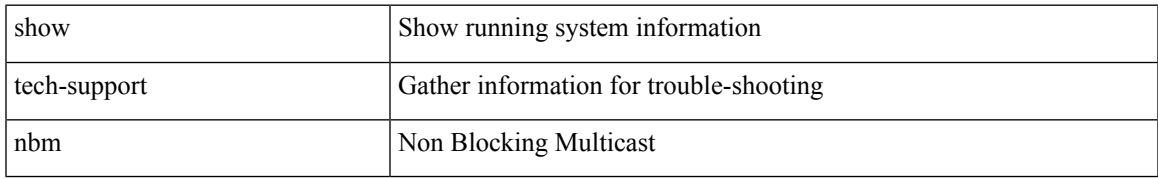

### **Command Mode**

# **show tech-support netflow**

show tech-support netflow [ brief ]

## **Syntax Description**

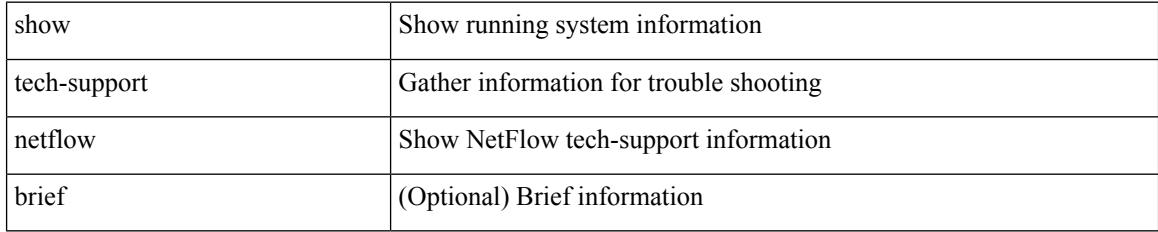

### **Command Mode**

# **show tech-support netstack**

show tech-support netstack

## **Syntax Description**

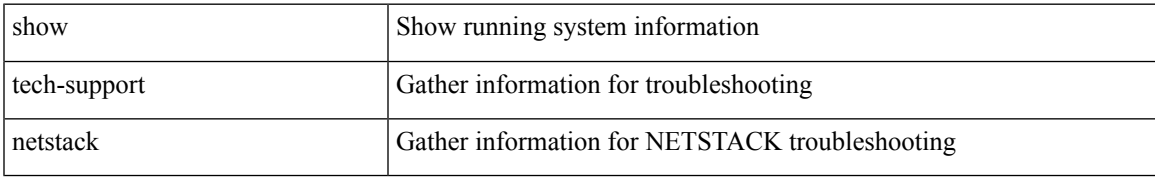

### **Command Mode**

# **show tech-support netstack detail**

show tech-support netstack detail

### **Syntax Description**

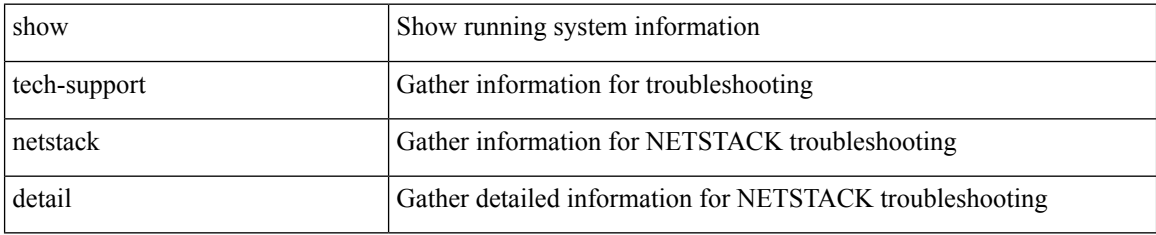

### **Command Mode**
# **show tech-support ngoam**

show tech-support ngoam

### **Syntax Description**

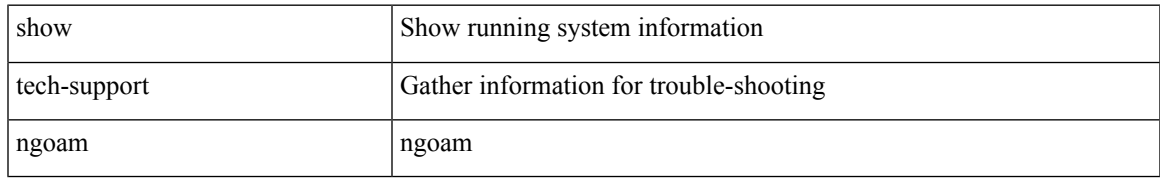

#### **Command Mode**

# **show tech-support npacl**

show tech-support npacl [ brief ]

## **Syntax Description**

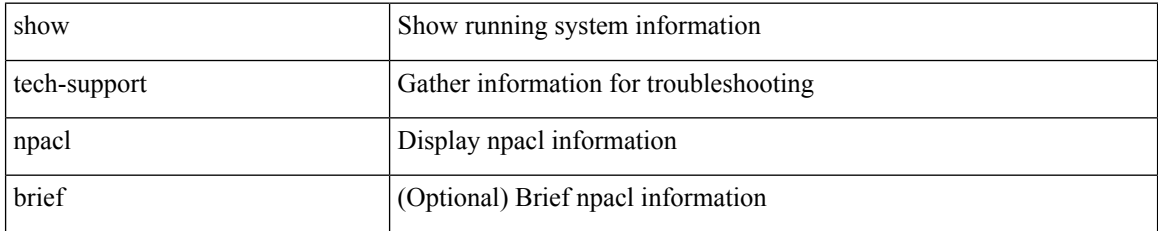

#### **Command Mode**

# **show tech-support npv**

show tech-support npv

## **Syntax Description**

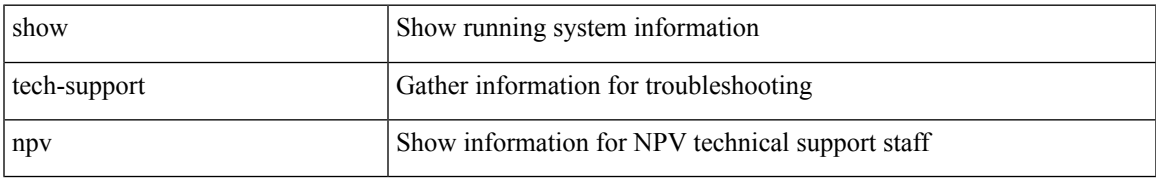

#### **Command Mode**

# **show tech-support ns**

show tech-support ns

## **Syntax Description**

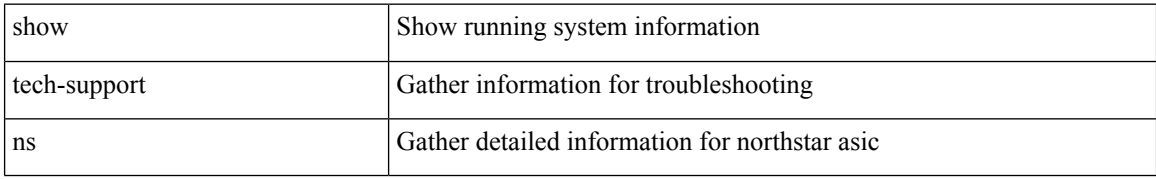

#### **Command Mode**

# **show tech-support ntp**

show tech-support ntp

## **Syntax Description**

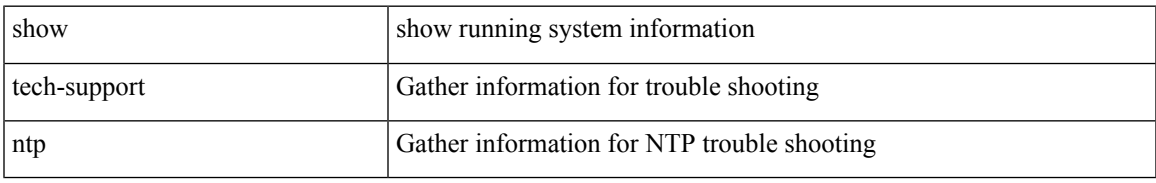

#### **Command Mode**

# **show tech-support nve**

show tech-support nve

## **Syntax Description**

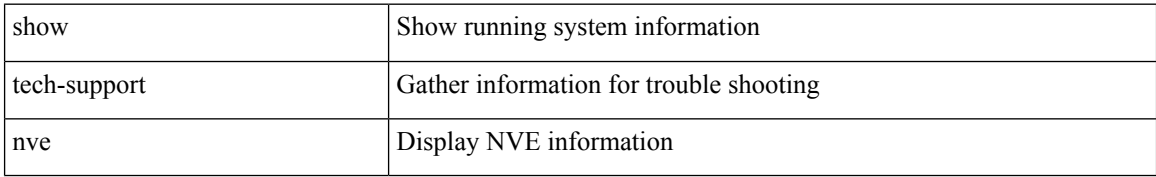

#### **Command Mode**

# **show tech-support object-store user**

show tech-support object-store user <username>

### **Syntax Description**

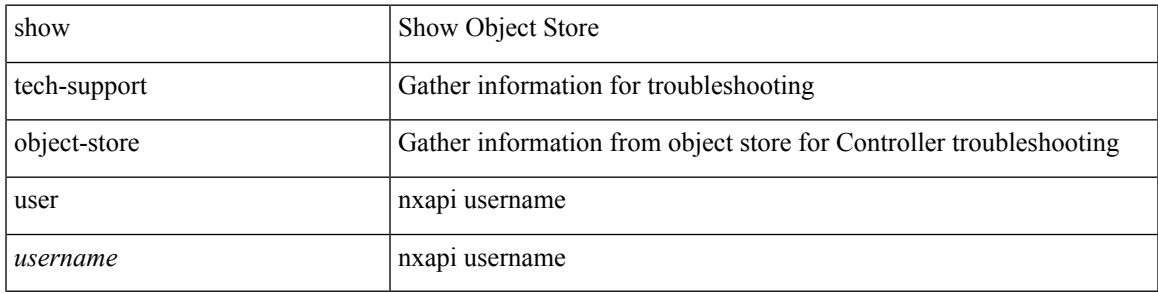

#### **Command Mode**

# **show tech-support onep**

show tech-support onep

## **Syntax Description**

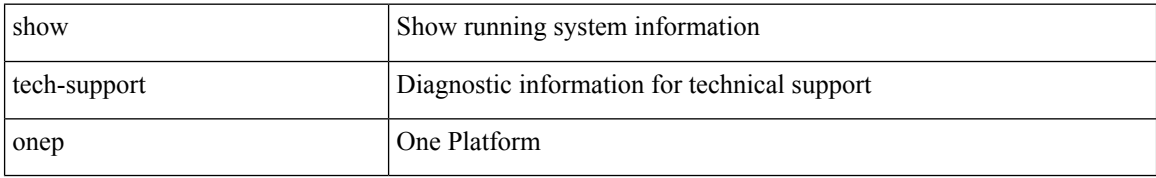

#### **Command Mode**

# **show tech-support openflow**

show tech-support openflow [ brief | detailed ]

## **Syntax Description**

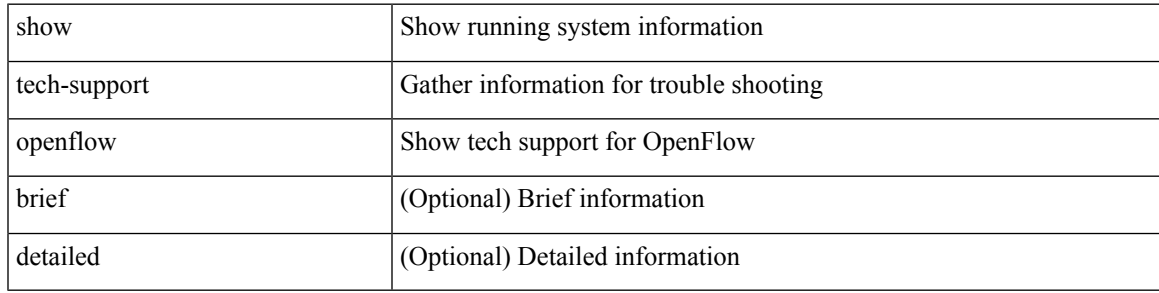

#### **Command Mode**

# **show tech-support ospf**

show tech-support ospf [ brief ]

## **Syntax Description**

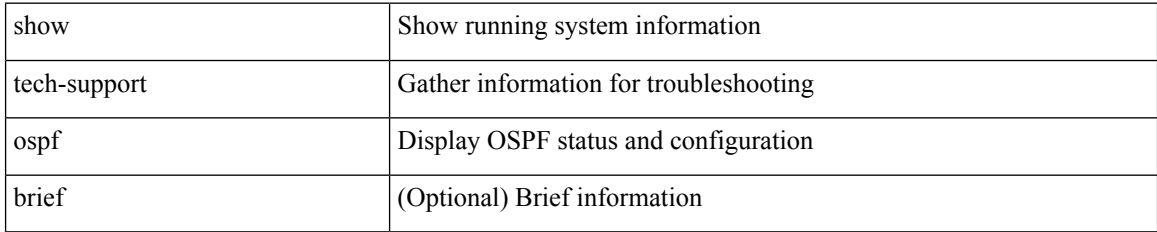

#### **Command Mode**

# **show tech-support ospfv3**

show tech-support ospfv3 [ brief ]

## **Syntax Description**

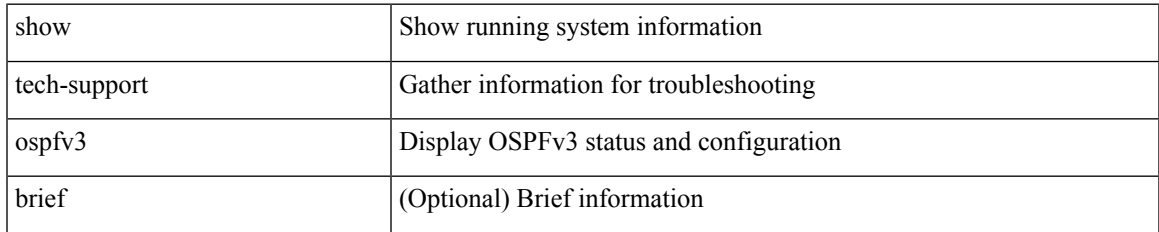

#### **Command Mode**

# **show tech-support otv**

show tech-support otv [ brief ]

## **Syntax Description**

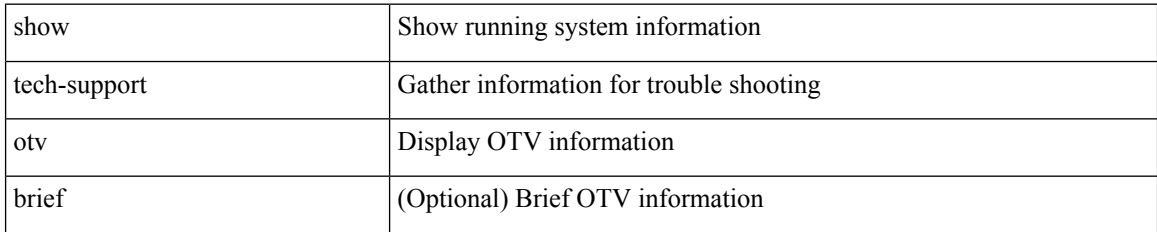

**Command Mode**

# **show tech-support otv isis**

show tech-support otv isis [ brief ]

## **Syntax Description**

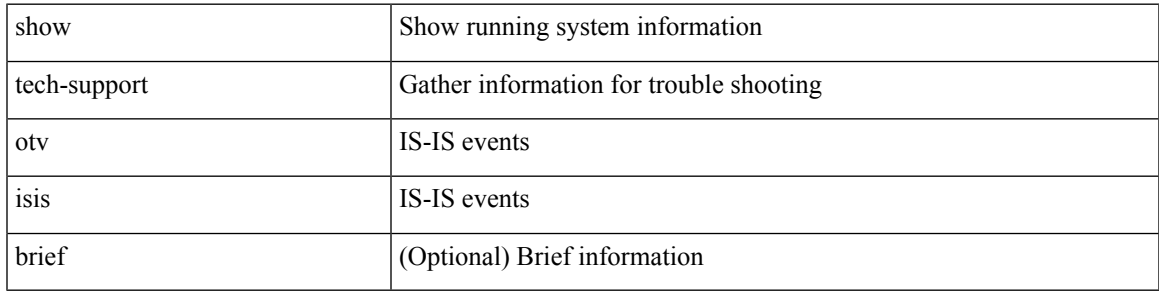

#### **Command Mode**

# **show tech-support page**

show tech-support page [ time-optimized ] [ forced ]

## **Syntax Description**

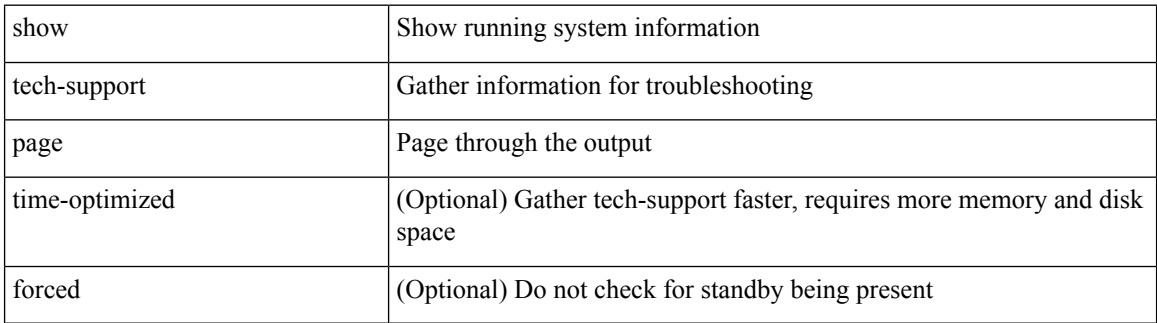

#### **Command Mode**

# **show tech-support patch**

show tech-support patch

## **Syntax Description**

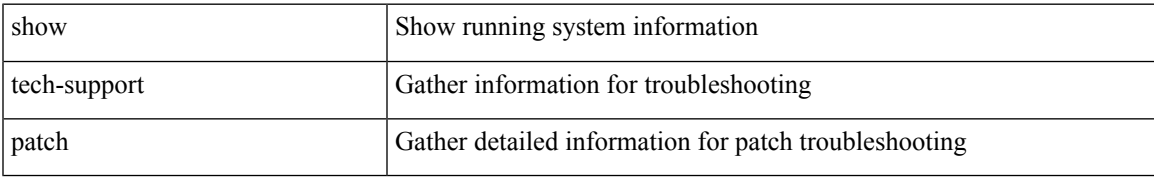

#### **Command Mode**

# **show tech-support pbr**

{ show tech-support pbr }

## **Syntax Description**

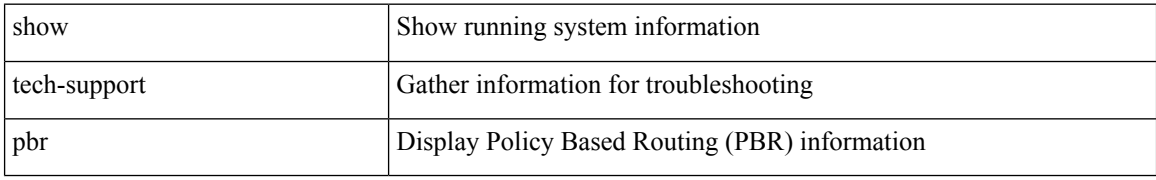

#### **Command Mode**

# **show tech-support pfstat**

show tech-support pfstat

#### **Syntax Description**

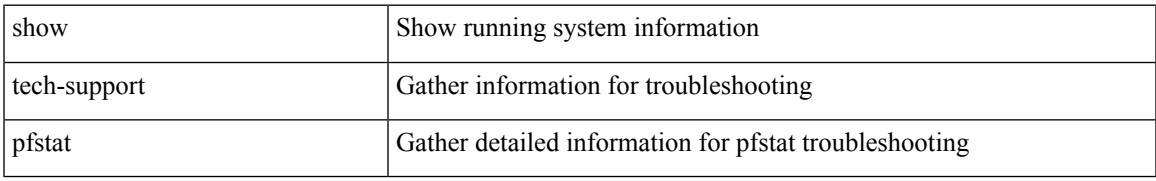

#### **Command Mode**

# **show tech-support pixm-all**

show tech-support pixm-all

#### **Syntax Description**

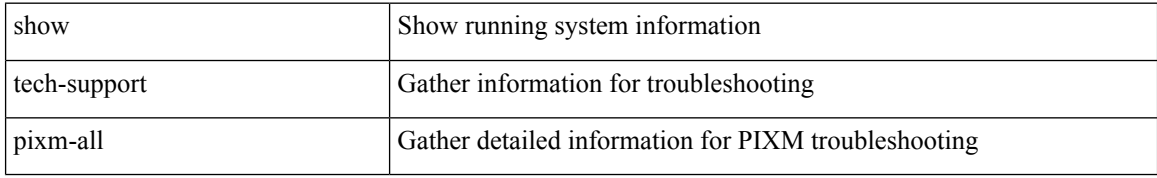

#### **Command Mode**

# **show tech-support pixm**

show tech-support pixm

### **Syntax Description**

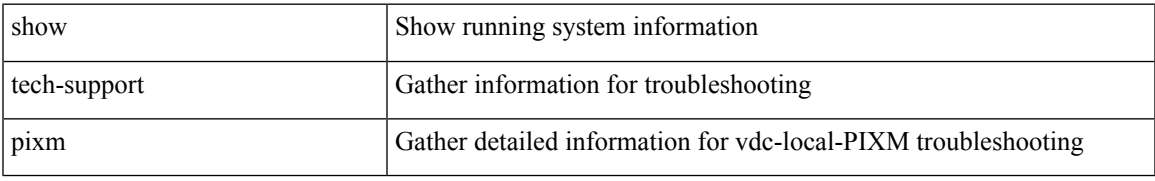

#### **Command Mode**

# **show tech-support pixmc-all**

show tech-support pixmc-all

#### **Syntax Description**

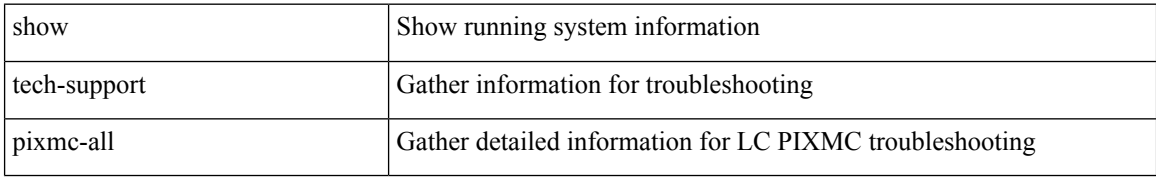

#### **Command Mode**

# **show tech-support pktmgr**

show tech-support pktmgr [ brief ]

## **Syntax Description**

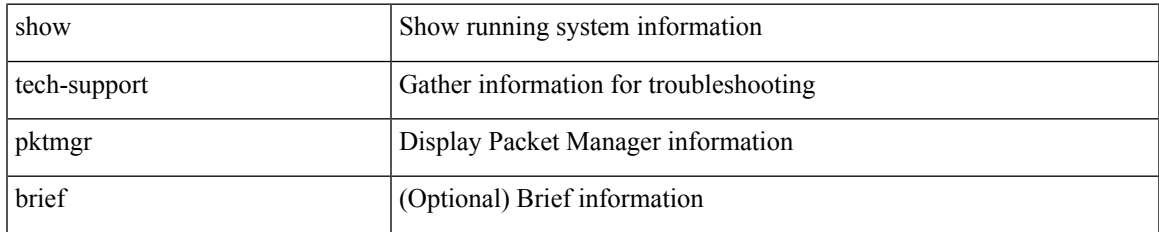

#### **Command Mode**

# **show tech-support platform-sdk**

show tech-support platform-sdk

#### **Syntax Description**

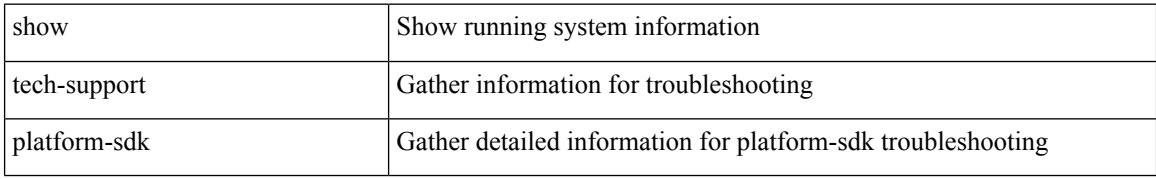

#### **Command Mode**

# **show tech-support platform**

show tech-support platform

## **Syntax Description**

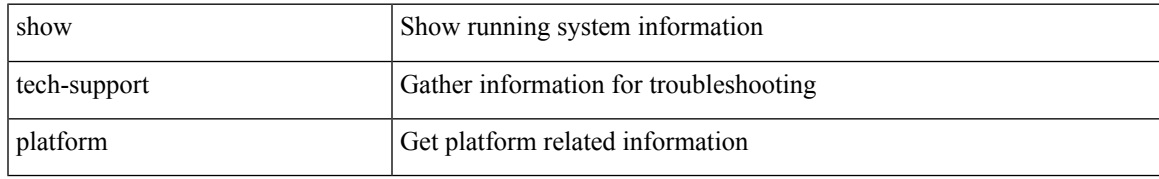

#### **Command Mode**

# **show tech-support plcmgr**

show tech-support plcmgr [ detail ]

#### **Syntax Description**

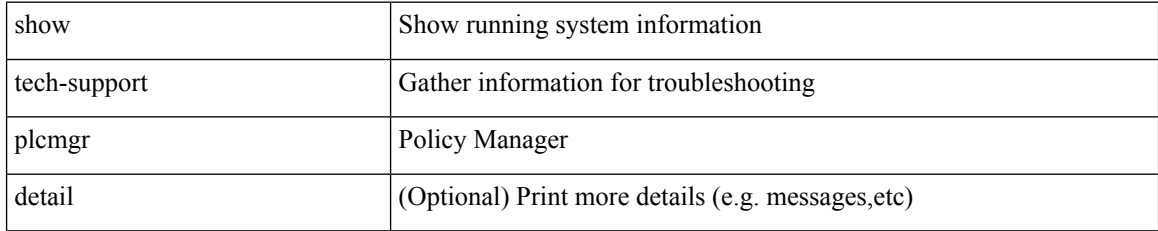

#### **Command Mode**

# **show tech-support pltfm-config**

show tech-support pltfm-config

## **Syntax Description**

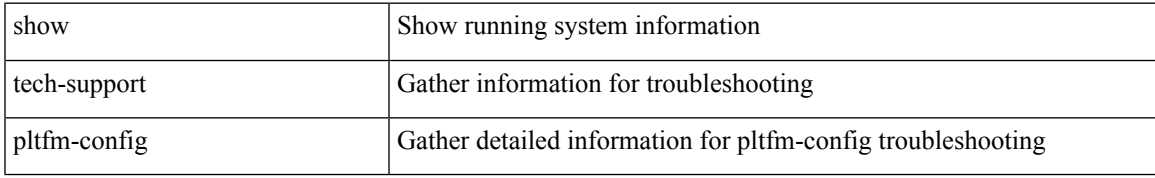

#### **Command Mode**

# **show tech-support port-channel**

show tech-support port-channel

#### **Syntax Description**

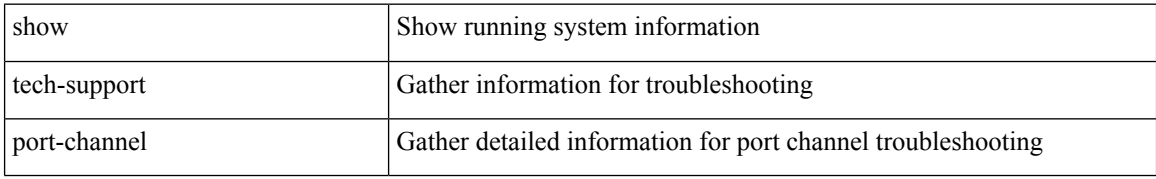

#### **Command Mode**

# **show tech-support port-client-all**

show tech-support port-client-all

## **Syntax Description**

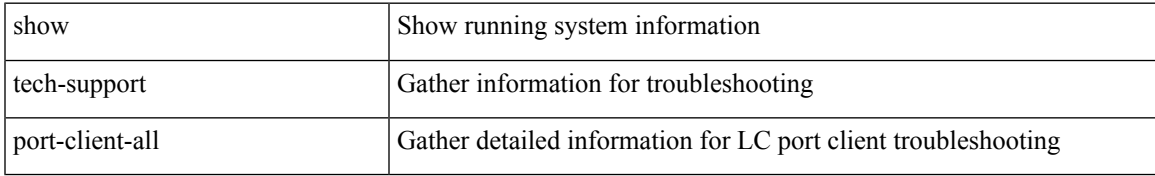

#### **Command Mode**

# **show tech-support port-profile**

show tech-support port-profile

#### **Syntax Description**

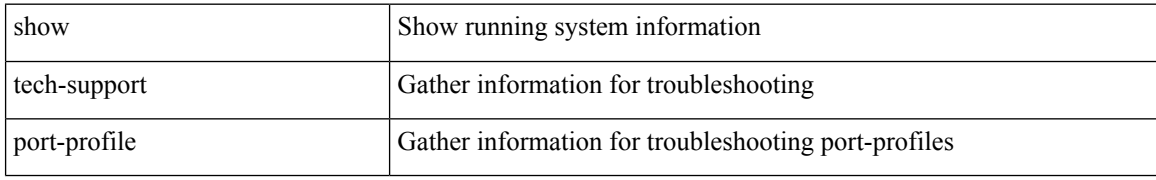

#### **Command Mode**

# **show tech-support port**

show tech-support port

## **Syntax Description**

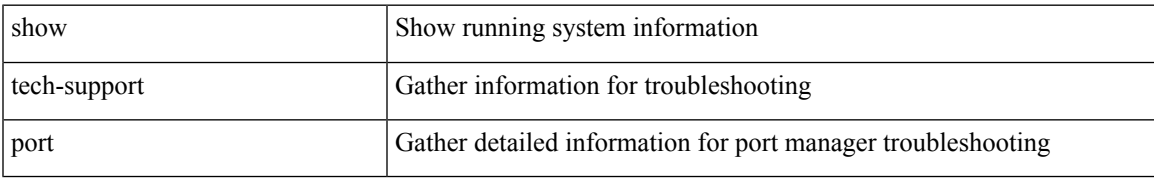

#### **Command Mode**

# **show tech-support private-vlan**

show tech-support private-vlan

#### **Syntax Description**

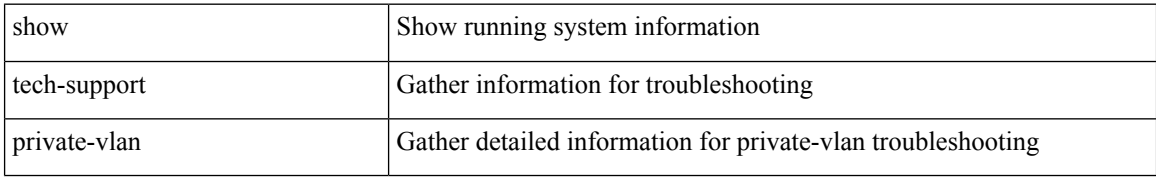

#### **Command Mode**

# **show tech-support ptp**

show tech-support ptp

## **Syntax Description**

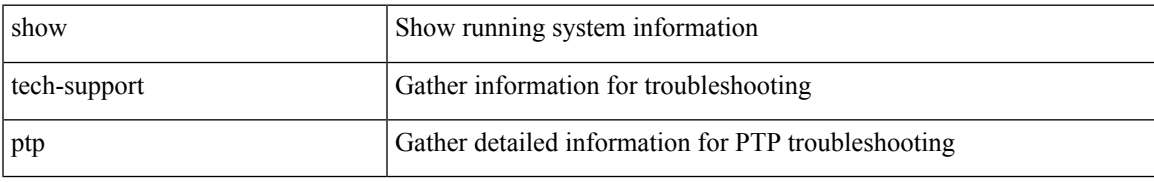

#### **Command Mode**

# **show tech-support radius**

show tech-support radius

## **Syntax Description**

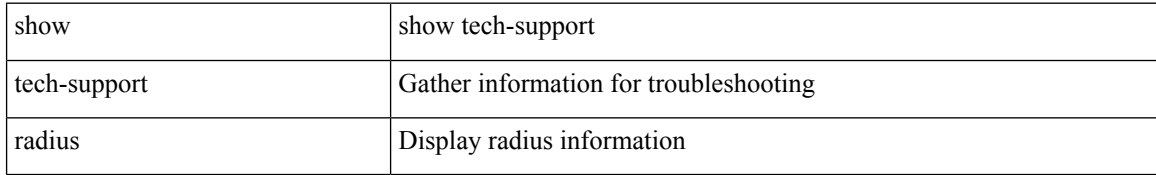

#### **Command Mode**

# **show tech-support rip**

show tech-support rip [ brief ]

## **Syntax Description**

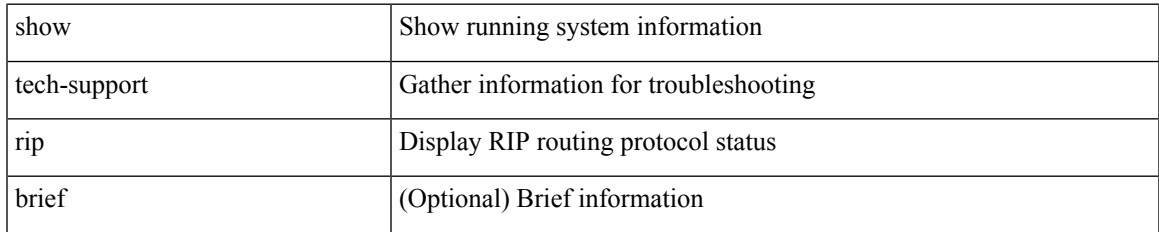

#### **Command Mode**

# **show tech-support routing**

show tech-support routing [ ip | ipv4 ] [ unicast ] [ brief ]

## **Syntax Description**

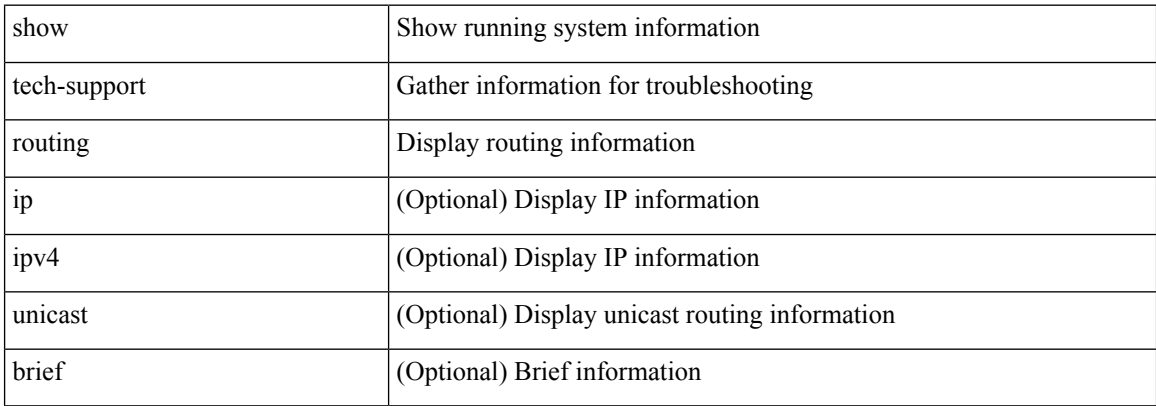

#### **Command Mode**

# **show tech-support routing ipv6**

show tech-support routing ipv6 [ unicast ] [ brief ]

## **Syntax Description**

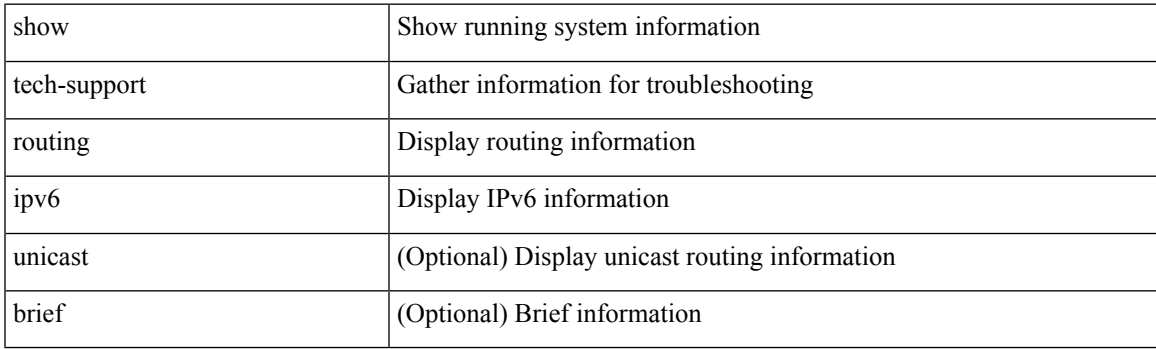

**Command Mode**

# **show tech-support routing ipv6 multicast**

show tech-support routing ipv6 multicast [ brief ]

#### **Syntax Description**

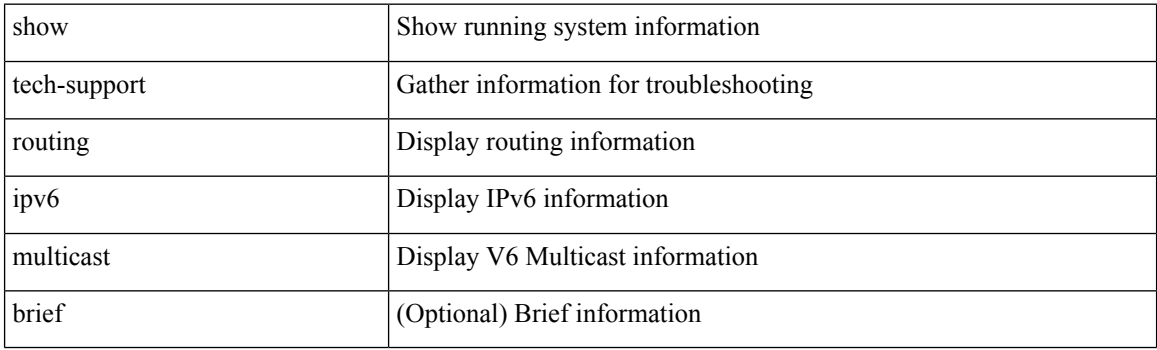

**Command Mode**
# **show tech-support routing multicast**

show tech-support routing [ ip | ipv4 ] multicast [ brief ]

## **Syntax Description**

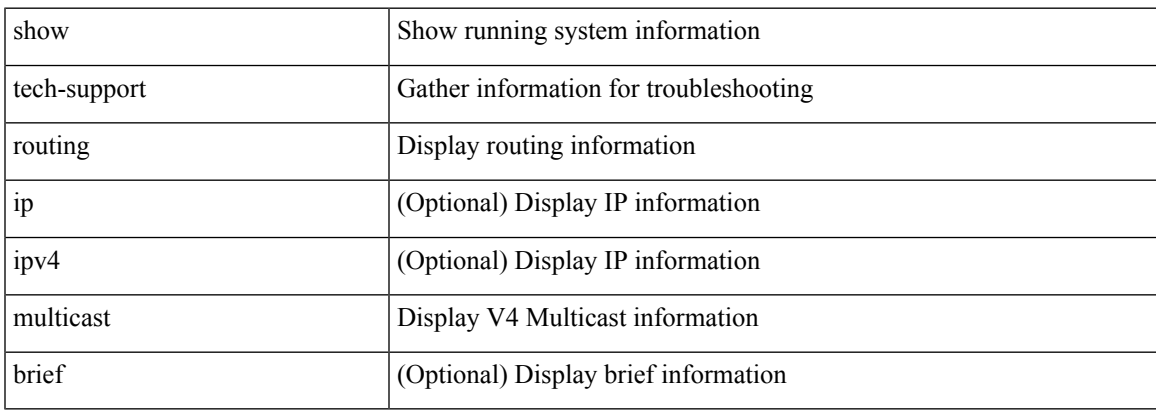

### **Command Mode**

# **show tech-support rpm**

{ show tech-support rpm }

## **Syntax Description**

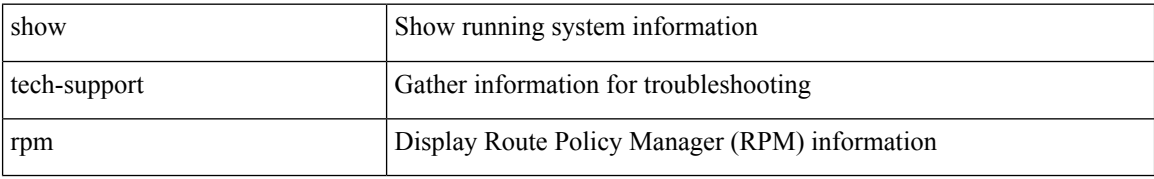

#### **Command Mode**

I

# **show tech-support sal**

show tech-support sal

## **Syntax Description**

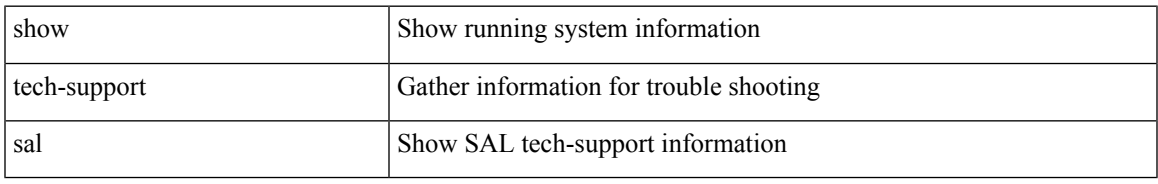

### **Command Mode**

# **show tech-support satmgr**

show tech-support satmgr

## **Syntax Description**

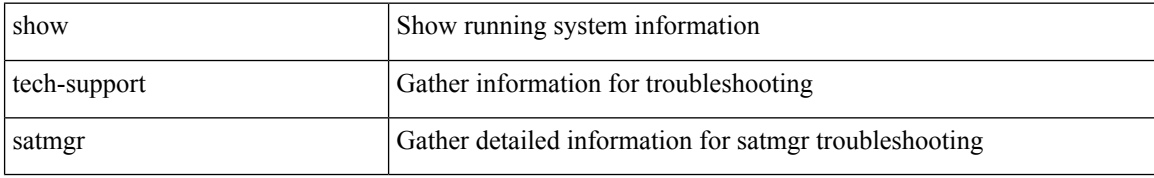

### **Command Mode**

# **show tech-support security**

show tech-support security

### **Syntax Description**

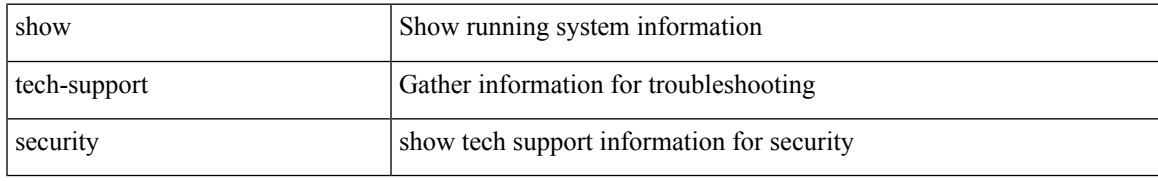

### **Command Mode**

# **show tech-support services**

show tech-support services [ detail ]

## **Syntax Description**

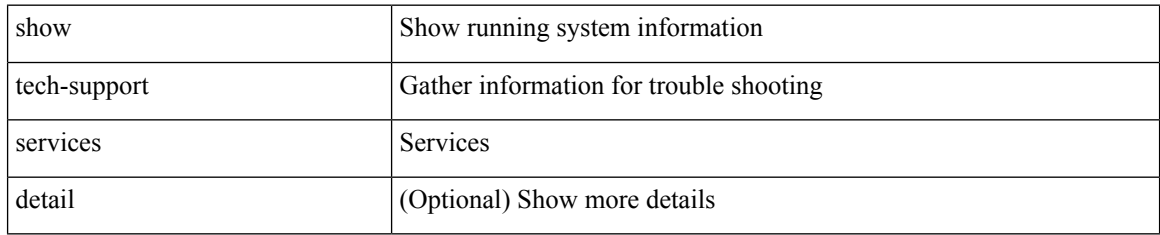

#### **Command Mode**

# **show tech-support session-mgr**

show tech-support session-mgr

### **Syntax Description**

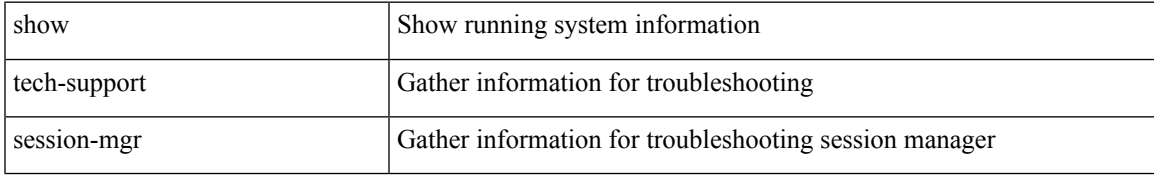

### **Command Mode**

# **show tech-support sflow**

show tech-support sflow

## **Syntax Description**

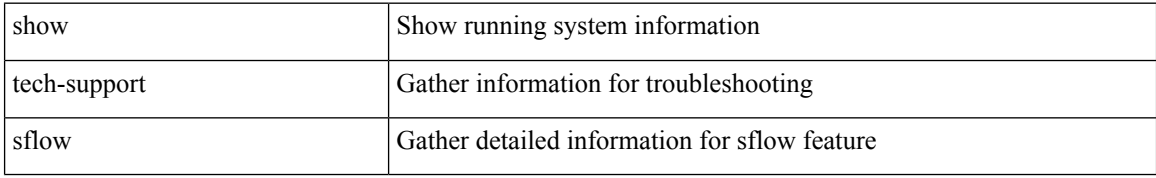

### **Command Mode**

# **show tech-support sksd**

show tech-support sksd

## **Syntax Description**

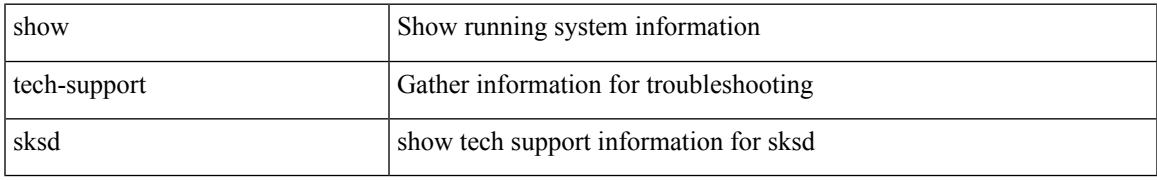

### **Command Mode**

# **show tech-support sla responder**

show tech-support sla responder [ brief | detail ]

### **Syntax Description**

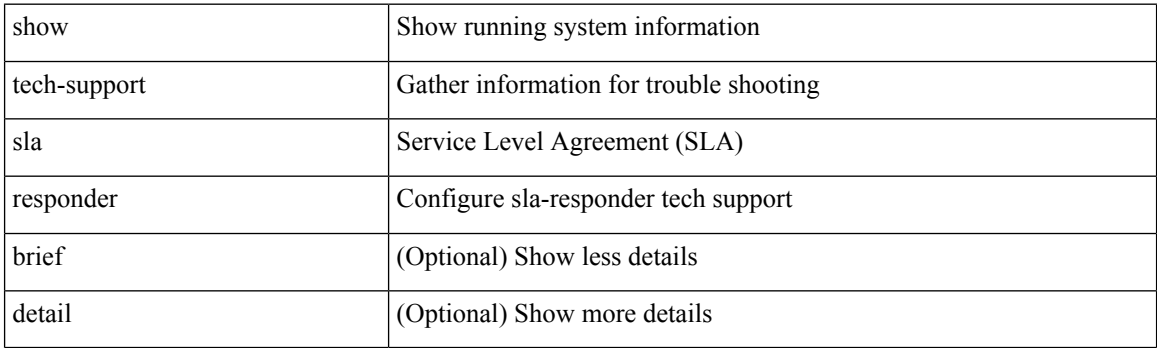

**Command Mode**

# **show tech-support sla sender**

show tech-support sla sender [ brief | detail ]

## **Syntax Description**

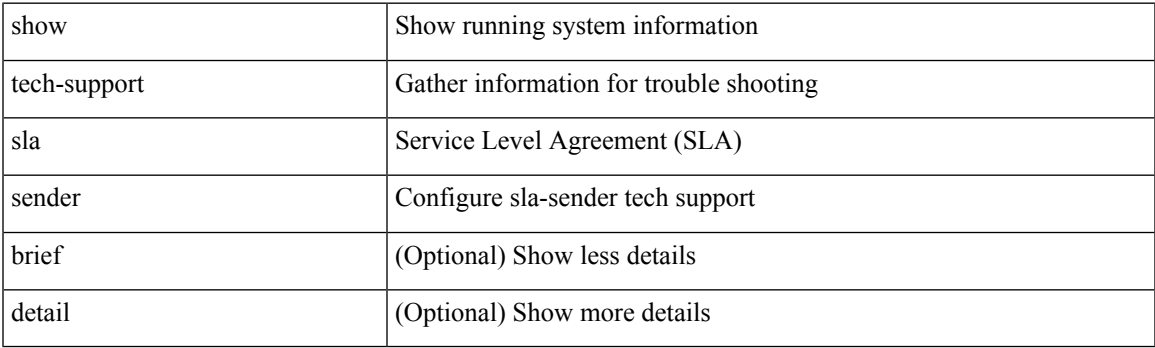

**Command Mode**

# **show tech-support smm**

show tech-support smm

## **Syntax Description**

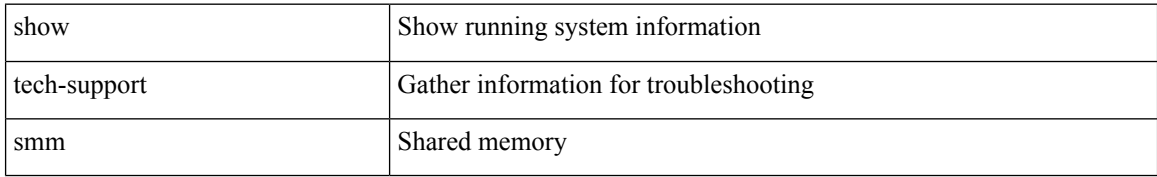

### **Command Mode**

# **show tech-support snmp**

show tech-support snmp

### **Syntax Description**

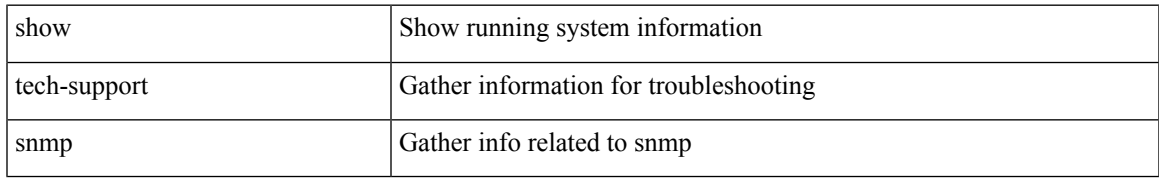

### **Command Mode**

# **show tech-support sockets**

show tech-support sockets [ brief ]

## **Syntax Description**

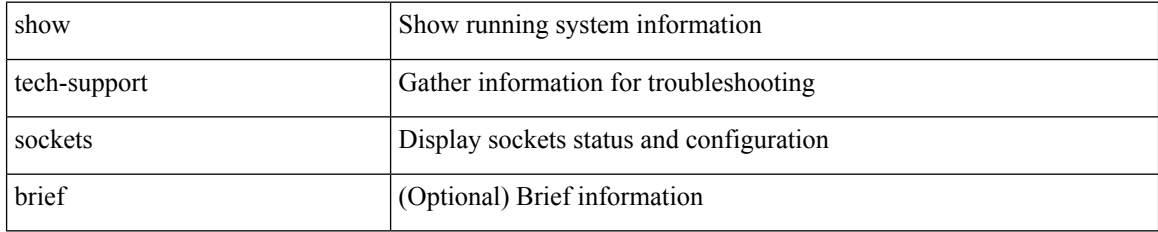

#### **Command Mode**

# **show tech-support spm**

show tech-support spm [ <application> ] [ detail ]

## **Syntax Description**

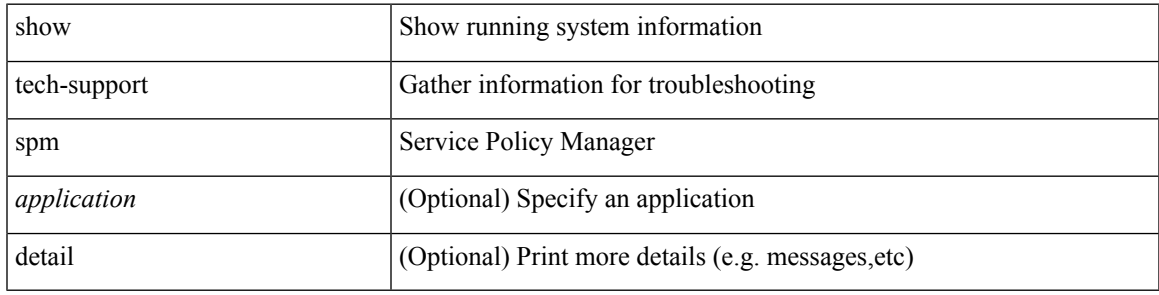

## **Command Mode**

# **show tech-support statsclient**

show tech-support statsclient [ module <module> ]

## **Syntax Description**

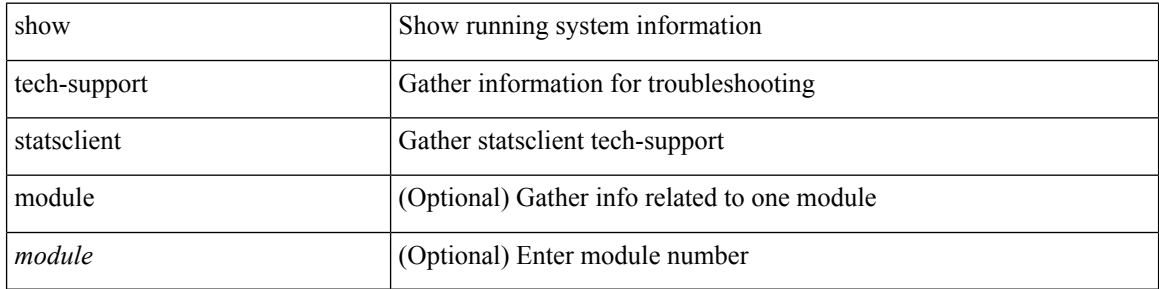

#### **Command Mode**

 $\bullet$  /exec

I

# **show tech-support stp**

show tech-support stp

## **Syntax Description**

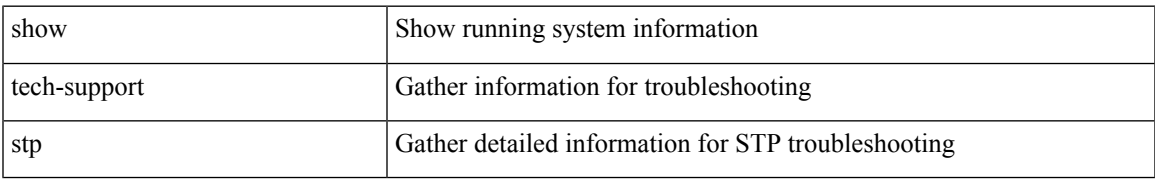

### **Command Mode**

# **show tech-support sup-filesys**

show tech-support sup-filesys

### **Syntax Description**

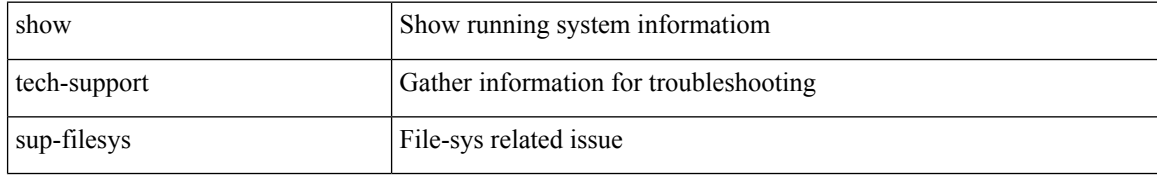

#### **Command Mode**

# **show tech-support sysmgr**

show tech-support sysmgr [ commands ]

## **Syntax Description**

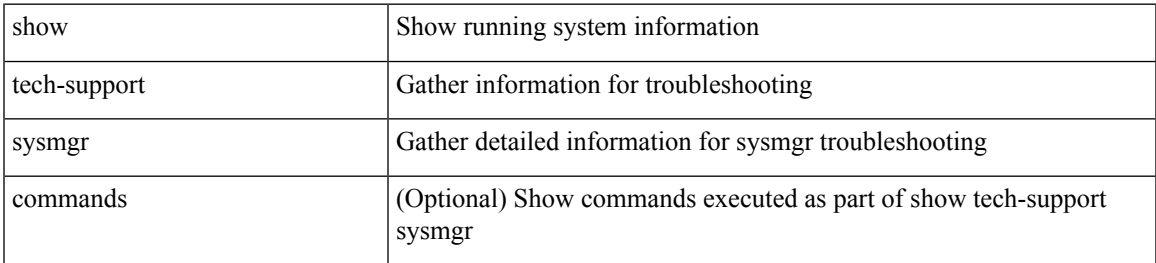

### **Command Mode**

# **show tech-support tacacs**

show tech-support tacacs +

## **Syntax Description**

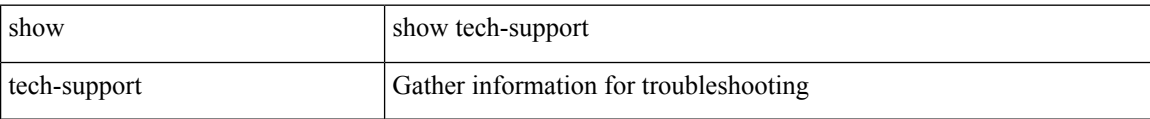

## **Command Mode**

# **show tech-support track**

show tech-support track

## **Syntax Description**

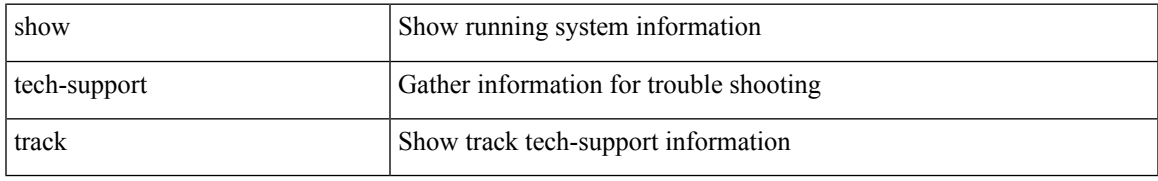

### **Command Mode**

# **show tech-support tunnel**

show tech-support tunnel [ { commands | detail [ commands 1 ] } ]

## **Syntax Description**

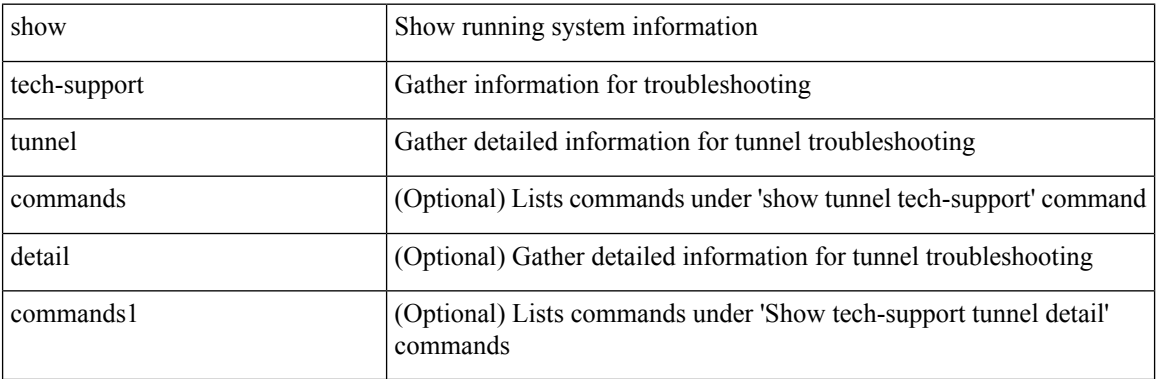

### **Command Mode**

# **show tech-support udld**

show tech-support udld

## **Syntax Description**

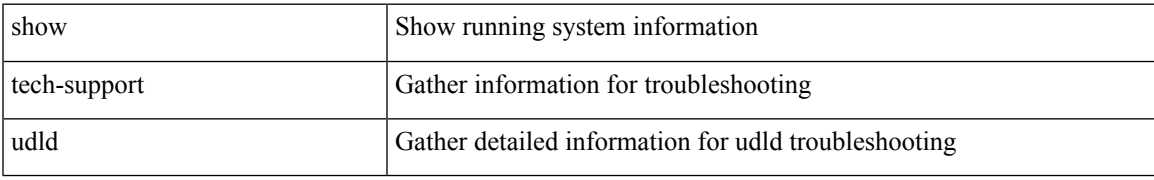

### **Command Mode**

# **show tech-support usd-all**

show tech-support usd-all

## **Syntax Description**

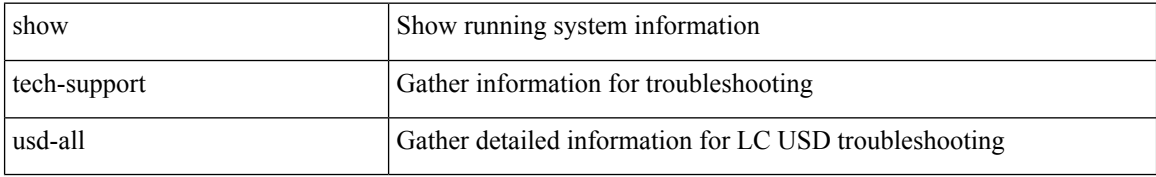

### **Command Mode**

# **show tech-support vdc**

show tech-support vdc

## **Syntax Description**

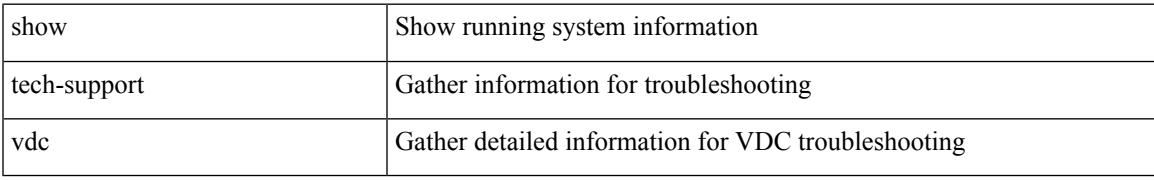

### **Command Mode**

# **show tech-support virtual-service**

show tech-support virtual-service

### **Syntax Description**

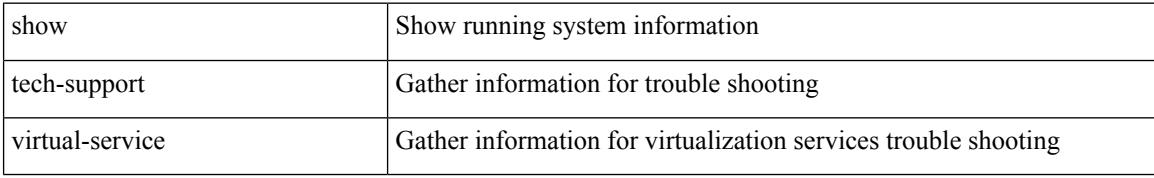

#### **Command Mode**

 $\overline{\phantom{a}}$ 

# **show tech-support vlan**

show tech-support vlan

## **Syntax Description**

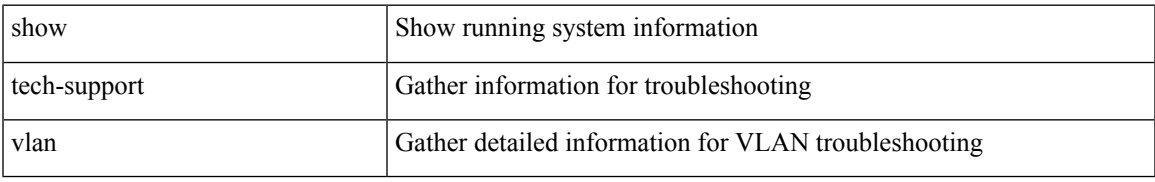

### **Command Mode**

# **show tech-support vmtracker**

show tech-support vmtracker

### **Syntax Description**

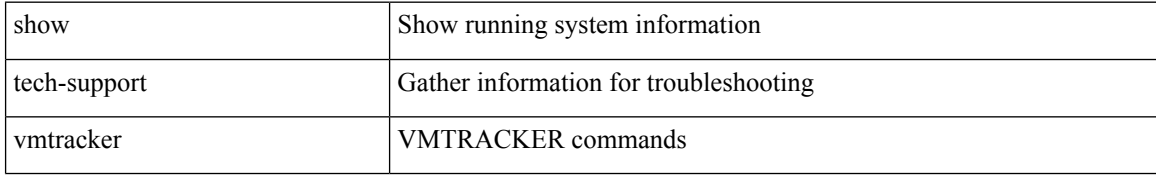

#### **Command Mode**

# **show tech-support vntag**

show tech-support vntag

### **Syntax Description**

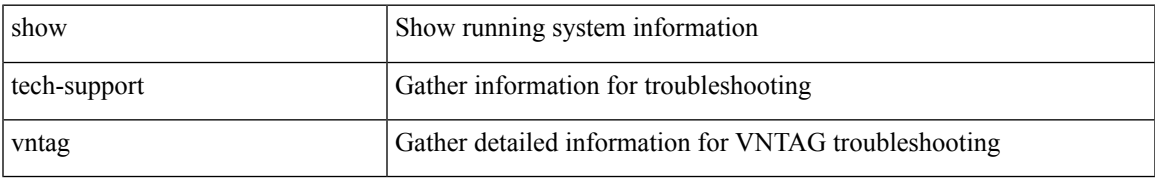

### **Command Mode**

# **show tech-support vpc**

show tech-support vpc

## **Syntax Description**

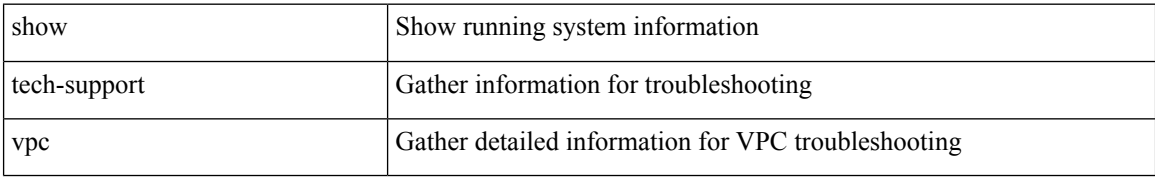

#### **Command Mode**

# **show tech-support vrrp**

show tech-support vrrp

## **Syntax Description**

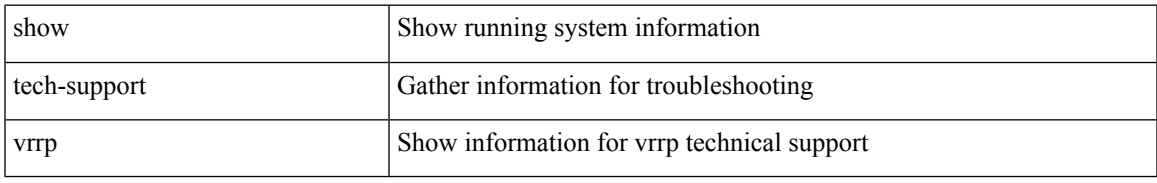

### **Command Mode**

# **show tech-support vrrp brief**

show tech-support vrrp brief

## **Syntax Description**

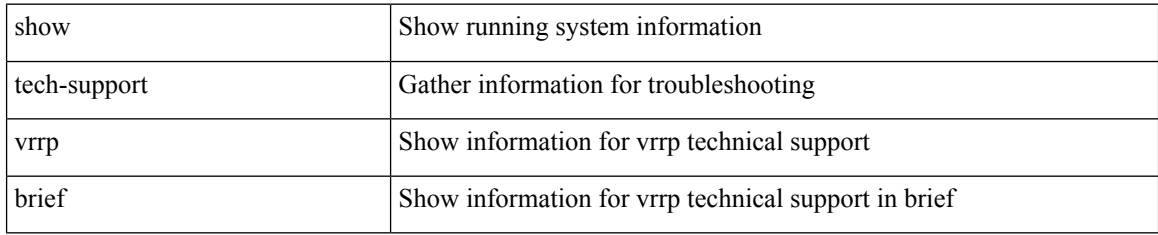

### **Command Mode**

# **show tech-support vrrpv3**

show tech-support vrrpv3 [ detail ]

## **Syntax Description**

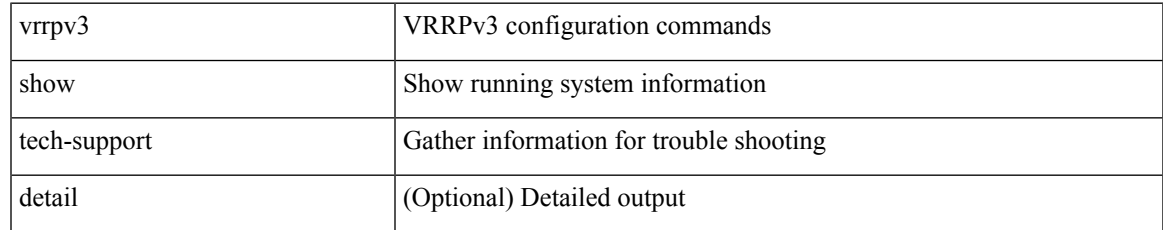

### **Command Mode**

# **show tech-support vsan**

show tech-support vsan [  $\leq i$ 0> | commands ]

## **Syntax Description**

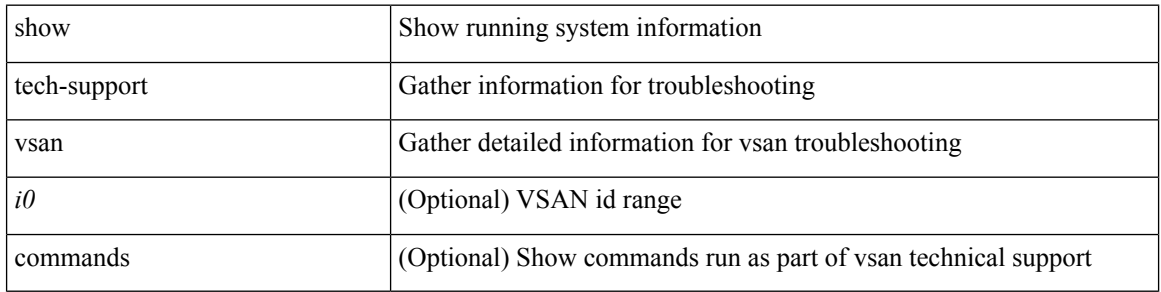

### **Command Mode**

# **show tech-support vtp**

show tech-support vtp

## **Syntax Description**

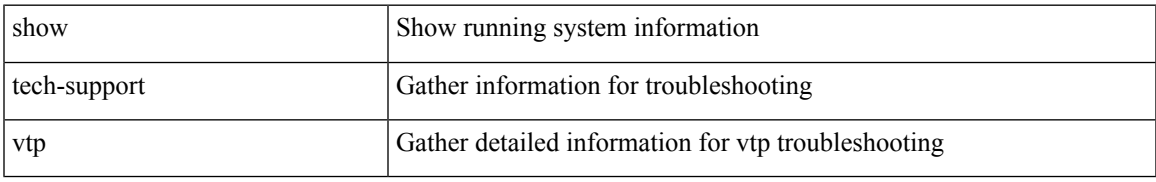

### **Command Mode**

# **show tech-support vxlan-evpn**

show tech-support vxlan-evpn

### **Syntax Description**

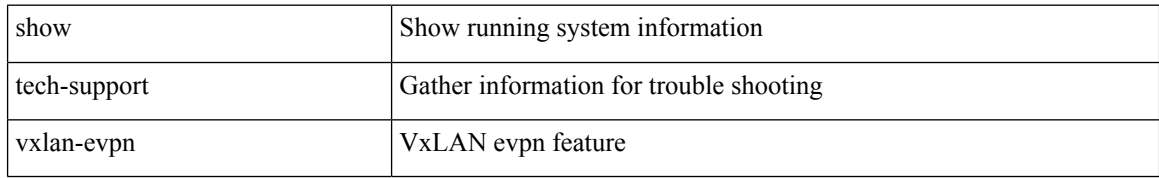

### **Command Mode**
$\overline{\phantom{a}}$ 

# **show tech-support vxlan**

show tech-support vxlan

### **Syntax Description**

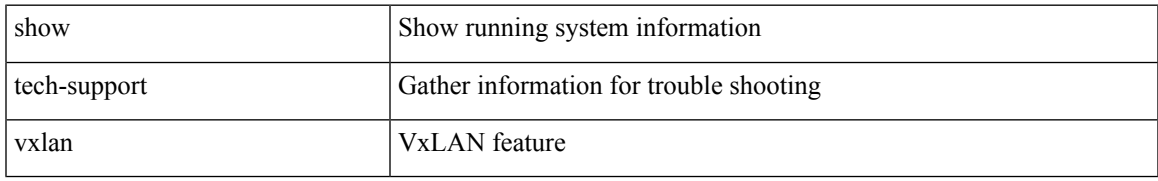

### **Command Mode**

# **show tech-support vxlan platform**

show tech-support vxlan platform

### **Syntax Description**

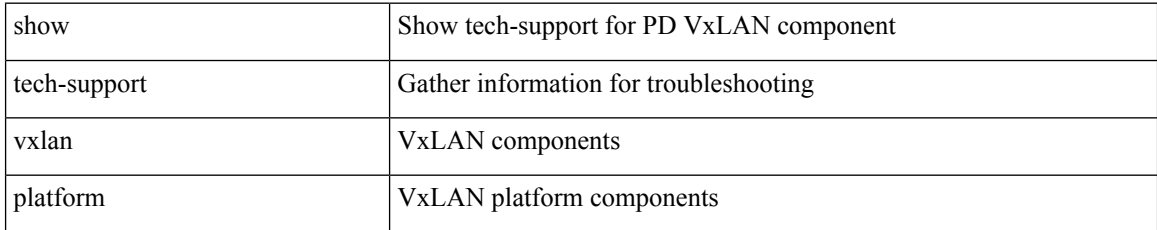

### **Command Mode**

 $\overline{\phantom{a}}$ 

# **show tech-support xbar**

show tech-support xbar

### **Syntax Description**

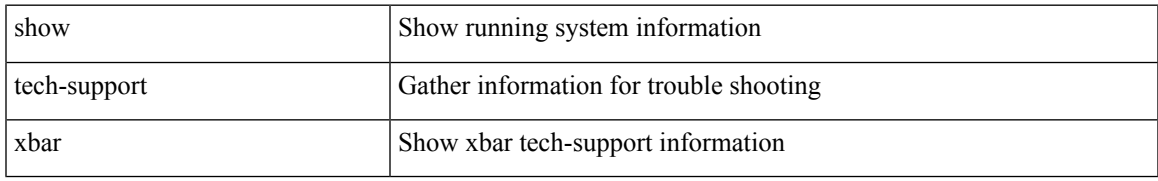

### **Command Mode**

# **show tech-support xml**

show tech-support xml

### **Syntax Description**

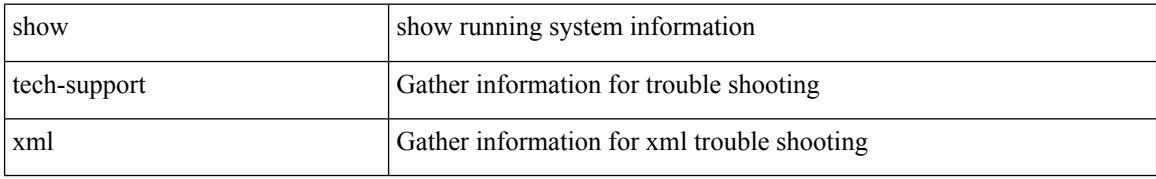

### **Command Mode**

 $\overline{\phantom{a}}$ 

### **show telnet server**

show telnet server [ \_\_readonly\_\_ { operation\_status <o\_status> } ]

### **Syntax Description**

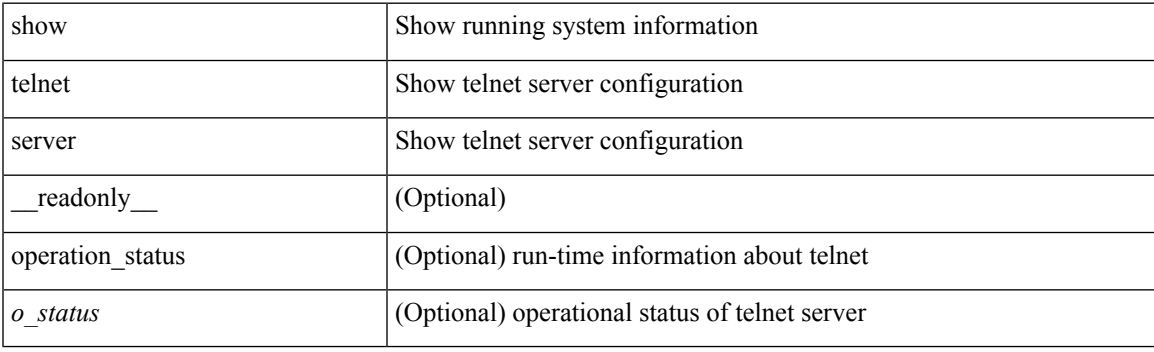

**Command Mode**

I

## **show terminal**

show terminal

### **Syntax Description**

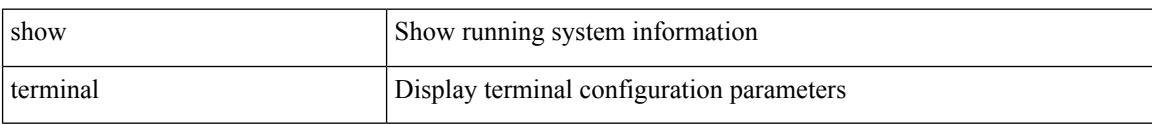

### **Command Mode**

# **show terminal output xml version**

show terminal output xml version

### **Syntax Description**

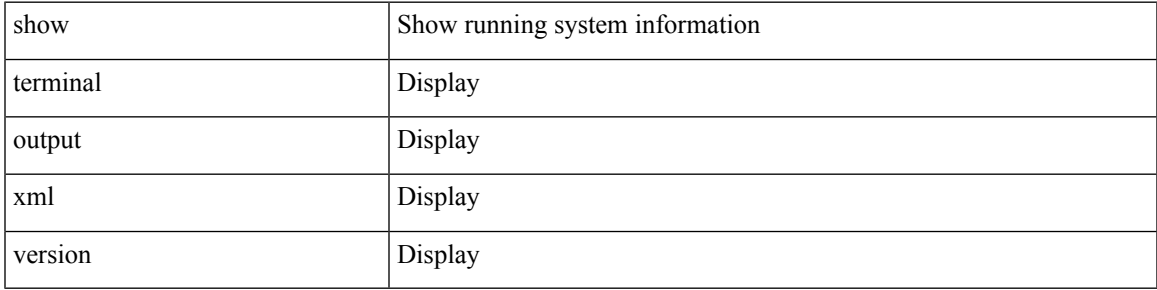

### **Command Mode**

### **show time-range**

show time-range [  $\langle$  name> ] [ \_\_readonly \_\_ TABLE\_timerange  $\langle$  timerange\_name>  $\langle$  active> [ TABLE\_seqno <seqno> { { absolute [ <start\_abs\_h> <start\_abs\_m> <start\_abs\_s> <start\_abs\_d> <start\_abs\_mon> <start\_abs\_y> ] [ <end\_abs\_h> <end\_abs\_m> <end\_abs\_s> <end\_abs\_d> <end\_abs\_mon> <end\_abs\_y> ] } | { periodic { Monday | Tuesday | Wednesday | Thursday | Friday | Saturday | Sunday | daily | weekdays | weekend } + <start\_per\_h> <start\_per\_m> <start\_per\_s> [ <eday> ] <end\_per\_h> <end\_per\_m> <end\_per\_s>  $\{ \{ \text{S} \} \}$  | { $\{ \text{S} \}$ } | ]

### **Syntax Description**

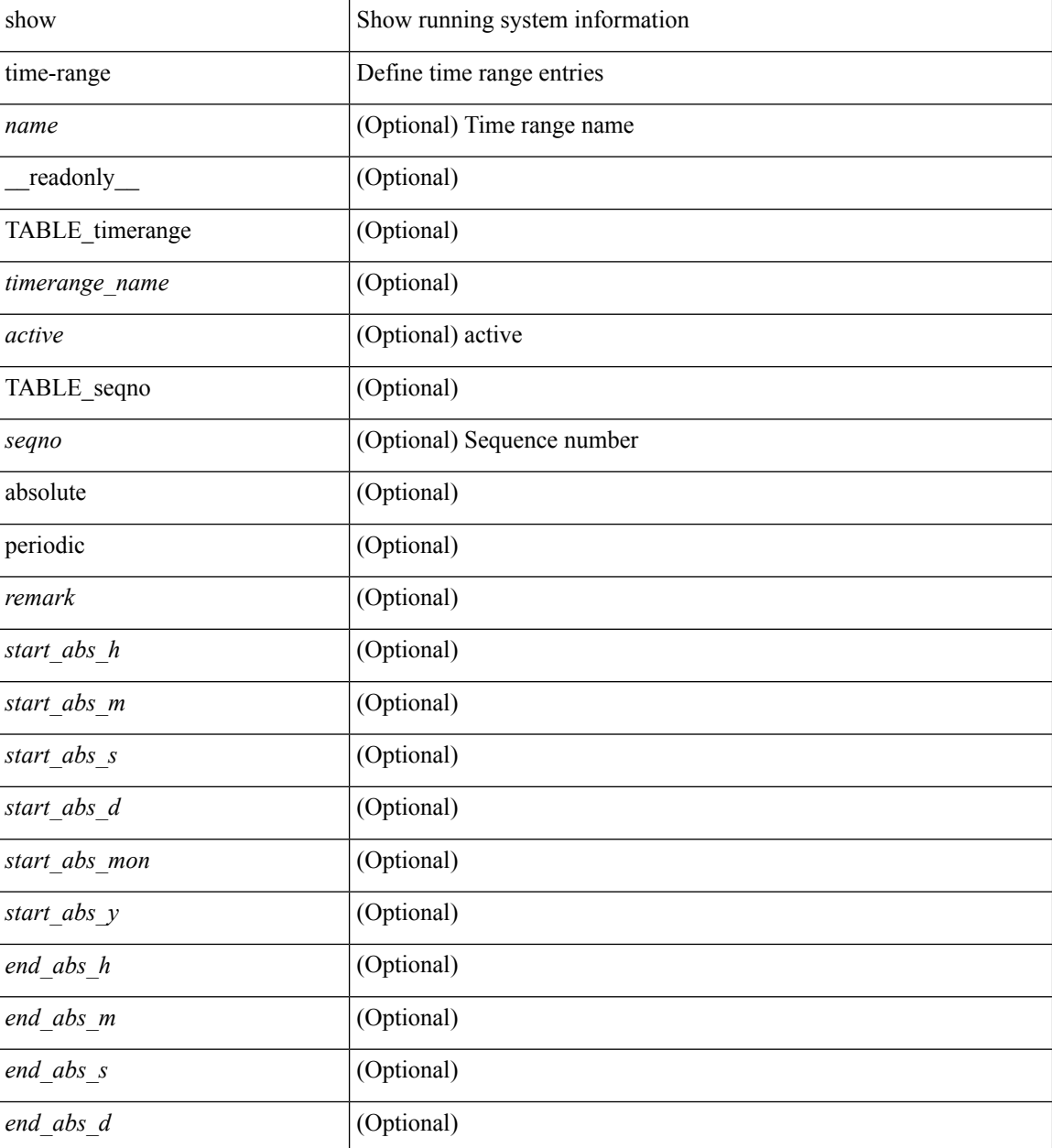

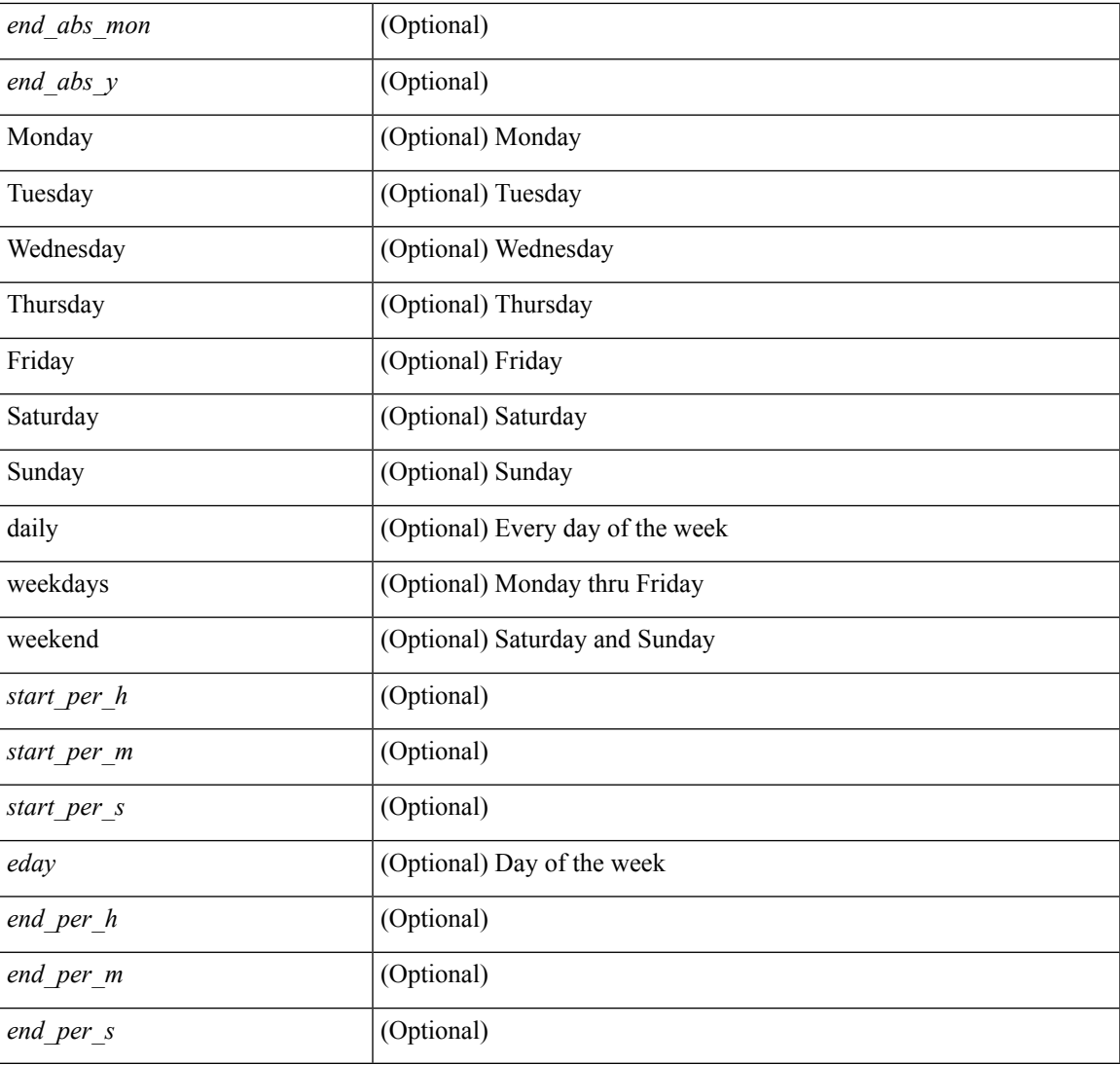

### **Command Mode**

• /exec

 $\mathbf I$ 

### **show track**

show track { [ <object-id> | interface | ip { route | sla } | ipv6 routev6 | list boolean and | list boolean or | list threshold weight | list threshold percentage ] } [ \_\_readonly\_\_ <show\_track\_start> { TABLE\_track\_detail <st\_obj\_id> <st\_obj\_type> <st\_obj\_instance> <st\_obj\_param> <st\_obj\_state> <st\_obj\_chg\_cnt> <st\_last\_chg\_time> <st\_threshold\_info> <st\_track\_list\_obj> <st\_obj\_up\_delay> <st\_obj\_down\_delay> <st\_obj\_timer\_value> <st\_ipsla\_rcode> <st\_ipsla\_rtt> <show\_track\_clnt\_hdr> <show\_track\_clnt\_start> { TABLE track clnt info  $\leq$ t client name>  $\leq$ t client iface>  $\leq$ t client group id>  $\leq$ st client detail> } <show\_track\_clnt\_end> <st\_track\_list\_info> } <show\_track\_end> ]

#### **Syntax Description**

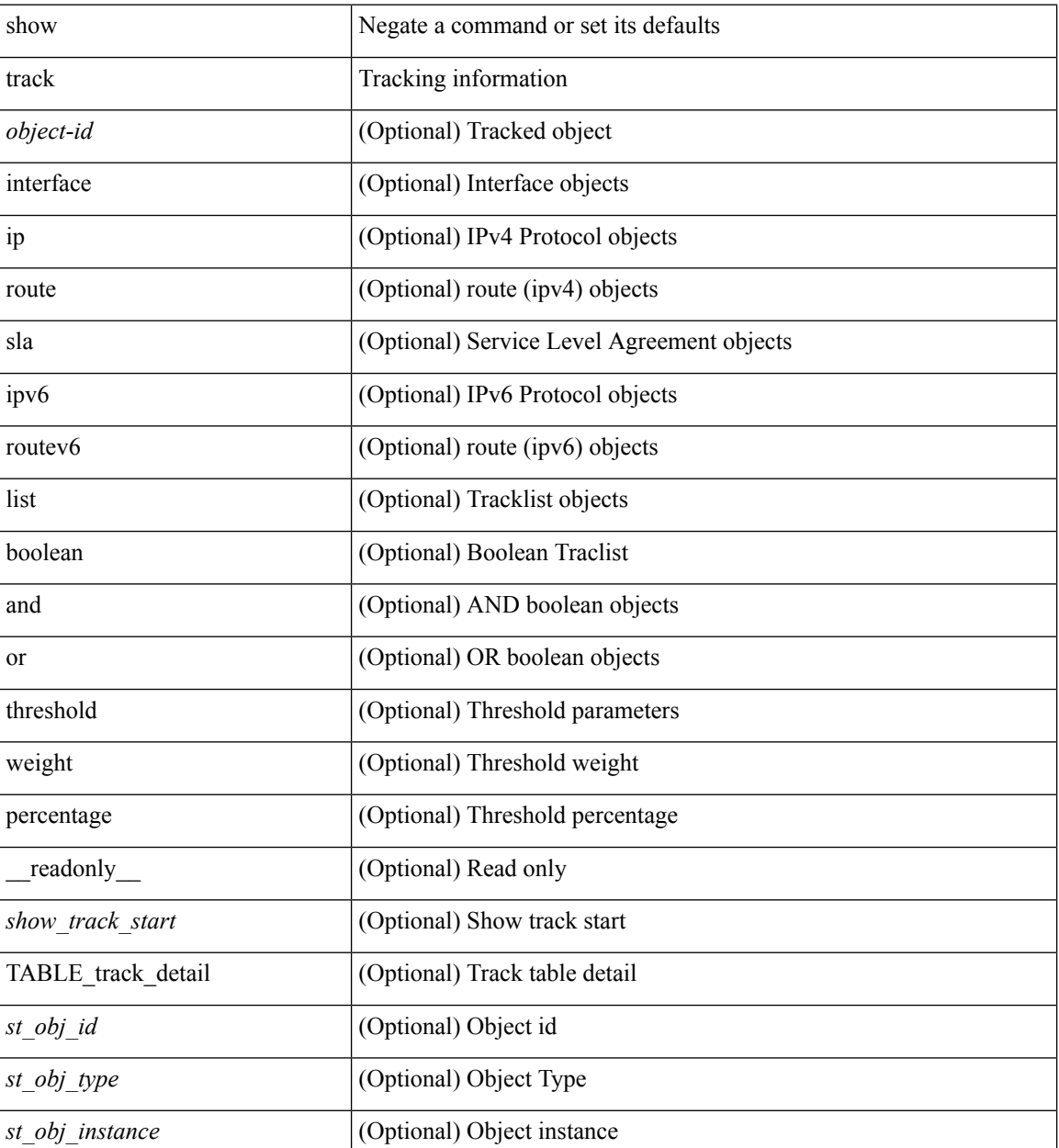

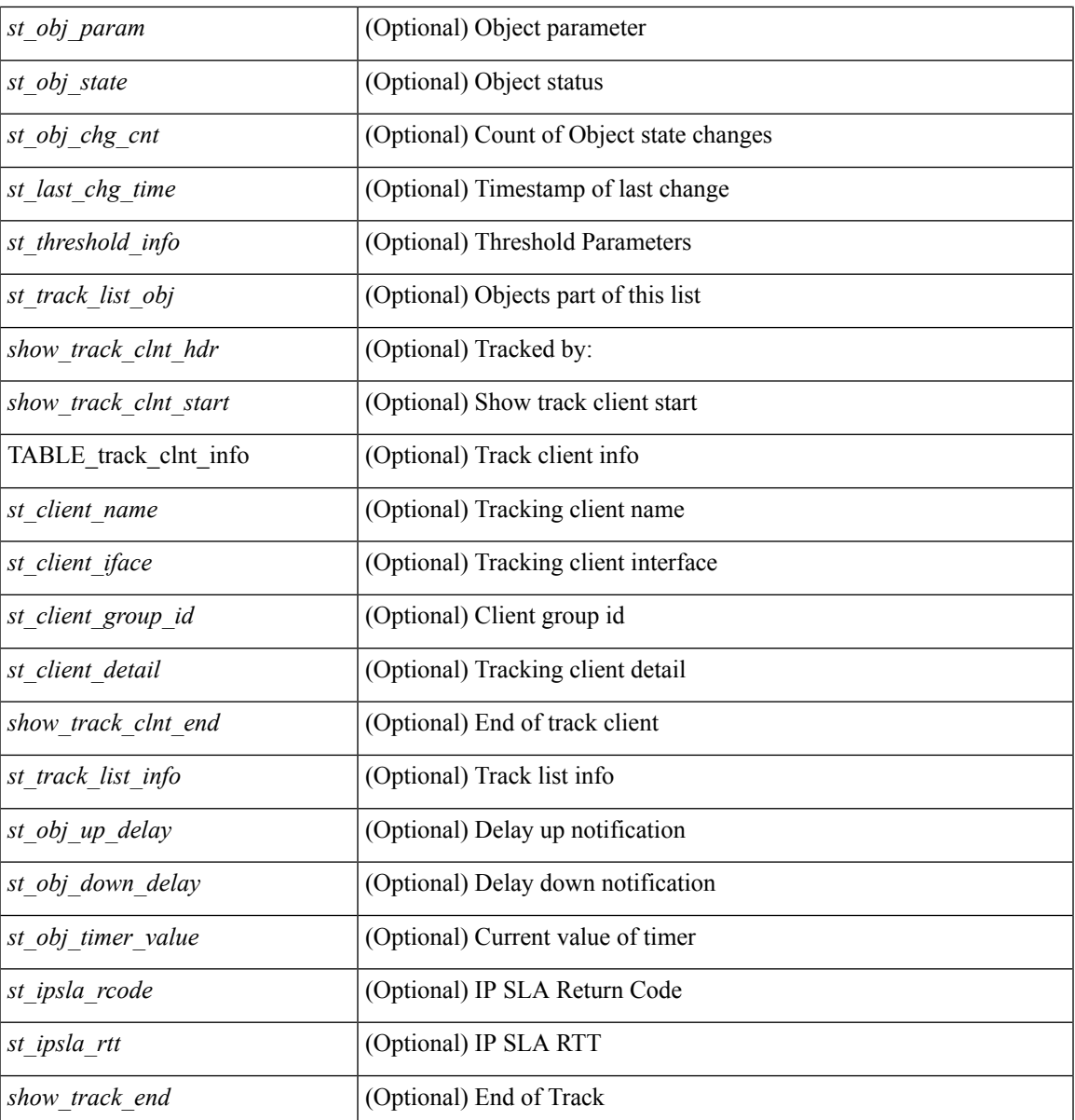

**Command Mode**

• /exec

I

### **show track brief**

show track { [ <object-id> | interface | ip { route | sla } | ipv6 routev6 | list boolean and | list boolean or | list threshold weight | list threshold percentage ] } brief [ \_readonly \_\_ { <show\_track\_brf\_start> <show\_track\_brf\_all\_begin> { TABLE\_track\_brief <st\_brf\_obj\_id> <st\_brf\_obj\_type> <st\_brf\_obj\_instance> <st\_brf\_obj\_param> <st\_brf\_obj\_state> <st\_brf\_last\_chg\_time> } <show\_track\_brf\_end> } ]

### **Syntax Description**

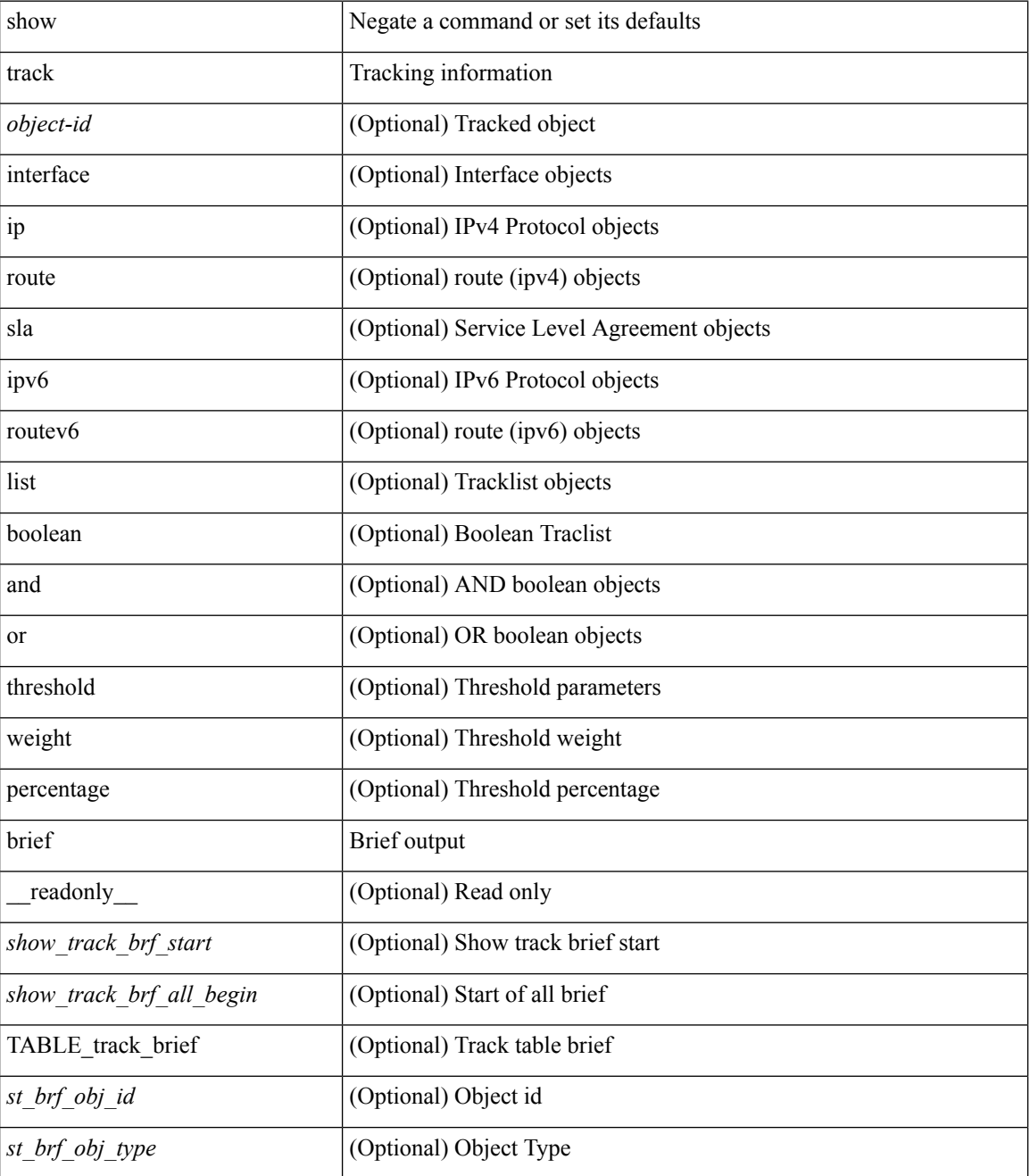

I

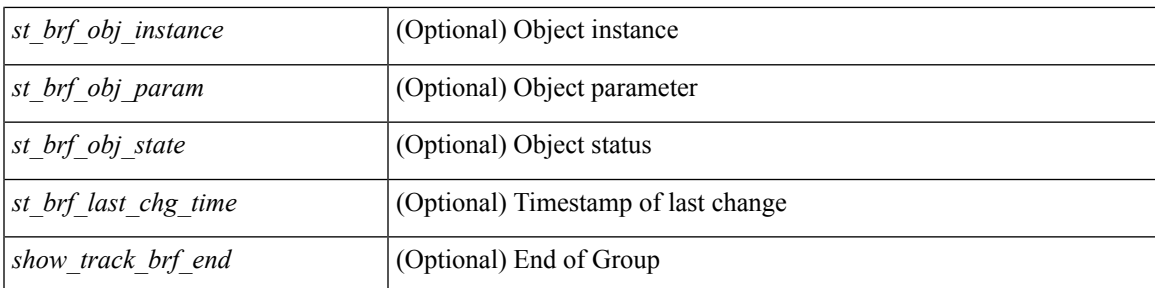

### **Command Mode**

I

# **show trunk protocol**

show trunk protocol

### **Syntax Description**

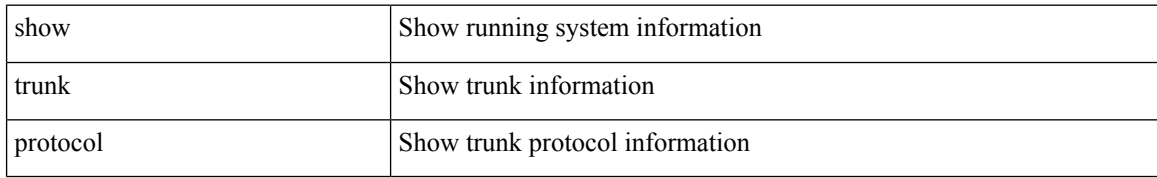

### **Command Mode**

### **show tunnel iftable**

show tunnel iftable [ <ifindex-in> ] [ \_readonly \_TABLE-tunnelIfTable <ifindex-out> <tunnelIfEncapsMethod> <tunnelIfHopLimit> <tunnelIfSecurity> <tunnelIfTOS> <tunnelIfFlowLabel> <tunnelIfAddressType> <tunnelIfLocalInetAddress> <tunnelIfRemoteInetAddress> <tunnelIfEncapsLimit> ]

### **Syntax Description**

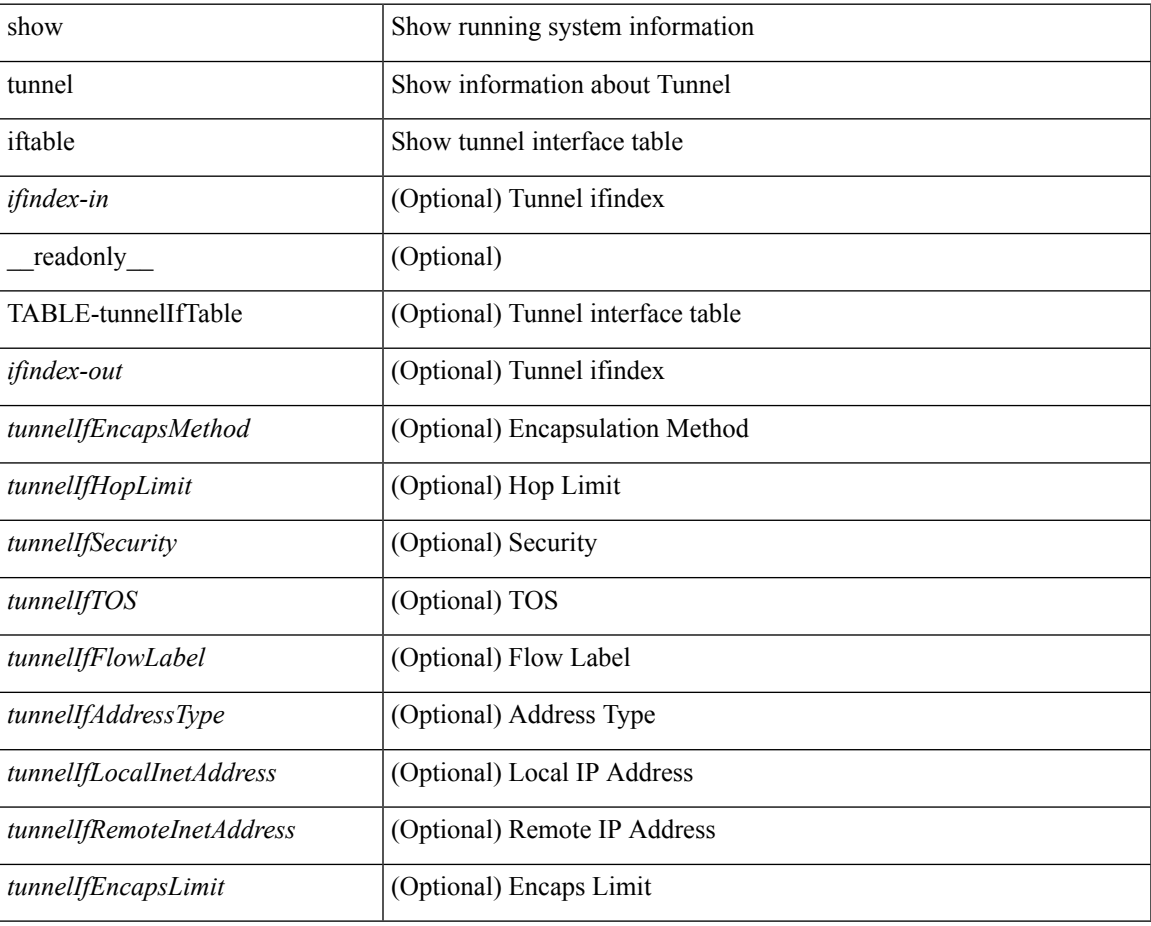

#### **Command Mode**

 $\bullet$  /exec

# **show tunnel inetconfigtable**

show tunnel inetconfigtable  $\lceil$  <tunnelInetConfigAddressType-in>  $\lceil$   $\lceil$  <tunnelInetConfigLocalAddress-in>  $\lceil$ <tunnelInetConfigRemoteAddress-in> [ <tunnelInetConfigEncapsMethod-in> [ <tunnelInetConfigID-in> ] ] ] ] ] ] [ \_\_readonly\_\_ TABLE-tunnelInetConfigTable <tunnelInetConfigAddressType-out> <tunnelInetConfigLocalAddress-out> <tunnelInetConfigRemoteAddress-out> <tunnelInetConfigEncapsMethod-out> <tunnelInetConfigID-out> <tunnelInetConfigIfIndex> <tunnelInetConfigStatus> <tunnelInetConfigStorageType> ]

#### **Syntax Description**

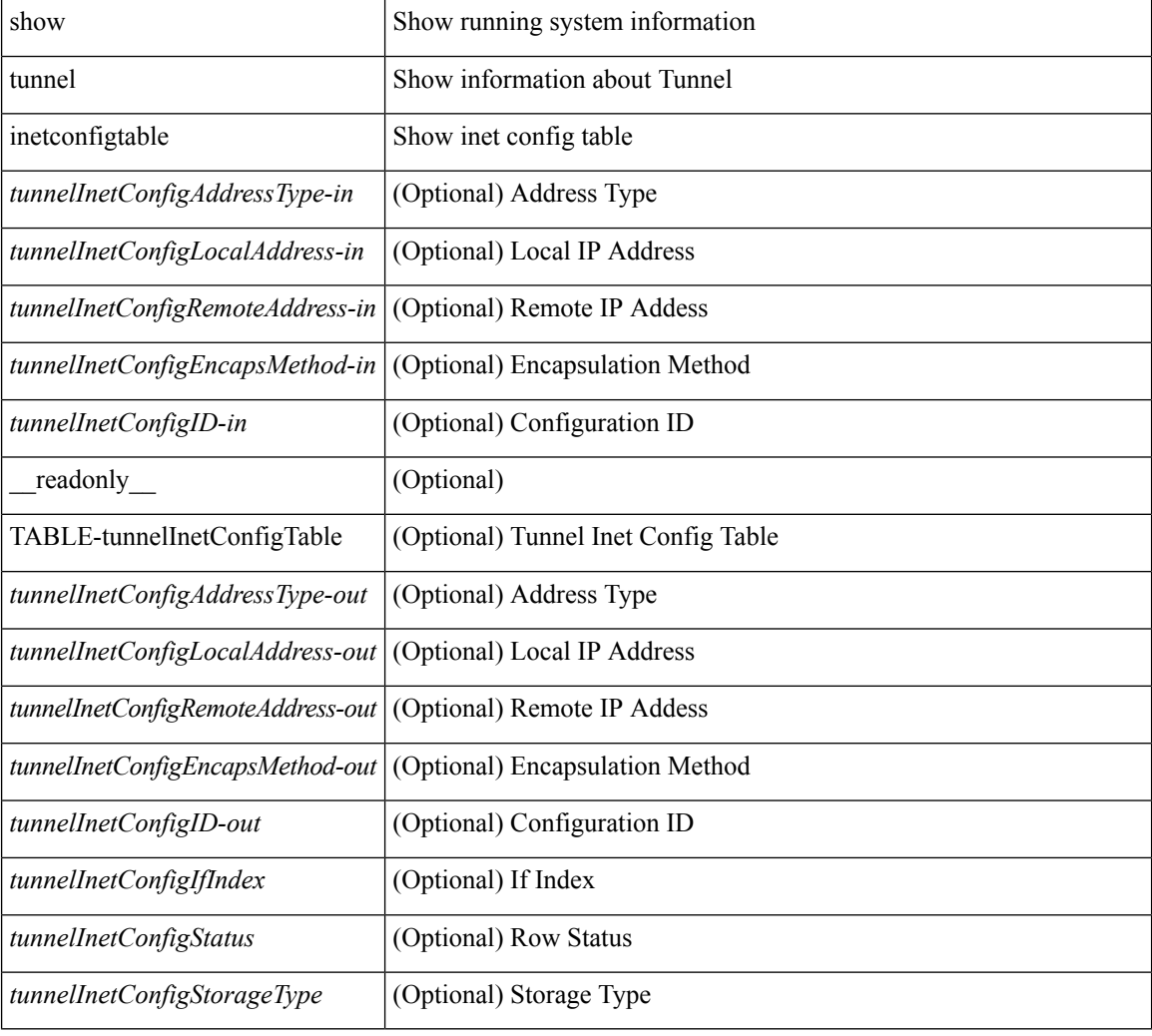

#### **Command Mode**